# The **mathastext** package

Jean-François Burnol jfbu (at) free (dot) fr Package version: 1.3n (2016/04/22)

The **mathastext** package changes the fonts which are used in math mode for letters, digits and a few other punctuation and symbol signs to replace them with the font as used for the document text. Thus, the package makes it possible to use a quite arbitrary font without worrying too much that it does not have specially designed accompanying math fonts. Also, **mathastext** provides a simple mechanism in order to use more than one math-as-text font in the same document.

'mathastext' is a LaTeX package

\usepackage{mathastext}

The document will use in math mode the text font as configured at package loading time, for these characters:

abcdefghijklmnopqrstuvwxyz ABCDEFGHIJKLMNOPQRSTUVWXYZ 0123456789  $\{?$ ,.:;+-=()[]/#\$%&<>|{}\

The command \MTsetmathskips allows to set up extra spacings around each given letter.

Use multiple \Mathastext[name]'s to define in the preamble various math versions using each a given text font, to be later activated in the document body via the command \MTversion{name}.

With the subdued option, mathastext will be active only inside such math versions distinct from the normal and bold.

Main options: italic, defaultmathsizes, subdued, asterisk, LGRgreek.

Documentation generated from the source file with timestamp "22-04-2016 at 18:31:31 CEST".

#### **Contents**

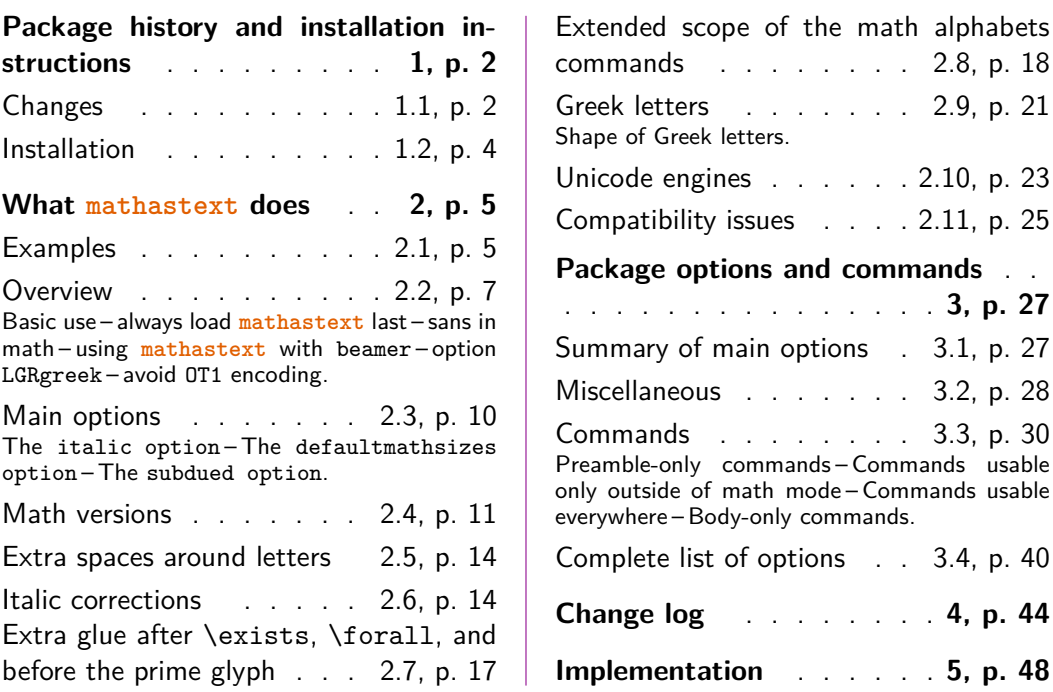

## **[1 Package history and instal](#page-16-0)lat[ion instru](#page-43-0)ctions**

#### **1.1 Changes**

<span id="page-1-0"></span>See section 4 for the detailed change log.

<span id="page-1-1"></span>**Changes for release 1.3n of 2016/04/22** *•* at long last, **mathastext** takes take properly of annoying and perplexing amsmath's \newmcodes@. The very re[cent ch](#page-43-0)ange in amsopn.sty finally made it compatible with Unicode engines, but anyhow, **mathastext** must do its own patch to use the correct font. All of this taking into account the various options passed to the package. Lots of trouble for a tiny thing.

**Changes for release 1.3m of 2016/04/02** *•* minor code maintenance.

- **Changes for release 1.3l of 2016/01/29** *•* compatibility with fontspec's switch from EU1/EU2 to TU common to both Unicode engines.
- **Changes for release 1.3j of 2016/01/15** *•* renamed and modified recent 1.3i's \MTactivemathoff into \MTeverymathoff. Added \MTeverymathdefault.
	- subdued mode is a bit stronger: also the asterisk reverts to the default (if it was modified due to option asterisk), the added extra \mskip's (useful with upright fonts) for *′* , ∃, and ∀ [are suppr](#page-34-0)essed ra[ther than re-configured](#page-34-1) to

use 0mu. Related new commands \MTexistsdoesskip, \MTforalldoesskip, \MTprimedoesskip, \MTnormalexists, \MTnormalforall, \MTnormalprime.

- the toggle for using mathematically active letters is only emitted once during package loading; the **\Mathastext** command does not do it anymore; the use in the preamble of \MTmathstand[ardletters](#page-36-0), or \MTnoicinmath [and related](#page-36-1) [commands is not ov](#page-34-2)[erruled by later use](#page-36-0) of [\Mathastext](#page-36-1).
- *•* quite a few documentation improvements and rewrites, particularly in the description of comm[ands \(section](#page-30-1) 3.3.2) which are related to the modifications of mathcodes (mai[nly for math activation of c](#page-33-0)har[acters or letters\)](#page-33-1) as done by **mathastext** at \everymath or \everydis[play](#page-30-1).
- **Changes for release 1.3i of 2016/01/[06](#page-32-0)** *•* \url from url.sty as well as \url and \nolinkurl from hyperref.sty use math mode and (by default) the monospace text font. To avoid **mathastext** overwriting the special preparation done by  $\{url,hyperref\}.$  sty the commands  $\url/\nolinkurl$  are patched to do automatically \MTactivemathoff (now \MTeverymathoff) before entering math mode.
	- the extra skips specified by **\MTsetmathskips** (see 2.5) are not inserted around letters if inside the arguments of math alphab[et commands, or wi](#page-34-0)thin operator names.
	- the added explicit italic corrections (for non-oblique fonts; see 2.6) were disabled within math alphabet s[copes, except](#page-35-1) \mathnor[mal](#page-13-0); they are now disabled within all math alphabets, inclusive of \mathnormal.
- **Changes for release 1.3g of 2015/10/15** *•* following 2015/10/[01](#page-13-1) LaTeX release, removal of the "luatex" prefix from the names of LuaLaTeX math primitives. Compatibility maintained with older LaTeX formats.
- **Changes for release 1.3d of 2014/05/23** *•* new commands \MTstandardgreek and  $\M$ Tcustomgreek in relation to the options LGRgreek(s), selfGreek(s), eulergreek, symbolgreek.
- **Changes for release 1.3c of 2013/12/14** *•* \Mathastext and [\MTDeclareVer](#page-37-1) sion [both accept a](#page-37-2) final optional argument, a [math ver](#page-41-0)sio[n name wh](#page-41-1)ose [settings rega](#page-41-2)[rding things n](#page-40-0)ot otherwise changed by **mathastext** (like most symbols and large symbols) will be inherited by the declared math version (first optional [argument of](#page-32-1)  $\mathtt{\mathsf{Mathaster}}$  [or first manda](#page-30-1)tory argument of  $\mathtt{\mathsf{MT}}$ [Decla](#page-32-1)reVersion). Typical use will be with this final optional argument set to be [bold].
	- \MTversion has a starred variant which will not modify the document text fonts, but only the math fo[nts \(for those](#page-30-1) characters treated by **mathaste[xt](#page-32-1)**).
- **Changes for release 1.3a of 2013/09/04** *•* (see subsection 2.5) new command [\MTsetmaths](#page-37-3)kips allows to specify, on a letter by letter basis, extra spaces (expressed in terms of 'mu' units, or as \thinmuskip for example) to be inserted automatically in math mode around [the specified le](#page-13-0)tter.

**Version 1.2f** : addition of the "change log" at the end of this user manual, and some minor code improvements not changing neither features nor user interface.

**Version 1.2e** made additions: in this user manual to the section 2.11 describing the compatibility issues, and to the test files illustrating various package features. Important changes to the source code were done to fix compatibility problems with active characters dating back to the 1.2 version. Also, an oversight in the implementation of the italic correction features from 1.2b was co[rrecte](#page-24-0)d.

**Version 1.2d** introduced the asterisk option and addressed a problem of compatibility with amsmath.

**The main new features in versions 1.2 and 1.2b** were the extended scope of the math alphabets and, respectively, [added](#page-33-2) italic corrections in math mode. Both use mathematically active characters and some (thorny) technical problems related to globally active characters were finally solved to (almost) complete satisfaction (let's hope) only in the current 1.2e version. These issues a[re commented upon in](#page-17-0) the [compatibilit](#page-17-0)y section, in the test file [mathastexttestalphabets.t](#page-13-1)ex and in the commented source code.

**Earlier, version 1.15** introduced the concept of the subdued math versions.

Initial release 1.0 was on 2011/01/25.

## **1.2 Installation**

The fastest way is: unzip -d <destfolder> mathastext.tds.zip, where <destfolder> could be ~/texmf or, on mac os x, ~/Library/texmf.

<span id="page-3-0"></span>Else, download mathastext.dtx, possibly also mathastext.ins, and follow these instructions:

\* with mathastext.ins: run tex on mathastext.ins to generate the package style file mathastext.sty as well as mathastext.tex and some test files.

\* without mathastext.ins: run tex on mathastext.dtx to generate the package style file mathastext.sty as well as mathastext.tex and some test files. (and also mathastext.ins)

Move the style file mathastext.sty to a location where TeX can find it. In a TDS compliant hierarchy this will be <TDS>:tex/latex/mathastext/mathastext.sty

\*documentation\*: run latex thrice on mathastext.tex then dvipdfmx. Or, run pdflatex thrice on mathastext.dtx. In the former case the documentation is with source code included, in the latter without. The file mathastext.tex can be customized to change the font size or set other options therein.

```
(One cannot use lualatex/xelatex to compile the documentation.)
*test files*: mathastexttestmathversions.tex
             mathastexttestunicodemacos.tex
             mathastexttestunicodelinux.tex
             mathastexttestalphabets.tex
```
## <span id="page-4-0"></span>**2 What mathastext does**

## <span id="page-4-1"></span>**2.1 Examples**

**mathastext**'s basic aim is to have the same font for text and mathematics. With hundreds of free text fonts packaged for LATEX and only a handful of math ones, chances are your favorite text font does not mix so well with the available math ones; **mathastext** may then help. Note that **mathastext** was initially developed for the traditional T<sub>E</sub>X fonts and engines, and that compatibility with Unicode engines and OpenType fonts is partial.

Here is an example with Latin Modern typewriter proportional:

Let  $(X, Y)$  be two functions of a variable a. If they obey the differential system  $(VI_{\nu,n})$ :

$$
a\frac{d}{da}X = vX - (1 - X^2)\frac{2na}{1 - a^2}\frac{aX + Y}{1 + aXY}
$$
  

$$
a\frac{d}{da}Y = - (v + 1)Y + (1 - Y^2)\frac{2na}{1 - a^2}\frac{X + aY}{1 + aXY}
$$

then the quantity  $q = a \frac{aX+Y}{X+aY}$  satisfies as function of  $b = a^2$  the P<sub>VI</sub> differential equation:

$$
\frac{d^2q}{db^2} = \frac{1}{2} \left\{ \frac{1}{q} + \frac{1}{q-1} + \frac{1}{q-b} \right\} \left( \frac{dq}{db} \right)^2 - \left\{ \frac{1}{b} + \frac{1}{b-1} + \frac{1}{q-b} \right\} \frac{dq}{db} + \frac{q(q-1)(q-b)}{b^2(b-1)^2} \left\{ \alpha + \frac{\beta b}{q^2} + \frac{\gamma(b-1)}{(q-1)^2} + \frac{\delta b(b-1)}{(q-b)^2} \right\}
$$

with parameters  $(\alpha, \beta, \gamma, \delta) = (\frac{(v+n)^2}{2}, \frac{-(v+n+1)^2}{2}, \frac{n^2}{2})$  $\frac{\pi^2}{2}$ ,  $\frac{1-\pi^2}{2}$  $\frac{-n^2}{2}$ ). Notice that the Latin (and Greek letters) are in upright shape. But perhaps we

insist on obeying the standardized habits:

Let  $(X, Y)$  be two functions of a variable  $a$ . If they obey the differential system (*VIν*,*n*):

$$
a\frac{d}{da}X = vX - (1 - X^2)\frac{2na}{1 - a^2}\frac{aX + Y}{1 + aXY}
$$

$$
a\frac{d}{da}Y = -(v + 1)Y + (1 - Y^2)\frac{2na}{1 - a^2}\frac{X + aY}{1 + aXY}
$$

then the quantity  $q = a \frac{aX + Y}{X + aY}$  satisfies as function of  $b = a^2$  the  $P_{VI}$  differential equation:

$$
\frac{d^2q}{db^2} = \frac{1}{2} \left\{ \frac{1}{q} + \frac{1}{q-1} + \frac{1}{q-b} \right\} \left( \frac{dq}{db} \right)^2 - \left\{ \frac{1}{b} + \frac{1}{b-1} + \frac{1}{q-b} \right\} \frac{dq}{db}
$$

$$
+ \frac{q(q-1)(q-b)}{b^2(b-1)^2} \left\{ \alpha + \frac{\beta b}{q^2} + \frac{\gamma(b-1)}{(q-1)^2} + \frac{\delta b(b-1)}{(q-b)^2} \right\}
$$

with parameters  $(\alpha, \beta, \gamma, \delta) = (\frac{(v+n)^2}{2})$  $\frac{(-\nu+n+1)^2}{2}$ ,  $\frac{-(\nu+n+1)^2}{2}$  $\frac{n+1}{2}$ ,  $\frac{n^2}{2}$  $\frac{i^2}{2}, \frac{1-n^2}{2}$  $\frac{-n^2}{2}$ ).

This was typeset using the Times font (available in any TEX distribution). Let us now be a bit more original and have our mathematics with italic letters from the sans serif font Helvetica, while the letters in text use New Century Schoolbook.

Let (*X*, *Y*) be two functions of a variable *a*. If they obey the differential system (*VI*ν,*n*):

$$
a\frac{d}{da}X = vX - (1 - X^{2})\frac{2na}{1 - a^{2}}\frac{aX + Y}{1 + aXY}
$$

$$
a\frac{d}{da}Y = -(v + 1)Y + (1 - Y^{2})\frac{2na}{1 - a^{2}}\frac{X + aY}{1 + aXY}
$$

then the quantity  $q = a \frac{aX+Y}{X+aY}$  satisfies as function of  $b = a^2$  the *PVI* differential equation:

$$
\frac{d^2q}{db^2} = \frac{1}{2} \left\{ \frac{1}{q} + \frac{1}{q-1} + \frac{1}{q-b} \right\} \left( \frac{dq}{db} \right)^2 - \left\{ \frac{1}{b} + \frac{1}{b-1} + \frac{1}{q-b} \right\} \frac{dq}{db}
$$

$$
+ \frac{q(q-1)(q-b)}{b^2(b-1)^2} \left\{ a + \frac{\beta b}{q^2} + \frac{\gamma(b-1)}{(q-1)^2} + \frac{\delta b(b-1)}{(q-b)^2} \right\}
$$

with parameters  $(a, \beta, \gamma, \delta) = (\frac{(\nu + n)^2}{2})$ <sup>+*n*)<sup>2</sup></sup>,  $\frac{-(\nu+n+1)^2}{2}$  $\frac{(n+1)^2}{2}, \frac{n^2}{2}$ 2 , 1–*n* 2  $\frac{-n^2}{2}$ ).

And after all that, we may wish to return to the default math typesetting (let's shorten the extract here in case the reader makes an indigestion . . . ):

Let  $(X, Y)$  be two functions of a variable *a*. If they obey the differential system  $(VI_{\nu,n})$ :

$$
a\frac{d}{da}X = \nu X - (1 - X^2)\frac{2na}{1 - a^2}\frac{aX + Y}{1 + aXY}
$$

$$
a\frac{d}{da}Y = -(\nu + 1)Y + (1 - Y^2)\frac{2na}{1 - a^2}\frac{X + aY}{1 + aXY}
$$

then the quantity  $q = a \frac{aX+Y}{X+aY}$  satisfies as function of  $b =$  $a^2$  the *P*<sub>*VI*</sub> differential equation with parameters  $(\alpha, \beta, \gamma, \delta)$  =  $\left(\frac{(\nu+n)^2}{2}\right)$  $\frac{(2-\nu+n+1)^2}{2}$  $\frac{n+1)^2}{2}, \frac{n^2}{2}$  $\frac{i^2}{2}, \frac{1-n^2}{2}$  $\frac{n^2}{2}$ ).

Notice that the Greek letters also changed according to the *math version*: **mathastext** has indeed some (limited) capabilities to this effect, with its LGRgreek option. This document uses the LGR encoded fonts cmtt, cmss, and txr, which are part of standard T<sub>EX</sub> distributions.<sup>1</sup>

## **2.2 Overview**

#### **2.2.1 Basic use**

<span id="page-6-0"></span>The initial ideology of **mathastext** was to produce mathematical texts with a very uniform look, not separating math from text as strongly as is usually done.

<span id="page-6-1"></span>As soon as one tries out other fonts for text than the Computer Modern ones one realizes how extremely "thin" are the default T<sub>EX</sub> fonts for mathematics: they definitely do not fit well visually with the majority of text fonts. With **mathastext** one can get one's (simple. . . or not) mathematics typeset in a manner more compatible with the text, without having to look for an especially designed font.

Here is a minimal example of what may go into the preamble:

```
\usepackage[T1]{fontenc}
\usepackage{times}
\usepackage[italic]{mathastext}
```
The package records which font is set up for text, at the time it is loaded,<sup>2</sup> and then arranges things in order for this text font to be used in math mode as well. So, with the preamble as above all letters, digits, and punctuation signs inside math mode will then be typeset in Times.<sup>3</sup> The exact list of characters concern[ed](#page-6-2) by **mathastext** is a subset of the basic ASCII set:

> abcdefghij[kl](#page-6-3)mnopqrstuvwxyz ABCDEFGHIJKLMNOPQRSTUVWXYZ 0123456789  $! ?*, :; += = ()[] / #$  \$ % & < > | { } and \

As one can see, this is a very limited list! some possibilities are offered by **mathastext** for Greek letters and will be described later.

The text characters ' and - are not used, and the asterisk is done optionally:

*•* the derivative sign *′* is left to its default as the text font glyph ' is not, as a rule, a satisfying alternative.<sup>4</sup>

 $1$ The first two are available (with no need to load explicitely any package in the document) via the combination cbfonts (cbgreek-complete) & babel, and the LGR encoded txr font (again no package loading is necessary) is part of the files of the txfontsb package.

<sup>2</sup> alternatively it is possible to configure th[e](#page-6-4) text font after loading **mathastext**, and then the command \Mathastext will accomplish the necessary changes to the font for letters, digits and a few extra ascii symbols in math mode.

<span id="page-6-2"></span> $^3$ let's do as if we did not know the excellent  $\tt{txfonts}$  package which employs  $\tt{Times}$  for text and has a very complete math support, including many additional mathematical glyphs in comparison to the CM fonts.

<span id="page-6-4"></span><span id="page-6-3"></span><sup>4</sup> v1.2 adds a customizable tiny space before *′* to separate it from the previous letter, this is really needed when using upright letters in math mode with the CM derivative glyph.Compare f *′* with f *′* .

- *•* for the minus sign **mathastext** uses the endash character –, if available, and not the hyphen character -,
- *•* the option asterisk is necessary for **mathastext** to replace the binary math operator *∗* (and the equivalent control sequence **\ast**) with a version which uses the text asterisk  $*$  suitably lowered<sup>5</sup> (and with the correct spaces around it as binary operator). The reason for making it optional is that after this  $R^*$  or  $R^{\ast\}$  do not work and have to be written  $R^{\ast}$  or  $\$ {\ast\}.

Nothing is changed to the "large" math symbols, except for  $\prod$  and  $\Sigma$  in inline math which, like here:  $\prod \sum$ , will be taken from the Symbol Font if option symbol misc was used.

The left and right delimiters are taken from the text font only for the base size: any  $\big\}$ ,  $\big\}$ ,  $\big\}$ ,  $\big\}$ , etc... reverts to the original math symbols.

#### **[2.2.2](#page-39-1) always load mathastext last**

<span id="page-7-0"></span>The "large" math symbols are not modified in any way by **mathastext**. Only loading some math font packages such as fourier, kpfonts, mathabx, mathdesign, txfonts, newtxmath, etc... will change them. Think of loading these packages before **mathastext**, else they might undo what **mathastext** did.

More generally any package (such as amsmath) dealing with math mode should be loaded *before* **mathastext**.

#### **2.2.3 sans in math**

The following set-up often gives esthetically pleasing results: it is to use the sansserif member of the font family for math, and the serif for text.

```
\renewcommand\familydefault\sfdefault
\usepackage{mathastext}
\renewcommand\familydefault\rmdefault
\begin{document}
```
## **2.2.4 using mathastext with beamer**

Starting with release 3.34 of beamer, **mathastext** is recognized as a "math font package".

<span id="page-7-2"></span>Only with **earlier** beamer versions is it necessary to issue \usefonttheme{professionalfonts}

in the preamble. Example:

\documentclass{beamer} %\usefonttheme{professionalfonts}% obsolete for mathastext since beamer 3.34

<sup>&</sup>lt;sup>5</sup>the amount of lowering can be customized.

```
\usepackage{newcent}
\usepackage[scaled=.9]{helvet}
\renewcommand{\familydefault}{\rmdefault}
\usepackage[defaultmathsizes,symbolgreek]{mathastext}
\renewcommand{\familydefault}{\sfdefault}
\begin{document}
\begin{frame}
  This is some text and next comes some math: $E=mc^2$
 \setminus[
 E=mc^2=a^n+b^n-c^n=\alpha\beta\gamma
 \vee\begin{align}
   Ex=mc^2\lambdaE&=h\nu
  \end{align}
  And again some text.
\end{frame}
\end{document}
```
#### **2.2.5 option LGRgreek**

<span id="page-8-0"></span>There is the issue of Greek letters. Sometimes the text font has Greek glyphs, in LGR encoding (this will be mentioned in the documentation of the font package). Then option [LGRgreek](#page-41-0) tells **mathastext** to pick up these Greek letters. And it is possible to specify whether the Greek letters should be upright, or "italic".<sup>6</sup>

It is naturally possible to leave the responsability to set up Greek letters to some other packages loaded previously to **mathastext**. And even if **mathastext** has been loaded with [one of its G](#page-41-0)reek related options the command \MTstandardgr[e](#page-8-2)ek will locally cancel its customization of Greek letters. See also **\MTcustomgreek.** 

### **2.2.6 avoid OT1 encoding**

<span id="page-8-1"></span>We specified in our minimal working example a  $T1$  encoding (LY1 [would ha](#page-37-2)ve been ok, too) because the default OT1 does not have the  $\langle \rangle$  { } and \ glyphs. If **mathastext** detects OT1 as the default encoding it will leave these characters to their defaults from the math fonts.<sup>7</sup>

If **mathastext** detects the obsolete OT1 encoding it does not do anything with  $\langle , \rangle$ ,  $\langle , \rangle$ ,  $\langle ,$  and  $\rangle$  which (ex[ce](#page-8-3)pt for monospace fonts) are not available in

 $^6$ a more detailed discussion comes next. Note that the default CM and its replacement Latin Modern for european languages are (transparently to the user) extended with LGR encoded fonts from the cbfonts (cbgreek-complete) package.

<span id="page-8-3"></span><span id="page-8-2"></span> $^7$ the  $\bf subdued$  option, described next, acts a bit otherwise, it forces, contrarily to its usual low-key character, the replacement of OT1 by T1 for the fonts ultimately used with letters and digits in math mode.

that encoding. To fully benefit from **mathastext** it is recommended to use some other encoding having these glyphs such as T1 or LY1.

#### **2.3 Main options**

#### **2.3.1 The italic option**

<span id="page-9-1"></span><span id="page-9-0"></span>In the initial version 1.0, the Latin letters in mathematical mode assumed the exact same shape as in text mode, and this meant, generally speaking, that they would turn up up[right. Do](#page-39-2)ing this gives a very uniform look to the document, so that one has to make an effort and read it with attention, and this was one of the design goals of **mathastext**.

Nevertheless, soon after I posted the initial version of the package to CTAN, I was overwhelmed by numerous<sup>8</sup> questions<sup>9</sup> on how to have the letters be in italic shape.

The default is still, as in version 1.0, for everything to be in upright shape, but it suffices to pass to the p[ac](#page-9-4)kage the [o](#page-9-5)ption italic to have the Latin letters in math mode in italic shape.<sup>10</sup> There is also an option frenchmath to make the uppercase letters nevertheless upright, because this is the way of traditional French mathematical typography.<sup>11</sup>

#### **2.3.2 The defaultmathsizes option**

<span id="page-9-2"></span>The default sizes give for [su](#page-9-6)bscripts of subscripts barely legible glyphs (author's opinion!). So **mathastext** makes more reasonable choices. It also redefines \Huge and defines a \HUGE [size, copie](#page-41-3)d from the moresize package. To cancel all of this use option defaultmathsizes.

#### **2.3.3 The subdued option**

<span id="page-9-3"></span>This optio[n was introduced i](#page-41-3)n v1.15. It provides a manner to switch on the **mathastext**-*ification* only for limited portions of the document, with the help of the mechanism [of math](#page-39-3) versions. Without the subdued option, the *mathastextification* applies by default to the whole of the document (and one may also define additional math versions in the preamble); with the subdued option the *mathastextification* is done only in *math versions* distinct from the standard and bold ones.

The previous description is in fact a bit [optimisti](#page-39-3)c: **mathastext** was not written initially in order to allow its action to be completely canceled, and achieving this would require a complete rewrite of large [portions](#page-39-3) of the code.

 ${}^{8}$ this means "more then one."

<sup>&</sup>lt;sup>9</sup>I thank in particular TARIQ PERWEZ and KEVIN KLEMENT for their kind remarks (chronological order).

 $10$  more precisely stated, the value of \itdefault is used.

<span id="page-9-6"></span><span id="page-9-5"></span><span id="page-9-4"></span> $^{11}$ more precisely stated, the value of \shapedefault is used.

To get the displayed math (almost) as if **mathastext** had not been loaded, one must also use the option defaultmathsizes. But this does not quite suffice, as, for example, the colon, the dot, and the minus sign belong in the default LAT<sub>EX</sub> math mode set-up to three distinct fonts whereas **mathastext** will pick (even subdued) the three of them in the same font, and although it will make a reasonable choice of this font, this is not [a return to the prev](#page-41-3)iously prevailing situation. And then arbitrary packages could have done arbitrary things... so to be on the safe side one needs the basic option which limits the mathastextification to letters and digits (and should also be accompanied by defaultimath which prevents redefinition of the  $\mathcal{S}$  macro, and nohbar which prevents redefinition of the  $\hbar$  macro... And even then, in some circumstances, this will still not suffice; for example the *euler* pac[kage pu](#page-39-4)ts the digits in the same font as the Latin letters in math mode, but the subdued **mathastext** will pic[k them up in th](#page-41-4)e same font as used in operator names, and in the case [of the](#page-40-1) *euler* package, this is the main document font. So, even subdued, **mathastext** still kicks. But, as I think is illustrated by the examples given at the start of this document, the subdued option has its utility, and works reasonably well.

Starting with package version 1.3d, the subdued mode does extinguish in the normal and bold math versions the action of options selfGreek, eulergreek, and symbolgreek (previously only LGRgreek [was subd](#page-39-3)ue-able).

#### **2.4 Math versions**

<span id="page-10-0"></span>LA[TEX has the](#page-40-0) concept of *math [versions](#page-41-0)*, but most font packages do not define any such version beyond the default normal and bold (that they possibly customize to use such or such math font). The package unicode-math for unicode engines fruitfully uses this concept. **mathastext** uses math versions in order to allow the math mode fonts (for letters, digits, punctuation and a few other ascii symbols) used in the different parts of the document to be kept in sync with the text fonts. However the other math symbols (sums, products, integrals, logical signs, etc...) will be the same throughout the document as it is not in **mathastext** power to modify them. There are some possibilities to use different sets of fonts for the Greek letters, though.

The present document illustrated the use of various fonts, here is its preamble (slightly stripped-down):

```
\usepackage{lmodern}
\usepackage[T1]{fontenc}
\usepackage[subdued,italic,defaultmathsizes]{mathastext}
\MTDeclareVersion[n]{lmvtt}{T1}{lmvtt}{m}{n}
\usepackage{newcent}
\Mathastext[newcent]
\usepackage{times}
\Mathastext[times]
\usepackage[scaled]{helvet}
\renewcommand\familydefault\sfdefault
\Mathastext[helvet]
\begin{document}\MTversion{normal}
```
Let us examine this code: it uses once the command \MTDeclareVersion and three times the command  $\mathrm{Mathastext}$ , thus defining four math versions<sup>12</sup>: lmvtt, newcent, times, and helvet. The names can be taken arbitrarily (they only need to be suitable arguments to the LAT<sub>EX</sub> \DeclareMathVersion command which is invoked internally). Two additional math versions [preexist: the](#page-32-1) normal [an](#page-11-0)d bold, which, because there [was the](#page-30-1) subdued option, were left untouched by **mathastext**.

Once these math versions are defined, \MTversion{name of version}, or equivalently \Mathastextversion{name\_of\_version}, enacts the font switches in the body of the document. As is usual with LATEX one can limit the scope to the inside of a group, or also swi[tch back](#page-39-3) to the [main set-up t](#page-37-3)hrough issuing \Mathas textversion{normal}.

When **Mathastext** [is used in th](#page-37-3)e preamble, it records the current font defaults and (except for the normal and bold versions under the subdued regime) sets up the math font to be used in that version to be the text font as found in \familydefault. But it is still possible for a **mathastext**-declared math version to have distinct fonts for text and math:

- 1. in the body of the TEX source, an optional argument (the name of a **mathastext**-declared math version) to \MTversion is allowed, and for example we used in the source of this document \MTversion[newcent]{helvet} meaning "New Century Schoolbook for the text and Helvetica for the math."
- 2. there are preamble-only commands \MTencoding, \MTfamily, \MTseries, \MTshape, \MTlettershape which tell **mathastext** what to do (for math *only*) in each math version declared *afterwards*, independently of the text fonts.

The native LATEX command \mathversion{〈*version\_name*〉} would change only the fonts used in math mode. It is recommended to use instead the package command \MTversion (or one of its synonyms \mathastextversion, \Mathastextver sion, \MTVersion), with a mandatory argument {〈*version\_name*〉}, which does additional actions:

<span id="page-11-0"></span> $^{12}$ math [versions](#page-37-3) are discussed in the document fntguide.pdf from your TEX distribution.

- it sets the font for math mode (letters, math operator names, digits, punctuations, some other symbols) according to the version name given as mandatory argument,
- it resets the text font of the document and the  $\Gamma(\text{family},rm,sf,...)$  defaults to their values as registered at the time of definition of the version. *Use the starred variant in case this is not desired.* It is possible to also specify within brackets an extra optional version name, and the text font will be set according to it,
- (see sections 2.5 and 2.6) it re-issues the command \MTmathactiveletters to let a to z, A to Z, be mathematically active in order to automatically insert the skips as defined by the user with **\MTsetmathskips**, and the italic corrections (if the font is not italic or slanted),
- (see section 2.7) it resets the extra spaces after the symbols  $\exists$ ,  $\forall$  and before the derivative *′* to the values as decided by [the user in the prea](#page-35-1)mble on a *per version* basis,
- (see section [2.8](#page-16-0)) it re-issues the commands \MTmathoperatorsobeymathxx and \MTeasynonlettersobeymathxx to let the math operator names and ('easy') non letter characters obey the math alphabets,
- in case of op[tion](#page-17-0) **asterisk**, it re-issues **\MTa[ctiveasterisk](#page-36-2)**,
- it do[es the additional set-up for Greek](#page-33-3) letters in case of the package received one of the Greek related options.

The scope is limited t[o the curre](#page-33-2)nt LATEX en[vironment or group.](#page-33-2) When switching to the *normal* or *bold* math versions under option subdued most of the above is canceled.

It is sometimes not compatible with **mathastext** to load a font package after it, as the font package may contain instructions which will modify the math setup. This may be a bit hidden to the user: for exa[mple the](#page-39-3) epigrafica package loads **pxfonts**. Hence it will interfere with **mathastext** if it is loaded after it.<sup>13</sup> But one can use instead **\renewcommand{\rmdefault}{epigrafica}**, $^{14}$  followed with \Mathastext, or also \MTfamily{epigrafica}\Mathastext which will only change the font in math.

To use epigrafica for Greek in math mode one can use the p[ac](#page-12-1)kage o[p](#page-12-0)tion LGRgreek and the command \MTgreekfont{epigrafica}\Mathastext. Or \usepackage{epigrafica} followed with \usepackage[LGRgreek]{mathastext}.

 $13$ may typically give a 'too many math alphabets' error message.

<span id="page-12-1"></span><span id="page-12-0"></span> $14$ som[etimes one n](#page-41-0)eeds to look in the .sty file of the font package to figure out the font name (it is rarely as epigrafica, the same as the package name), and, if one does not know the arcanes of finding .fd files in one's TEX distribution, one should look at the log file of a test document to see if for example T1 is available for that font; for epigrafica it is not, only OT1 and LGR are possible.

#### **2.5 Extra spaces around letters**

<span id="page-13-0"></span>This is a new feature added with release 1.3: the command \MTsetmathskips allows the user to set up some spaces (more precisely, 'mu glue'; but stretch and shrink are discarded) to be automatically inserted around the letters in math mode. Some (very) unrealistic uses:

% this may be anywhere in the document (also within a math group): \MTsetmathskips{x}{20.33mu}{15.66mu}% 20.33mu before all x's and 15.66mu after. \MTsetmathskips{y}{\thickmuskip}{\thickmuskip}% \MTsetmathskips{z}{10mu}{5mu}% stretch and shrink are anyhow without effect. \MTsetmathskips{A}{\muexpr \thickmuskip\*2}{\muexpr \medmuskip-\thinmuskip/2}%

Here is what  $wxyz^{(wxtytz)}=BAC^{BAC}\$  then gives using the Times font: *w x t y t*  $z^{w}$  *x t y t*  $z = B$  *A C<sup>B AC</sup>*. Any T<sub>E</sub>X group or L<sup>AT</sup>E<sup>X</sup> environment limits as usual the scope of this command. Furthermore the command \MTunsetmath skips cancels previous use of \MTsetmathskips for a given letter.

The implementation relies on the 'mathematical activation' of letters, which is done by default by the package since release 1.2b. Should this cause compatibility problems, the command \MTmathstandardletters cancels it entirel[y. To reactivate](#page-35-2) [it, the](#page-35-2)re is \MTmathactiveletters. Note that \MTmathactiveletters is done automatically by **mathastext** when loaded, and also each time the package enhanced math-version-switch command \MTversion is used, except for the normal and bold math versi[ons under the](#page-32-2) **[subdued](#page-33-0)** option.

The extra skips are set at [natural width](#page-37-3); they do not contribute to the overall stretchability or shrin[kability o](#page-39-3)f the math formula and do not create break points.

**Changed with 1.3i**: they are *not* applied within the scope of math alphabet commands.

#### **2.6 Italic corrections**

Note: this is somewhat technical discussion which may well be skipped in its entirety on first reading.

<span id="page-13-1"></span>With the *italic* option the letters in math will be generally in italic shape (and, normally, upright in operator names).

For the built-in placement routines of T<sub>E</sub>X in math mode to work as well as they usually do, the characters from the math italic font obviously should have their bounding b[oxes wid](#page-39-2)e enough for the glyphs not to collide with other symbols. A letter from a text italic font such as *f* extends way out of its declared bounding box; let us compare the bounding boxes<sup>15</sup> for the letter  $f$  in the math italic font to the one from the text italic font:  $\mathcal{F}$  vs.  $\mathcal{F}$ .

 $15$ let's be honest, we are lying here about what exactly the first of these is bounding; this is explained later!

This could make us think that attempting to use in math a text italic font will lead to disaster. Well, surprisingly the situation is not that bad. Sure  $f(x)$  is wider with the standard math italic  $\overline{f(x)}$  (21.31474pt) than it is with the text italic font used in math:<sup>16</sup>  $\overline{f(x)}$  (19.74986pt) but we should be surprised that our text italic *f* did not end up even closer to the opening parenthesis. Why is it so?

The explanation is that T<sub>EX</sub> uses in such a situation the *italic correction* for the letter *f*. The italic c[orr](#page-14-0)ection also exists and is used for the math italic font, it was inserted in \$f\$ without us having to ask anything. Its value is 1.17865pt for the math italic  $f$  and 1.8919pt for the text italic  $f<sup>17</sup>$  With the italic corrections included our bounding boxes are indeed more alike:  $\mathcal{F}$  vs  $\mathcal{F}$ .

Without the italic corrections<sup>18</sup> it is  $\oint$  vs  $\oint$ . I said that \$f\$ included the italic correction automatically, but if we tell TEX to use [th](#page-14-1)e text italic in math, and typeset the alphabet, we obtain something exactly identical to typing the letters in text, hence without any italic co[rre](#page-14-2)ction:

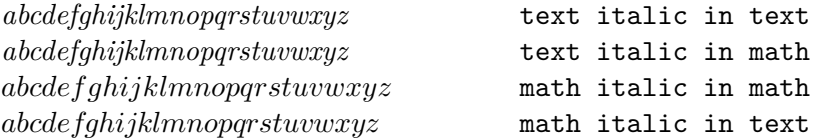

Where are our italic corrections gone? the last line was done with  $\iota$ font{OML}{lmm}{m}{it} and confirms that italic corrections have been used for the math italic in math.

Turning to the  $TrX$ book (and its Appendix G) we learn that in such circumstances, for the italic corrections to be put in from the font, one of its parameters, the interword space (aka \fontdimen2), should be zero. It is indeed zero for the math italic font, not for the text italic.

It is possible to make TEX believe it is. Doing so, we obtain in math mode with the text italic:

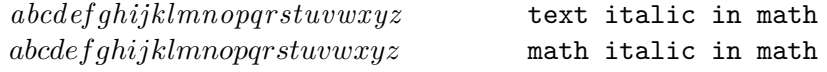

We saw that the italic correction was taken into acount automatically (independently of the value of the interword space font parameter) in expressions such as  $f(x)$ . Another clever thing done by T<sub>EX</sub> is to use it for the placement of superscripts; the next examples systematically use the text italic in math. We see that  $f^j$  is very different from  $f^j$ ... where the latter was coded with  $\hbox{\bf\█{\it tshape f}^j$ . The inputs  $\mathbf{\hbar}$  ishape  $f\prime$  is and  $\mathbf{f^i}$  give almost identical results:  $\boxed{f^j}$  vs.  $\boxed{f^j}$ . Close examination reveals that the horizontal spacing is exactly identical, however the exponent in the second case is a bit lower. Anyway, the point is that in the second case the italic correction for *f* was indeed used.

Subscripts are another matter: they do *not* take into account the italic cor-

 $^{16}$ we used simply  $\mathcal{f}(x)$ :

<sup>&</sup>lt;sup>17</sup> these values are for the Latin Modern fonts of course.

<span id="page-14-2"></span><span id="page-14-1"></span><span id="page-14-0"></span> $18$  here we give correctly the bounding box for the math italic  $f...$  without its italic correction!

rection. For example \$\mathit{f\_i}\$ gives the same horizontal positions as  $\mathbf{\hbar}$   $f_i$  vs.  $f_i$ . Printing them one on another gives *f<sup>i</sup>* and reveals (use the zoom of your viewer!) that only the vertical placement was affected, not the horizontal placement.

We learn in Appendix G of the T<sub>E</sub>Xbook that the italic correction is used for the horizontal shift of the superscript with respect to the position of the subscript:  $f_i^j$ *i* , or, going back now to the the standard math italics  $f_i^j$  $i<sup>j</sup>$ . In the next paragraphs we use  $f_i^i$  for more accurate comparison of the positioning of the sub- and superscript.

If we try something like this:  $f(f)/\sum_i i$  if we obtain  $f_i^i$ . Our overlapping game with  $\ell_1$   $\pi_1$   $\frac{1}{i}$   $\frac{1}{i}$   $\$ plicit italic correction has mainly been to translate the subscript horizontally to be positioned exactly below the superscript!<sup>19</sup> We most probably do *not* want this to happen for our indices and exponents in math mode. So perhaps we can rejoice in how astute T<sub>EX</sub> has been in judiciously using the italic correction data, and there seems to be no need into fiddling with thi[s a](#page-15-0)lgorithm which seems to work well even when applied to a text italic font. Actually we may even be of the opinion that the text italic version  $f_i^i$  is a bit better-looking than the true math italic  $f_i^i$ ...

But wait... **mathastext** was initially developed to easily use in math mode the document text font not in its italic variant, but as is, so, usually, upright. And upright TEX fonts may also have italic correction data! And what I just said about the shift of the superscript with respect to the subscript apply equally well to such a font, if T<sub>E</sub>X has been told to use it. Let's try Latin Modern Upright for letters in math:  $f_i^i$  if now gives<sup>20</sup>  $f_i^i$ . We see the italic correction in action for the positioning of the superscript! Compare with  $\mathbf{\hbox{hbox{f}}_i^i$ .  $\label{cor:main} $$ Overlapping with \rlap_{\mathrm{f_i^i}}\$ and shows that the upright f has [an](#page-15-1) italic correction which was used to shift the superscript to the right (and it is now in a slightly lower position). Let's now do  $\mathcal{f}_i^{(f)}_i^i$ : this gives  $f_i^i$  and the subscript is shifted to the right, and is now on the same vertical axis as the superscript. There are also some slight vertical displacements, \rlap{\$\mathrm{f\_i^i}\$}\$\mathrm{{f\/}\_i^i}\$ gives  $f_i^i$ .

People will tell me crazy, but if we decide for using upright fonts in math, wouldn't it be satisfying to have the subscript and superscript positioned on the same vertical axis? the letter has no slant, why should the indices display one?

We end up in this strange situation that it is attractive to systematically incorporate the italic corrections after the upright Latin letters in math! But we don't want to do this inside the arguments to math alphabets as this would make impossible the formation of ligatures (the standard \$\mathrm{ff}\$, \$\mathit{ff}\$, \$\mathbf{ff}\$, \$\mathsf{ff}\$ all give ligatures ff, *ff* , **ff**, and ff and we would like to preserve this behavior).

 $19$ <sub>there are also some tiny vertical displacements of the sub- and superscripts.</sub>

<span id="page-15-1"></span><span id="page-15-0"></span> $^{20}$ we just use \$\mathrm{f\_i^i}\$.

Starting with version v1.2b, **mathastext** adds the italic correction automatically after each letter of the Latin alphabet in math mode, *except* when these letters are italic or slanted.<sup>21</sup>

These italic corrections are canceled inside the arguments to the math alphabet commands, to allow the formation of ligatures as is expected in the standard default T<sub>E</sub>X font set-up i[n m](#page-16-1)ath.<sup>22</sup>

The feature-implementing commands \MTicin[ma](#page-16-2)th, \MTnoicinmath, \MTical soinmathxx are described in section 3.3.3.

**Note:** *from brief testing on 2012/12/28, X<sub>T</sub>T<sub>E</sub>X seems not to create fake italic corrections for OpenType fonts. Hence the TEX placement algorithms for math mode described in this section do not work well [when an OpenType \(text\) font i](#page-33-1)s [used for](#page-33-1) [the letters in](#page-33-1) math mode, and the d[ocum](#page-35-0)ent is compiled with the X<sub>I</sub>TEX engine. On the other hand LuaLATEX seems to implement the italic corrections when using OpenType fonts, but only with italic fonts (as far as I could tell). Try the following (which will use the OpenType Latin Modern font) on a recent TEX installation and compare the output of both engines:*

```
\documentclass{article}
\usepackage{fontspec}
\begin{document}
\Huge
$\mathit{f_i^i}$\par $\mathrm{f_i^i}$
\end{document}
```
*Comment out the* fontspec *line and use pdfLATEX. All three outputs are different on my TEX installation. X <sup>E</sup> TEXdoes not have the italic corrections. LuaLATEX does, but only for the italic font. pdfLATEX has them for both the italic and the upright font.*

## **2.7 Extra glue after \exists, \forall, and before the prime glyph**

<span id="page-16-0"></span>\MTforallskip, \MTexistsskip, and \MTprimeskip are three commands with each a mandatory argument like for example 3mu plus 1mu minus 1mu or just 2.5mu. They are especially useful when using an upright font in math mode. The mu is a unit length used in math mode ('math unit', 1/18th of the 'quad' value of the [symbol font in t](#page-36-3)[he current style\).](#page-35-3) Its [value is relative](#page-36-4) to the current math style. Its use is mandatory in the commands described here.

<span id="page-16-2"></span>Changed! <sup>22</sup> Prior to 1.3i, italic corrections were added to the \mathnormal [arg](#page-17-0)uments.

<span id="page-16-1"></span><sup>&</sup>lt;sup>21</sup>the situation is rather ironical! by the way, the warnings in section 2.8 with \$x^?\$ or similar are less of an issue here, because the letter is only followed by \/ and anyhow the whole is put by **mathastext** within group braces, so no surprises with \$x^y\$ or \$\mathbin x\$. Nevertheless it is still true that (in math mode only) the letters a-z, A-Z, expand to composite objects, something which could surprise other packages. The command \MTmathstandardletters cancels this mechanism.

- *•* compare *∀*B with *∀*B, typeset after \MTforallskip{2mu},
- *•* compare *∃*N with *∃*N, typeset after \MTexistsskip{2mu},
- *•* and finally compare f*′* with f *′* , typeset after \MTprimeskip{2mu}.

These three commands may be used throughout the document, or also in the preamble, in which case the declared math versions will record the then current values of the skips. **mathastext** applies the following (small) default skips: 0.6667mu for the skip after *∀*, 1mu for the skip after *∃*, and 0.5mu for the skip before the prime. The examples above become *∀*B, *∃*N and f*′* . 23

With the italic option the defaults are set to zero. Indeed *∀B*, *∃N* and *f ′* look fine without additional skips. If the document decides then to declare in the preamble a math version with an upright f[ont](#page-17-1) it is thus recommended to use the commands in the preamble before the \Mathastext[〈*version\_name*〉] (or \MTDe clareVersion[\) comm](#page-39-2)and defining the version. They will be remembered when this math version is entered in the document. The commands may also be used directly in the document body.

Under the subdued option, the *normal* math version (at the start of the document body, or after \MTversion{normal}) and the *bold* math version (either at the start of the document body after \boldmath, or after \MTversion{bold}) do not have any extra skip inserted (even one of zero width) after *∀*, *∃*, or before the *′* . 24

#### **2.8 Extended scope of the math alphabets commands**

<span id="page-17-0"></span>Ever since the initial version of the package, some characters usually unaff[ect](#page-17-2)ed by the math alphabet commands \mathbf, \mathtt, \mathsf. . . are declared to be of 'variable family type', in order for them to obey these commands: for example the hash sign  $\#$  gives  $\#$  if input as  $\mathcal{H}\$  (mathastext, especially in its beginnings, wanted as many characters as possible to be picked up from the text font and to behave similarly to letters and digits).

So it was especially frustrating that mathematical characters such as  $+$ , or  $<$ , or ] could not be declared of 'variable family' (in addition to being picked up in the text font) as this would, for reasons of the inner workings of  $T<sub>F</sub>X$ , not be compatible with the automatically inserted spaces around them.

A revolutionary ;-) novelty is introduced with version 1.2 of the package:

1. the pre-declared or user-declared (using the amsmath \DeclareMathOperator or equivalent) operator names obey the math alphabet commands,  $25$ 

 $^{23}$ the derivative glyph from the txfonts math symbols adapts itself b[ette](#page-17-3)r to an upright letter, no skip seems to be needed then.

**Changed!** <sup>24</sup> Prior to 1.3j skips of zero widths were inserted.

<span id="page-17-3"></span><span id="page-17-2"></span><span id="page-17-1"></span> $25$ contrarily to the next feature, this one is not likely to create incompatibilities with other packages, so it is activated by default.

2. and, *optionally*, all non alphabetical characters<sup>26</sup> treated by **mathastext**, *i.e.*, if not disabled by options,  $| ? , : ; + - = ( ) | | < > { } \}$ , the asterisk \*, and .  $/ \int \phi^2 \sin \theta$  will also obey the math alphabet commands (when not used as delimiters). The important thing is that the s[pa](#page-18-0)ces added by TFX before and after are not modified.

Let us compare, f[or e](#page-18-1)xample, the new behavior of  $\mathcal \mathbb Z$  and  $\mathcal \mathbb Z$ 

 $(\sin(n!) < \cos(m-p)$ ?)  $[\sin(x+y) = \cos(z-t)]$ 

with the traditional default behavior:

$$
(\sin(n!) < \cos(m-p)?) \qquad [\sin(\mathbf{x} + \mathbf{y}) = \cos(\mathbf{z} - \mathbf{t})]
$$

The first feature is activated by default, except of course for the normal and bold math versions when the package was given the *subdued* option. The second feature is *off* by default for the characters listed first. It is *on* for the 'easy' cases  $\# \$ %  $\&$ .  $/$  | \ (activating the feature for them puts no constraint on the user input and should not be too upsetting to other packages), and also for *∗* but only if this was required explicitely by the option asterisk, as the user then is supposed to know that  $R^*$  is no valid input anymore and should be replaced by  $R^*(*)$ . The remaining 'difficult' cases create similar constraints, which will be commented more upon next. The relevant commands are

\MTmathoperatorsdonoto[beymathxx](#page-33-2) \MTnonlettersdonotobeymathxx \MTeasynonlettersdonotobeymathxx for deactivation and [\MTmathoperatorsobeymathxx](#page-36-2) [\MTnonlettersobeymathxx](#page-34-3) [\MTeasynonlettersobeymathxx](#page-33-3) for activati[on.](#page-36-2)<sup>28</sup> <sup>29</sup>

 $26$ of course s[ome of them are input preceded b](#page-34-3)y a backslash, and the backslash itself is input as \backslash.

<span id="page-18-0"></span> $^{27}$ # $\frac{6}{3}$ % & ob[ey t](#page-33-3)[he](#page-18-2) [m](#page-18-3)[ath alphabets since the initial ver](#page-33-3)sion of mathastext; the dot ., the slash /, the vertical bar | and the backslash \ do not have specific spacings inserted by  $TFX$  around them, and the procedure is then not a devilish one, this is why it is made the default for these characters which are listed apart. The math symbols \mid (which is  $|$  with type \mathrel) and \setminus (\ with type \mathbin) are counted among the 'difficult' cases, not the 'easy non-letters'.

<span id="page-18-1"></span> $^{28}$ these commands are to be used outside of math mode. Their scope is limited to the current LATEX environment or group. They use the \everymath and \everydisplay mechanism so if the document needs to modify these token lists it has to do so in a responsible manner, extending not annihilating their previous contents.

<span id="page-18-3"></span><span id="page-18-2"></span><sup>29</sup>when in subdued mode, the math alphabets are the default ones, not the ones modified by **mathastext** to use the document text fonts. As a result, matters of font encodings may then give unexpected results, for example for –. On the present document page we switched to a math version to escape from the subdued mode and avoid the problem with \mathbf{-} giving in the normal (subdued) math version  $\check{\ }$ , when 'non-letters' are declared to obey math alphabets.

**Important:** the package does \MTnonlettersdonotobeymathxx by default. The reason is that activating the mechanism adds some constraints to the way things must be input, adding \usepackage{mathastext}\MTnonlettersobeymathxx to a pre-existing document might well create errors: all these characters treated by **mathastext**, such as ?, [, < [now represent \(in math mode](#page-34-3) only!) *two* 'tokens' and this will utterly confuse TEX if some precautions are not taken: \$x^?\$, \$R^+\$ or \$\mathopen<A\mathclose>\$ *must* now be coded as \$x^{?}\$,  $R^{+}\$  and  $\mathcal{S}\nightharpoonup\{-\}$  and  $\mathcal{S}\nightharpoonup\{-\}$  and  $\mathcal{S}\nightharpoonup\{-\}$ or > were each really *two* characters).

Even if this rule is respected in the document source, it is still a possibility that incompatibilities with other packages will arise because **mathastext** does a *mathematical activation* of the characters which could be unexpected and unchecked for by other packages. This is precisely the case with the amsmath package, and the problem goes away by just making sure that amsmath is loaded before **mathastext** (generally speaking, **mathastext** should be loaded last after all packages dealing with math things).

The braces  $\{$  and  $\}$  remain unresponsive to the alphabet changing commands even after \MTnonlettersobeymathxx. One must issue also \MTexplicitbrace sobeymathxx, but it has the disadvantage that  $\{$  and  $\}$  become then unusable as variable-size delimiters:  $\bigcup_{r \to \bigcup_{r \in \mathbb{N}} r$  create errors and one must make use of  $\big\langle \bigcup_{a} a > b \big\}$ ,  $\{a, a > b\}$ ,  $\{a, a > b\}$ ,  ${a, a > b}$ , or even  ${a, a > b}$ . 3031

[Even with](#page-34-3)  $\M$ nonlettersobeymathxx, the parenthese-like symbols  $(, ), [ , ], \leq$ and  $>$  and the slashes  $/$ ,  $\iint$  used as left/right delimiters (i.e. with  $\left(\right)$  (i.e. do not react to math alphabet [co](#page-19-0)[mm](#page-19-1)ands. This is mainly explained by the fact that the text font will not contain suitable glyphs, hence no attempt was made to make the delimiter[s pick up their glyphs there.](#page-34-3)

But **mathastext** does try to pick up most of the 'small variants' of the delimiters from the text font:  $\left\{\right\}$   $\frac{\right\}$  gives  $\left\{\right\}$  (but  $\left\{\right\}$  and  $\left\{\right\}$  gives  $\langle b \rangle$ .) Notice that this differs from standard LAT<sub>E</sub>X for which  $\leftarrow \x\right)$ gives  $\langle x \rangle$ . As it is perhaps a bit strange to have  $\langle x \rangle$  next to  $\langle X \rangle$  there is option nosmalldelims: with this option the small-sized variants of the delimiters are not modified by **mathastext** (option nosmalldelims has the side effect that, for the non-delimiter uses of  $\setminus \{ ,\ \setminus \}$  to be **mathastext**-ified it is necessary to issue \MTnonlettersobeymathxx and \MTexplicitbracesobeymathxx.)

A[t any rate, as s](#page-40-2)aid above, whether 'small' or not, delimiters are unresponsive to math alphabet commands, [due to technica](#page-40-2)l aspects of TEX, and the way  $\mathbf{math}$  as thandles these things. Examples:  $\mathbf{\hat{z}, b>}$  gives  $\langle a, b \rangle$ 

<sup>30</sup>this last example uses the \mathnormalbold additional alphabet defined by **mathastext**.

<span id="page-19-1"></span><span id="page-19-0"></span><sup>31</sup>Let me recall that braces will anyhow not be handled at all by **mathastext** if the document font encoding is OT1, except under option alldelims.

(no use of  $\left\{\right\},$  hence brackets do obey the math alphabets — as we issued \MTnonlettersobeymathxx a bit earlier), \mathbf{\left<a,b\right>} gives  $\langle \mathbf{a}, \mathbf{b} \rangle$  (brackets used with **\left/\right** do not obey the math alphabets), \mathbf{\mathopen{<}a,b \mathclose{>}} gives **<a, b>** (no \left/\right, brackets do obey the math alphabets).

For comparison, the IAT<sub>E</sub>X standard behavior for

\mathbf{\mathopen{<}a,b\mathclose{>}}

is  $\langle \mathbf{a}, \mathbf{b} \rangle$  (neither brackets nor the comma do respond).

## **2.9 Greek letters**

The Computer Modern fonts are very light and thin in comparison to many text fonts, and as a result rarely mix well with them (particularly if the Latin letters in math mode are upright). The following options are provided by **mathastext**:

- <span id="page-20-0"></span>**no option:** nothing is done by the package, Greek letters are the default Computer Modern ones or have been set-up by other packages; for example by the fourier package with option 'upright', which gives upright Greek letters.
- **LGRgreek:** this is for fonts which additionally to Latin letters also provide Greek letters in LGR encoding. Here is a list from a 2012 standard T<sub>E</sub>X installation: the Computer Modern, Latin Modern, and the CM-LGC fonts; the Greek Font Society fonts (such as GFS Didot), the epigrafica and kerkis packages, the [txfo](#page-41-0)ntsb package which extends the txfonts package with LGR-encoded Greek letters; the Droid fonts, the DejaVu fonts, the Comfortaa font, and the Open Sans font. The LGR encoded CM/LM fonts (in serif, sans-serif and typewriter family) give the nice Greek letters in upright shape from the cbfonts package. To get these letters in your **mathastext** math mode, you can do the following:

```
% instructions to load the document fonts:
\usepackage{nice_font}
% and then the following:
\renewcommand{\familydefault}{cmr} % or cmss or cmtt for sans resp. mono
\usepackage[LGRgreek]{mathastext}
\renewcommand{\familydefault}{\rmdefault}
\Mathastext % this re-initializes mathastext with the nice_font,
% without changing the LGR font cmr/cmss/cmtt used for Greek letters
% in math mode.
\begin{document}
```
If you use the italic option note that the italic Greek letters from the cbfonts are not the same glyphs as the default Greek letters from the OML encoded font cmmi.

**eulergreek:** the Gre[ek lette](#page-39-2)rs will be taken from the Euler font (the document does not have to load the eulervm package, **mathastext** directly uses some file included in this package, as it provides a mechanism to scale by an arbitrary factor the Euler font.) The letters are upright.

- **symbolgreek:** the Greek letters will be taken from the (Adobe Postscript) Symbol font. A command is provided so that the user can scale the Symbol font to let it better fit with the text font. The letters are upright.
- **[selfGreek](#page-40-0):** this option concerns only the eleven Greek capitals from the OT1 encoding. It does nothing for the lowercase Greek letters. The encoding used in the document does not have to be OT1.

[There is](#page-41-1) also LGRgreeks which tells **mathastext** to pick up in each math version the letters from the LGR encoded font used in that version, and selfGreeks to tell **mathastext** to do as for selfGreek but separately in all math versions.

Under the subdued option the Greek letters in the normal and bold math versions are kept to thei[r defaults a](#page-41-5)s found at the time of loading the package.

The commands \MTstandardgreek allow at any point in the [document t](#page-41-6)o turn inactive any Greek relat[ed option p](#page-41-1)assed to **mathastext**. And conversely \MTcus tomgreek re[activates](#page-39-3) it.

#### **2.9.1 Shape of G[reek letters](#page-37-1)**

[Classic TE](#page-37-2)X uses in math mode italic lowercase and upright uppercase Greek letters. French typography uses upright shape for both lowercase and uppercase. And the ISO standard is to use italic shape for both lowercase and uppercase.

<span id="page-21-0"></span>The Euler and Symbol fonts not being available in other than their default upright shape, this question of shapes for Greek letters raises issues only in the case of the options LGRgreek and selfGreek.

The options frenchmath, itgreek, upgreek, itGreek and upGreek modify the Greek letter shapes according to the following rules, listed from the lowest to the highest priority:

- **no option:** the [lowercase G](#page-39-5)r[eek letters are in the same sh](#page-41-7)ape [as Latin](#page-41-7) letters, and the uppercase in the same shape as applied to digits and operator names,
- **frenchmath:** both lowercase and uppercase are in the same shape as the digits and operator names (most of the time this means "upright shape", but it can be otherwise),
- **[itgreek](#page-39-5), upgreek:** both lowercase and uppercase are in the \itdefault, respectively the \updefault shape (at the time of loading the package or at the time of a subsequent call to **\Mathastext** or **\MathastextWillUse**),

**[itGreek](#page-41-7), [upGreek](#page-41-7):** same as above, but only for the uppercase letters.

So, the default gives the classic T<sub>E</sub>X behavior when option italic was passed. Each call to **\Mathastext** (or **\MathastextWillUse**) macros (described in a later [section\)](#page-41-7) r[einitialize](#page-41-7)s the computation of the shapes.

As mentioned already the package allows to define various "math versions". In the case of eulergreek or symbolgreek they apply to all these [versions.](#page-39-2) In the case of the options LGRgreeks or selfGreeks (notice the additional "s"), each math version is assumed to have its text font available in LGR (or OT1 encoding) and also the shapes will be local to the math version.

Finally version 1.15c of **mathastext** introduces new preamble-only commands to change the s[hapes, and](#page-41-5) eve[n the font, u](#page-41-6)sed for Greek letters, in case of package options LGRgreek/selfGreek. They are \MTitgreek, \MTupgreek, \MTitGreek, \MTupGreek: these are used like the options and change only the shapes for the math versions which will be declared *next* in the preamble; and \MTgreek font{name\_of\_font} will tell the *next* math versions to use that font family. To use this [command](#page-41-0) [you need t](#page-41-1)o know th[e \(little\) name of a suitab](#page-32-3)l[e font family](#page-32-3) [available in](#page-32-3) LGR encoding: for example lmr, txr (needs txfontsb package on your system), DejaVuSerif-TLF (needs dejavu package on your system), etc. [. .](#page-32-4)

#### **2.10 Unicode engines**

**mathastext** has been made minimally unicode-aware and can be used with X<sub>T</sub>T<sub>E</sub>X or LuaLAT<sub>F</sub>X.

<span id="page-22-0"></span>With X<sub>T</sub>T<sub>E</sub>X the user is strongly advised to first consider using the mathspec package, which is designed for Unicode, with a key-value interface. With both  $X \nsubseteq \text{Tr} X$  and Lual $\text{Tr} X$ , unicode-math is recommended for OpenType math fonts.

Particularly in the latter case you probably don't need, don't want, and should not use **mathastext**: it is extremely far from being able to define a math font, as it applies basically only to a subset of the 32-127 ascii range, and in particular it does not know how to use a given Unicode font simultaneously for Latin and Greek letters. Again the user is strongly advised to look at mathspec and unicode-math.

Let me point out explicitely that **mathastext** has not been tested in any systematic manner under the Unicode engines; and that it is expected to be most definitely incompatible with unicode-math, although your mileage may vary and some features may appear to work.

When using **mathastext** with either X<sub>T</sub>T<sub>E</sub>X or LuaL<sup>2</sup>T<sub>E</sub>X it is recommended to use the fontspec package. Else, some of the encoding dependent things done by **mathastext** like using the en-dash character to get a minus sign in math mode will not work correctly. Furthermore, it is *necessary* to load fontspec with its no-math option, and this *must* happen before loading **mathastext**.

Use fontspec with its *no-math* option, and load it *prior* to **mathastext**. For example, when using polyglossia one should presumably say:

#### \PassOptionsToPackage{no-math}{fontspec}

before the \usepackage{polyglossia} as fontspec will then be loaded in a manner compatible with **mathastext**.

Starting with release 1.3 of **mathastext**, the luatex engine binary must be at least as recent as the one which was provided with the TL2013 distribution. The amsmath package, if used, *must* be loaded *prior* to **mathastext**. Under lualatex engine, it is recommended to also load the package lualatex-math.

I already mentioned in the section 2.6 the fact that the italic corrections were not available for OpenType fonts under the X<sub>T</sub>T<sub>E</sub>X engine and only partially available for the LuaLAT<sub>EX</sub> engine, with the result that the spacings in math mode when using for the letters an upright text font will be less satisfying than with the standard pdfetex engine (the OpenType font[s n](#page-13-1)ot being usable with the latter engine, this is not a criterion of choice anyhow).

To specify math versions using unicode fonts, use the fontspec \setmainfont command (with arbitrary optional features). This command can be issued before loading **mathastext**, or after and then will be followed by a \Mathastext command with the name of the version in square brackets.

It is possible to mix unicode fonts and classical T<sub>E</sub>X fonts. But this is definitely *not* recommended as **mathastext** decides once and for all what is the font slot of things such as the text endash (used for the minus sign) and this is encoding dependent. So it is best to have either only unicode fonts, or only old-fashioned TEX fonts in a fixed encoding (T1, or LY1 for example).

The package was not extensively tested with unicode engines. I include here two examples which compiled successfully with  $X \nsubseteq T$  and LualAT<sub>EX</sub>, the first one on a Linux machine, the second one on a Mac OS X machine.<sup>32</sup>

```
\documentclass{article}
\usepackage[hscale=0.8]{geometry}
\usepackage{multicol}
\usepackage[no-math]{fontspec}
\usepackage{lmodern}
\usepackage[subdued,italic]{mathastext}
\setmainfont[Color=999999]{Verdana} \Mathastext[Verdana]
\setmainfont[Color=0000FF]{Arial} \Mathastext[Arial]
\setmainfont[Color=00FF00]{DejaVu Serif} \Mathastext[DejaVu]
\MTDeclareVersion{times}{T1}{ptm}{m}{n}
\setmainfont[Color=FF0000]{Andale Mono} \Mathastext[Andale]
\begin{document}
\newcommand\TEST[1]{\MTversion{#1}%
\begin{multicols}{2}
\hbox to\columnwidth{\hbox to\columnwidth{\hfil
                $abcdefghijklmnopqrstuvwxyz$\hfil}\kern-2.5em{#1}}
   \centerline{ $ABCDEFGHIJKLMNOPQRSTUVWXYZ$ }
   \centerline{ $0123456789$ }
```
 $32$ running tex (in a temporary repertory) on a copy of the file mathastext.dtx will extract extended versions of these examples as test files.

```
\centerline{ $!\,?\,*\,,\,.\,:\,;\,+\,-\,=\,(\,)\,[\,]\,/\,\#\,%
  \$\,\%\,\&\,<\,>\,|\,\{\,\}\,\backslash$ }
\columnbreak
   \centerline{ abcdefghijklmnopqrstuvwxyz }
   \centerline{ ABCDEFGHIJKLMNOPQRSTUVWXYZ }
   \centerline{ 0123456789}
  \centerline{ \langle \cdot, \cdot \rangle, \,,\,,\,.\,;\,,\,+\,-\,=\,(\,)\,[\,]\,/\,\#\,%
   \langle \\,\rangle,\
\end{multicols}}
\begin{multicols}{2}
   \centerline{\textbf{math mode}}
\columnbreak
   \centerline{ \textbf{text} }
\end{multicols}
\TEST{DejaVu}\TEST{Verdana}\TEST{times}\TEST{Andale}
\TEST{Arial}\TEST{bold}\TEST{normal}
\end{document}
```
And now the same thing with fonts available on Mac OS X:

```
\documentclass{article}
\usepackage[hscale=0.8]{geometry}
\usepackage{multicol}
\usepackage[no-math]{fontspec}
\usepackage{lmodern}
\usepackage[subdued,italic]{mathastext}
\setmainfont[Color=FF0000]{Hoefler Text} \Mathastext[Hoefler]
\setmainfont[Color=336633]{American Typewriter}\Mathastext[Typewriter]
\setmainfont[Color=0000FF]{Herculanum} \Mathastext[Herculanum]
\setmainfont[Color=FF00FF]{Didot} \Mathastext[Didot]
\setmainfont[Color=999999]{Comic Sans MS} \Mathastext[Comic]
\begin{document}
   --- copy here the code from the previous example ---
\TEST{Didot}\TEST{Comic}\TEST{normal}\TEST{Herculanum}
\TEST{Hoefler}\TEST{Typewriter}\TEST{bold}
\end{document}
```
## <span id="page-24-0"></span>**2.11 Compatibility issues**

Compatibility issues (or just questions of who decides last) are naturally to be expected with packages dealing with the math setting; the fix is simply to load **mathastext** last. And one should always load amsmath before **mathastext** (this is especially true when using Unicode engines but applies in general as well).

Any definition made in a package loaded before **mathastext** of the font to be used for letters or for the common characters in the ascii basic range will be overruled by the loading of **mathastext** (this includes the case when the earlier package had made the character 'mathematically active'). Conversely most of the set-up done by **mathastext** may well be overruled by packages loaded later which do math related things.

In case of a 'too many math alphabets' message try the defaultalphabets option or one of its defaultnormal, defaulttt, etc. . . sub-options.

Starting with version 1.2, **mathastext** makes some characters 'mathematically active' to achieve certain effects: automatic insertion of the italic corrections when using an upright text font in math, extended scope of the math alphabet commands which now apply to non-letter symbols (and also to math operator names, but this is much easier to achieve). And the (already mathematically active) right quote is modified to have some extra space added before the derivative glyph *′* .

This is compatible with using \label and \ref in and outside of math mode. But a difficulty arises when some other package has made the character 'globally active' everywhere in the document. The action of **mathastext** is made anew at each mathematical inline or displayed formula. If it is detected that a character has been activated then nothing further will be done (so the **mathastext** feature<sup>33</sup> for that character is lost) *except* if it appears that this activation was done by the Babel system. In that case **mathastext** does not make the character mathematically active but it modifies in the appropriate manner the action of Babel for that [ch](#page-25-0)aracter in math mode. Furthermore **mathastext** makes the character mathematically *inactive*. 34

Here is indeed some code that you should **not** try at home:

```
\documentclass{article}
\usepackage[french]{babel}
\usepackage{mathtools}\mathtoolsset{centercolon}
\begin{document}
$:$
\end{document}
```
DO NOT DO THIS AT HOME : it creates an infinite loop.<sup>35</sup> This is due to the fact that the colon is simultaneously active (this is made by babel+frenchb at begin document) and mathematically active (done by mathtools in the preamble). The interaction gives an infinite loop. Such a situation will be [cur](#page-25-2)ed by mathastext, even loaded before mathtools, *if* use is made of \MTnonlettersobeymathxx. At each math formula **mathastext** will detect that Babel has activated the colon, and will cancel the mathematical activation (the precise definition done by mathtools was already lost at begin document due to overwriting by babel but the fact that the character was mathematically active remained true).

So far I have briefly described the problem of document active characters (see the test file mathastexttestalphabets.tex for more explanations and illustrations,

 $33$ italic correction insertion for the latin letters, receptivity to the math alphabet action for the other characters.

<sup>&</sup>lt;sup>34</sup>only the characters ; , : !?  $+ - = \langle > | \cdot | \cdot |$  \* mentioned in section 2.8 as 'difficult non letters' (and the right quote ') and the latin letters are concerned here; it seems highly unprobable that a latin letter ∈{*a*–*z*, *A*–*Z*} will have been made globally active (only letters never being used in command names are possible candidates), but **mathastext** has been designed to cope with it, should it happen ...

<span id="page-25-2"></span><span id="page-25-1"></span><span id="page-25-0"></span> $35$ This seems to still be the case with Babel 3.9f and frenchb.ldf 2.6e, as tested on Sep. 2, 2013. Again tested with up-to-date TL2015 Vendredi 15 janvier 201[6 à](#page-17-0) 11:10:30, with same result.

and the commented source code of the package). Pure mathematical activation revealed an incompatibility of another type with amsmath. To fix it, **mathastext** now replaces an inner macro of amsmath (\resetMathstrut@) with its own version.

Always load amsmath before **mathastext**.

Actually this last commandment was already made necessary by the use of the text endash to represent the minus sign in math mode, and, especially for Unicode engines, some aspects of the \DeclareMathOperator macro from amsmath.

**Important!** As is mentioned in the section 2.8, after command **\MTnon** lettersobeymathxx, characters such as ?, or [, now represent *two* 'tokens' and this will utterly confuse T<sub>EX</sub> if some precautions are not taken. Examples: \$0^+\$ or \$x\mathrel?y\$ or \$R^\*\$ *must* be input now as \$0^{+}\$ and, respectively,  $x\mathcal{?}y\$  or  $R^{*}*\$ [.](#page-17-0) This is why the [package](#page-34-3) does [\MTnonletters](#page-34-3)donotobeymathxx by default.

One thing to take note of is that this mechanism uses the **\everymath** and **\ever** erydisplay[, so if it is needed to add to t](#page-34-3)hese  $T_{F}X$  'token lists' some additional things this should be done in a way preserving the former contents.

If one issues (after \begin{document}) \everymath={} and \everydisplay={} this annihilates not only all the **mathastext** (evil ?) doings with math active characters but also everything else some other package might have put in these token registers, so it is better, if the need arises to cancel the math activation of characters done by **mathastext** to use the command \MTeverymathoff, which does all of \MTmathoperatorsdonotobeymathxx, \MTnonlettersdonotobeymathxx (already default), \MTmathstandardletters, \MTnormalprime, and \MTnormalas terisk. This is supposed to be used in a group or environment (as there is no \MTactivemathon[\). It must be used prior to ent](#page-36-2)[ering ma](#page-34-3)[th mode.](#page-34-0)

**[Ne](#page-33-2)w with 1.3i:** [the command](#page-33-0) \url of [package](#page-34-2) url, and the [commands](#page-33-2) \url/\nolinkurl of package hyperref use math mode and a monospace font (by default). **mathastext** patches these commands in order for them to do automatically \MTeverymathoff.

## **3 Package [options and c](#page-34-0)ommands**

## **3.1 Summary of main options**

<span id="page-26-0"></span>**italic, frenchmath:** italic letters in math, upright uppercase if frenchmath.

<span id="page-26-1"></span>subdued: acts in a subdued way. The L<sup>AT</sup>EX normal and bold math versions are left (quasi) unchanged. With version 1.15e of the package this statement applies also to the math alphabets  $\mathbf{}$ ,  $\mathbf{}$ , and  $\mathbf{}$  and  $\mathbf{}$ not only to \mathnormal and \mathrm as in previous versions.)

- **LGRgreek, eulergreek, symbolgreek:** the Greek letters will be taken, respectively from the text font itself (in LGR encoding), or from the Euler font, or from the Postscript Symbol font.
- **[symbolma](#page-41-0)x:** [all characte](#page-41-2)[rs other than l](#page-40-0)etters and digits, are taken from the Symbol font. This option also makes a number of further glyphs available, such as some basic mathematical arrows, and the sum and product signs. For documents with very simple needs in mathematical symbols, **mathastext** with option [symbo](#page-41-8)lmax may give in the end a PDF file quite smaller than the one one would get without the package.
- **defaultmathsizes: mathastext** sets up bigger sizes for subscripts (it also copies [code from](#page-41-8) the moresize package to redefine \Huge and define \HUGE). Use this option to prevent it from doing so.
- **[defaultalphabets](#page-41-3):** by default, **mathastext** redeclares the math alphabets \mathrm, \mathit, \mathtt etc. . . (but not \mathcal of course) to refer to the current document text fonts (at the time of loading the package and in each **mathastext** math version). Use this option to prevent it from doing so (each [alphabet also](#page-41-9) has its own disabling option).

### **3.2 Miscellaneous**

- <span id="page-27-0"></span>**the en-dash as minus sign:** very often the - character from the text font does not give a good minus sign. So by default, the package uses the en-dash sign –. Use noendash to deactivate it. Starting with version 1.12 of the package this 'en-dash as minus' should work in all encodings, including Unicode (if fontspec has been loaded).
- **Changed! amsmath:** t[he behavio](#page-40-3)ur of the \DeclareMathOperator command of amsmath is modified by **mathastext** for it to use the correct font. Additionally, release 1.3n of **mathastext** at long last also handles an extra operation done by amsmath for  $\cdot$  ::/-\* to be used in operator names without the extra math spacing.<sup>36</sup> This customization is suppressed in subdued mode for the normal and bold math versions.
	- **hbar:** the definition of \hbar inherited from default LAT<sub>EX</sub> will in our context make use of t[he](#page-27-1) h of the current math font (so for us, [it is also t](#page-39-3)he text font, perhaps

<span id="page-27-1"></span><sup>&</sup>lt;sup>36</sup>To the experts: there is a long story here that \newmcodes@ hardcodes the font, that it was not compatible with Unicode engines, that during some time (2013-2016) lualatex-math fixed that and very recently amsopn.sty 2016/03/08 v2.02 also, so now lualatex-math 1.6 does nothing as it is already fixed "upstream" in amsopn.sty, but anyhow in both cases, this still hardcoded the font, so finally **mathastext** does the right thing from its point of view. See the code comments for more, there is an issue here with LualATEXnot applying the curly right quote contrarily to  $X\exists$ lATEX.

in italic shape), but the bar accross the h will come from the original default math font for letters (usually cmmi), and furthermore its placement on the h can be odd-looking. So we redefine \hbar to use only the text font (and this will be aware of the *italic* option). Our construction does not always give an optimal result (and its scope is limited to the OT1, LY1 and T1 encodings), so an option nohbar deactivates it. There is no \hslash provided by the package, though. The version 1.12 of the package when dealing with a Unicode font tries to get the \hbar [direc](#page-39-2)tly as a glyph from the font.

- **dotless i and j:** [by def](#page-40-1)ault the package redefines \i and \j to give the dotless i and j (if it exists at all), *also in math mode,* in the text font. Will overwrite the default commands \imath and \jmath. In version 1.12 of the package this should work in all encodings, including Unicode (it is then assumed that fontspec has been loaded, and of course that the glyphs are indeed in the font).
- **asterisk:** versions of **mathastext** earlier than 1.2d [2013/01/02] did not do anything with the \ast control sequence but did pick the asterisk *∗* in the document text font, and this often was a rather silly thing as the text asterisk is generally in a raised position. Furthermore, the *∗* lost its status of a binary operator and was treated as an 'ordinary' symbol. An option noasterisk turned this feature off. Starting with 1.2d, the noasterisk option is deprecated and the new default is to do nothing. But when option asterisk is received by the package, then both \ast and *∗* are simultaneously modified to use (as binary operators) the text asterisk, slightly lowered. The amount of lowering<sup>37</sup> is decided by the mandatory argument to the command  $\sqrt{MT}$ lowerast{〈*dimen*〉}. The package initially does \MTlowerast{[.3\height](#page-33-2)}. Doing \MTlowerast{.5ex} is not a good idea as it does not scale properly in the scri[pt a](#page-28-0)nd scriptscript styles. With an argument given as a multiple of \height, the asterisk will behave as expected in subscripts and subscrip[ts of](#page-36-5) [subscripts](#page-36-5). But  $*$  is now 'mathematically active'<sup>38</sup> and  $\Re^*$  or  $\Re^{\ast}$ *must* be input as  $R^{\*}$  and  $R^{\ast}$ . Furthermore, they will obey the math alphabet commands.
- **X**<sub>3</sub>**T<sub>E</sub>X** [and](#page-28-1) **LualA<sub>L</sub>EX:** for the en-dash and the dotless i and j, the package expects to detect either the EU1 encoding for  $X \nsubseteq \text{FRX}$  or the EU2 encoding for LualAT<sub>EX</sub> (this will be true if fontspec was loaded), or one of OT1, LY1 or T1, else it will renounce and not attempt to access the en-dash or the dotless i and j glyphs. With LAT<sub>EX</sub> and PdfLAT<sub>EX</sub>, there is no such limitation and all 8bit-encodings (containing these glyphs) should be ok.

 $37$  with the option symbolmisc, the asterisk is picked from the Symbol font, and the amount of lowering is non-customizable; however if a math alphabet command is used, the asterisk is then again from a text font and the lowering will be as specified by \MTlowerast.

<span id="page-28-1"></span><span id="page-28-0"></span> $38$ in a hopefully safe way, for example  $\lambda$ label{eq\*1}\$ is ok.

- **fontspec:** one more note to users of X<sub>T</sub>T<sub>E</sub>X/LuaL<sup>A</sup>T<sub>E</sub>X with fontspec: it has to be loaded with the option no-math, and before **mathastext**.
- **vec accent:** The default \vec accent is not appropriate for upright letters, so **math astext** provides a \fouriervec which takes its glyph in a Fourier font, and an Ersatz \pmvec which is reasonably good looking on upright letters and works with the  $\rightarrow$  glyph. Contrarily to version 1.0, the default  $\vec{v}$  is not overwritten with \fouriervec. And contrarily to version 1.1, one now needs to pass the option fouriervec to have the math accent \fouriervec defined by the package.
- **math alphabets:** We define a new math alphabet command \mathnormalbold which gives direct ac[cess to the bo](#page-38-0)ld version of the **\mathnormal** alphabet (rather than using either the \bm command from the bm package or the \boldsymbol command from the amsbsy package). As it does not exist in the default LATEX math font set-up, this alphabet is *not* subjected to the subdued option action.
	- *•* The other math alphabet changing commands defined by the package are \MathEulerBold, \MathEuler and \MathPSymbol.
	- *•* \mathnormal, \mathrm, \mathbf, \mathit, \mathsf and \mathtt are modified to make reference to the document text fonts (this can be disabled by suitable package options).
	- *•* version 1.2 of **mathastext** has extended the scope of the math alphabets to apply to non-alphabetical characters and to operator names. This respects the automatic white spaces added by T<sub>F</sub>X around math symbols.
- **math accents:** an option mathaccents is provided to pick up the accents in math mode from the text font, but the package knows only T1, LY1 or OT1 compatible encodings.

Regarding the encodin[g-dependent gl](#page-41-10)yphs: the en-dash, the dotless i and j, the math accents, the hbar, are encoding dependent and the relevant decisions are made once by **mathastext** at the time it is loaded and are applied to all declared math versions. So you can use math versions with different encodings but, regarding these characters only those with the same encoding as the normal math version will display them correctly.

It is thus recommended that all declared mathastext math versions use the same font encoding.

## **3.3 Commands**

<span id="page-29-0"></span>A few preliminary comments, mainly destined to advanced users aware of some TEX innards (more extensive explanations are to be found in the code comments).

The timing for actions of **mathastext** falls into three cases:

- 1. things done during the loading of the package, or delayed to \AtBeginDocument,
- 2. things done as the result of user commands, either in the preamble or in the body of the document,
- 3. things done everytime math mode is entered.

The second category overlaps with the others, as the (preamble) use of some commands can have either immediate effect or only trigger some actions in \AtBeginDocument or perhaps only influence the things done later by **mathastext** each time math mode is entered.

The third category deserves some brief additional comments: it mainly (but not exclusively) regards the "math activation" of characters, and conversely all "math activations" fall into this category. The package re-checks each time math mode is entered if some characters have been made in-between catcode active, or math active, and takes appropriate decisions: one important aspect of this issue is that babel's mechanism for activating character was not, last time I checked, very robust against math active characters. I now checked again (on January 15, 2016) that

```
\documentclass{article}
\usepackage[french]{babel}
\usepackage{mathtools}\mathtoolsset{centercolon}
\begin{document}
$:$
\end{document}
```
creates an infinite loop (see section 2.11 where this was mentioned already, some years ago). Thus **mathastext** has (since 1.2e 2013/01/10) a somewhat elaborate mechanism related to these issues (see the code comments), installed into the list of things done by TEX systematically each time it enters math mode. For some legacy reason the package also puts into th[is list](#page-24-0) a few other things which could arguably be done elsewhere once and for all. The command \MTeverymathoff cancels all such actions done by **mathastext** each time math mode is entered.

#### **3.3.1 Preamble-only commands**

These commands mainly facilitate the definition of math versions, in a **mathastext** extended sense. It is not necessary to use them to activate the package basic functionalities, as loading **mathastext** is enough (except with the subdued option).

<span id="page-30-0"></span>• \Mathastext (or \mathastext) reinitializes **mathastext**: it sets the fonts used in math mode (in versions normal and bold) for letters, digits and a few ascii symbols to the *current* defaults of encoding, family, series and shape.<sup>39</sup> Both the normal and bold math version are modified by this action of **\Mathastext**.

<span id="page-30-1"></span><sup>39\</sup>Mathastext updates also the font and shapes for the Greek letters (LGRgreek option), and the skips to be inserted after the symbols *∀* and *∃*, see infra.

- **math versions:** \Mathastext accepts an optional argument [〈*name*〉]. With this (within square brackets) argument, rather than redefining the fonts for math mode, \Mathastext declares a new *math version*, and it is this math version which will use the then current text font in math mode. $^{40}$
- **inheritance:** sta[rting with ve](#page-30-1)rsion 1.3c a second optional argument [〈*other\_version*〉] wil[l transfer its](#page-30-1) set-up for things not affected by **math astext** action, like large symbols, to the declared math version whose na[me](#page-31-0) was given as first optional argument. The main use will be with [bold] in order for the symbols and large symbols to be typeset as in the bold math version. For example, this document has in its preamble:

\usepackage{newcent}% this package makes New Century the roman font \Mathastext[newcent]% this math version will use New Century

\MTseries{b} % next \Mathastext will use a bold font \Mathastext[boldnewcent][bold]% large symbols, etc, will be bold too We can check that it does work:

```
\MTversion{newcent}: abcde I ∨⊎⊗⊕
\MTversion{boldnewcent}: abcde I ∨⊎⊗⊕
```
Naturally, for this one needs an initial math font setup with some nice bold fonts also for large symbols. This is the case with the excellent txfonts package of Young Ryu. As the present document must use many fonts and declares many math alphabets, we did not load the full package and fonts but only the largesymbols:

```
\DeclareSymbolFont{largesymbols}{OMX}{txex}{m}{n}
\SetSymbolFont{largesymbols}{bold}{OMX}{txex}{bx}{n}
\DeclareFontSubstitution{OMX}{txex}{m}{n}
```
- $\mathcal{M}$ athastext may be preceded optionally by one or more of  $^{41}$  \MTencod ing{〈*enc*〉}, \MTfamily{〈*fam*〉}, \MTseries{〈*ser*〉}, \MTshape{〈*sh*〉}, and \MTlet tershape $\{\langle sh \rangle\}$ . For example valid values are, respectively,  $\langle T1 \rangle$ ,  $\langle phv \rangle$ ,  $\langle m \rangle$ ,  $\langle n \rangle$ , and  $\langle it \rangle$ : this is the Helvetica font in T1-encoding, regular (mediu[m\)](#page-31-1) series, up[right shape, a](#page-30-1)nd the letters will be in italic shape. Once used their effect applies to all succeeding calls to \Mathastext, and can only be undone by using them again.
- \MTWillUse[〈*ltsh*〉]{〈*enc*〉}{〈*fam*〉}{〈*ser*〉}{〈*sh*〉} tells **mathastext** to use the font with the specified encoding, family, series, and shape for the letters and digits (and all other afflicted characters) in math mode. The optional argument 〈*ltsh*〉 specifies a shape for the letters, for example **\itdefault**, or directly  $\langle it \rangle$  or  $\langle sc \rangle$ .

 $40$ The allowed version names are as for the LATEX \DeclareMathVersion macro. Do not use \Mathastext[foo] with *foo* equal to "normal" or "bold"; this is already taken care of by the initial loading of the package or a later command \Mathastext without any optional argument.

<span id="page-31-1"></span><span id="page-31-0"></span> $41$ these commands exist also with long names: \Mathastextencoding, etc... The same applies to the other commands mentioned in this section.

• \MTDeclareVersion[〈*ltsh*〉]{〈*name*〉}{〈*enc*〉}{〈*fam*〉}{〈*ser*〉}{〈*sh*〉}[〈*other\_version*〉]: declares that the document will have access to the font with the specified characteristics, under the math version name 〈*name*〉. For example:

\MTDeclareVersion[sc]{palatino}{T1}{ppl}{b}{sl}

<span id="page-32-1"></span>declares under the name palatino a version where mathematics will be typeset using the Palatino font in T1-encoding, bold, slanted, and the letters will in fact be in caps and small caps (and bold).<sup>42</sup> When the initial optional argument is absent, and **mathastext** was loaded with the italic option, then the default letter shape will be  $it,$ <sup>43</sup>, else letters will have the same shape as used for digits and operator-names.

Another optional argument may be used as la[st argum](#page-39-2)ent. Similarly as its use with **\Mathastext** thi[s m](#page-32-5)akes the declared math version inherit, for things not modified by **mathastext** like large symbols, the font set up of the math version whose name was passed as optional argument (typical use will be with [bold]).

- \MTb[oldvariant{](#page-30-1) $\langle var \rangle$ }: when used before \Mathastext, specifies which bold (b, sb, bx,  $\dots$ ) to be used by **\mathbf** (and **\boldmath**). Default is the **\bfdefault** at the time of loading **mathastext**. When used before the declaration of a version, decides the way \mathbf will act in this v[ersion.](#page-30-1)
- \MTEulerScale{〈*factor*〉}: scales the Euler font by 〈*factor*〉.
- \MTSymbolScale{〈*factor*〉}: scales the Symbol font by 〈*factor*〉.
- \MTitgreek, \MTupgreek, \MTitGreek, \MTupGreek: optional commands, active only in the case of the LGRgreek option, to decide the shape of the Greek letters in the versions which will be declared next.
- <span id="page-32-3"></span>• \MTgreekfont{〈*fontfamily*〉}: optional command with a mandatory argument which specifies the fo[nt for Gre](#page-41-0)ek letters in all **mathastext** math versions declared afterwards via \Mathastext or \MTDeclareVersion. Only effective with LGRgreek option.

## <span id="page-32-4"></span>**3.3.2 Commands usable only outside of math mode**

<span id="page-32-0"></span>T[hey are us](#page-41-0)able only from outside math mode because they act via turning on or off the execution, each time math mode is entered, of certain macros added by **mathastext** to the \everymath and \everydisplay token list variables.

• \MTmathactiveletters: activates the 'math activation' of Latin letters. This is done by the package during loading, except under the subdued option.<sup>44</sup> It

<span id="page-32-6"></span><span id="page-32-5"></span><span id="page-32-2"></span><sup>&</sup>lt;sup>42</sup>I do not especially recommend to use this in real life!

 $43$  more precisely, the shape is the latest value passed in one of the previously used package com[man](#page-32-6)ds to specify the shape of letters, or the \itdefault of the time of loading the package. Changed! <sup>44</sup> Prior to 1.3j, it was also executed from each **\Mathastext** in the preamble.

<sup>33</sup>

is again executed in the body at each \MTversion, except under the subdued option when switching to the *normal* or *bold* math versions.

The letters are made mathematically active<sup>45</sup> to insert the extra skips as specified by  $\M$ setmathskips (see section 2.5), and also possibly the italic corrections when using upright fonts (see section 2.6).

- \MTmathstandardletters: cancels the 'm[ath](#page-33-4) activation' of the letters. Must be re-i[ssued after each](#page-35-1) \MTversion, b[ut s](#page-13-0)ee \MTeverymathdefault.
- <span id="page-33-0"></span>• \MTicinmath: this command is execut[ed b](#page-13-1)y default by **mathastext** except in case of option subdued or if the user chosen letter shape is oblique (it or sl). It tells **mathastext** to add [italic correcti](#page-37-3)ons after [all letters in math mod](#page-34-1)e, except within the scope of math alphabets.<sup>46</sup>

<span id="page-33-1"></span>This command and the next ones in this item can be used in the preamble as well as in the body of the document (in case of subdued option, using the commands from within the preamble wi[ll r](#page-33-5)emain without effect, as the document body will start in the subdued normal math version anyhow.) But each \MTversion in the body will re-emit \MTicinmath (in case of non-oblique letter shape), except if the subdued option was used and the chosen math version is *normal* or *bold*.

The effect of this and the other commands of this item is local to the group or environment in which it has been issued.

It may theoretically be used from inside math mode, but the included \MTmathactiveletters will have an effect only if issued prior to entering math mode.

\MTnoicinmath: this command deactivates the package added italic corrections. It can be used inside as well as outside of math mode (or in the preamble of the document).

\MTICinmath, \MTnoICinmath: these commands activate the italic corr[ections only for the up](#page-32-2)percase letters (but recall that \MTicinmath is done by default, thus this will typically have to follow \MTnoicinmath.)

\MTicalsoinmathxx: this command de-activates the de-activation of the italic corrections inside the arguments to the math alphabet commands. It can be issued inside as well as outside of math mode. Will be effective only if **\MTicinmath or \MTICinmath** is in force. To cancel its effect either enclose it in a group or environment or re-issue \MTicinmath after it.

- \MTnormalasterisk, \MTactiveasterisk: the latter will use for \* and \ast the text font asterisk, suitably lo[wered; the f](#page-33-1)or[mer tells](#page-33-1) **mathastext** to not modify the LAT<sub>E</sub>X default. Both are no-op without option [asteri](#page-33-1)sk.
- <span id="page-33-2"></span>• \MTeasynonlettersobeymathxx, \MTeasynonlettersdonotobeymathxx: the former is done by default, it makes characters .,  $/$ ,  $|$ ,  $\rangle$ ,  $\#$ ,  $\$ ,  $\mathcal{X}$ , and  $\&$  (if not excluded by package options) obey math alphabet commands. See also section 2.8. This functionality does **not** make the characters "math active" (but it does modify \mathcode's, naturally).

<span id="page-33-5"></span><span id="page-33-4"></span><span id="page-33-3"></span> $45$ the mathcode's are only modified at the time of execution of \everymath, \everydisp[lay](#page-17-0).

Changed!<sup>46</sup> Prior to 1.3i, italic corrections were added to the (non-oblique) letters of \mathnormal arguments.

• \MTnonlettersobeymathxx, \MTnonlettersdonotobeymathxx: the former will make (except if excluded by relevant package options)  $\vdots$ ,  $\vdots$ ,  $\vdots$ ,  $\vdots$ ,  $\vdots$ ,  $\vdots$ ,  $\vdots$ ,  $\vdots$ ,  $\vdots$ ,  $\vdots$ ,  $\vdots$ ,  $\vdots$ ,  $\vdots$ ,  $\vdots$ ,  $\vdots$ ,  $\vdots$ ,  $\vdots$ ,  $\vdots$ ,  $\vdots$ ,  $\vdots$ ,  $\vdots$ ,  $\vdots$ ,  $\vdots$ ,  $\vdots$ , [, ], <, and > obey the math alphabet commands (when not used as delimiters). These characters are made "math active", and each one now expands to two tokens. This makes for example \$a^!\$ illegal input and it will have to be coded \$a^{!}\$. Hence, by default, the package does \MTnonlettersdonotobeymathxx.

<span id="page-34-3"></span>\MTexplicitbracesobeymathxx extends an earlier \MTnonlettersobeymathxx to also treat \{ and \}. But then \left\{, \right\} must be coded \left\lbrace, \right\rbrace rather. There is also **\MTexplicitbracesdonotobeymathxx.** 

- <span id="page-34-2"></span>• \MTnormalprime, \MTprimedoesskip: the l[atter \(done by default if not](#page-34-3) subdued, **New! (1.3j)** and also on each use of \MTversion in the body of the document except for the subdued *normal* and *bold* math version) makes it so that *′* takes into account the math glue as specified by \MTprimeskip. The former is its opposite. In all cases the right quote ' is a mathematically active character producing *′* as is the default in TEX, it [is only its m](#page-37-3)eaning which changes to include or not an extra skip. For some (legacy) reason, this change of meaning is done anew by **mathastext** each time math [mode is entered](#page-36-4). The commands of this item are thus no-op from inside math mode.
- \MTeverymathdefault: this hook is executed by \MTversion{〈*version\_name*〉}, **New! (1.3j)** except under option subdued when switching to the *normal* or *bold* math versions. Its default meaning is:

<span id="page-34-1"></span>\MTactiveasterisk % this has no effect w[ithout optio](#page-37-3)n asterisk \MTprimedoesskip % this makes prime glyph obey extra space \MTeasynonlettersobeymathxx \MTicinmath % this does \MTmathactiveletters, hence also skips from % \MTsetmathskips are obeyed.

Notice that under subdued option, switching to the *normal* or *bold* version does \MTeverymath off which includes \MTnonlettersdonotobeymathxx. But the default \MTeverymathdefault which is issued when going back to a non-*normal* or *bold* math version doesn't do \MTnon lettersobeymathxx. It is up to the user to correct this if needed (no issue without subdued option).

[Not](#page-34-0)ice also that \MTversion{〈*version\_name*〉}, except for *normal* or *bold* if [subdued](#page-34-1) does \MT foralldoesskip and \MTexistsdoesskip, which are not included in \MTeverymathdefault actions as they are not related to \everymath and \everydisplay.

## • \MTeverymathoff[: does](#page-37-3) \MTnormalasterisk, \MTnormalprime, \MTnonlett[ers](#page-36-1) **New! (1.3j)** [donotobeymat](#page-36-1)hxx, [\MTeasynonlett](#page-36-0)ersdonotobeymathxx and \MTmathstandard letters.

<span id="page-34-0"></span>The commands \url/\nolinkurl of package hyperref and url from url.sty (which use math **New! (1.3i)** mode under the hood) are patched by **[mathastext](#page-33-2)** to do [\MTeverymathoff](#page-34-2) [automatically: this](#page-34-3) [is needed because](#page-34-3) **mathastext** [modifies anew some mathcodes](#page-33-3) *each time [math mode is entered,](#page-33-0)* [hence may](#page-33-0) overwrite to some extent the specific preparation done by  $\{url,hyperref\}.sty.$ 

Automatically done by \MTversion under option subdued if switching to the *normal* or *bold* math versions; and \MTversion then does also \MTnorma[lexists](#page-34-0) and \MTnormalforall.

#### **3.3.3 Commands usable everywhere**

<span id="page-35-1"></span><span id="page-35-0"></span>• \MTsetmathskips{〈*a-z|A-Z*〉}{〈*muglue\_before*〉}{〈*muglue\_after*〉}: is used to specify extra skips (or rather mu glue) to be inserted in math mode, before and after a letter. The rationale is that standard text fonts used in math mode may sometimes cause glyph (near-) collisions with math symbols, as TEX has some implicit expectations on the design of fonts for math letters.

These extra skips around letters are set at their natural width and do not add any stretchability or shrinkability to the math formula as a whole, nor do they result in extra potential break points.

```
Random (silly) examples:
```

```
\MTsetmathskips{x}{\medmuskip}{\thickmuskip}
      \MTsetmathskips{A}{.5mu}{2.3mu}
```
and the effect:  $vw x yzABC^{vw x yzAB\overline{C}}$ . The effect obeys the usual L<sup>A</sup>T<sub>E</sub>X scoping rules.

The first argument of **MTsetmathskips** may be any expandable code giving a letter; this facilitates use of \MTsetmathskip in \@for loops such as this one:

```
\makeatletter
\forallfor\foralltempa:=a,b,c,d,e,f,g,h,i,j,k,l,m,n,o,p,q,r,s,t,u,v,w,x,y,z\lbracedo{%
                \MTsetmathskips{\@tempa}{2mu}{2mu}}%
```
\makeatother

*Starting with v1.3i:* the extra skips are *not* applied to the letters within the scope of math alphabet commands, or the letters from operator names (pre-defined or user declared).

Note that contrarily to the \MTexistsskip, \MTforallskip, and \MTprimeskip commands described next, these extra skips (which may be specified in the preamble) are not recorded in the definition of the math version (as defined via \Mathastext with its optional argument or via \MTDeclareVersion). The declared skips hold thoughout the document until modified or canceled, independently of math versions (of course, **mathastext** c[ancels the skip](#page-36-4)s in the normal and bold math versions if p[ackage option](#page-35-3) subdued [was used](#page-36-3)).

• \M[Tunsetmathskips](#page-32-1) $\{(a-z/A-Z)\}$ : cancels [the skips for](#page-30-1) that letter (they are not set to 0mu but completely removed).

The argument may be a macro (or [any exp](#page-39-3)andable code) expanding to a letter.

<span id="page-35-3"></span><span id="page-35-2"></span>• \MTexistsskip{〈*math glue*〉}: specifies the amount of skip or more generally glue to put after each *∃* math symbol. Indeed, upright letters (or digits for that matter) often appear to be positioned a bit too close to the quantifier: *∃*B. The package default is to add a 1mu skip (this default is set to zero in
the case of italic): *∃*B. One can change the default with the following syntax: \MTexistsskip{2mu plus 1mu minus 1mu}, which if used in the preamble and followed with a **\Mathastext** command (or **\MTDeclareVersion**), will be recorded in the definition of this math version (and subsequent ones). One may also use the command at any time in the document. In the case of the option subdued, the skip is canceled in the *normal* and *bold* math versions.<sup>47</sup> In the case of the option italic[, the default s](#page-30-0)kip is set to zer[o.](#page-32-0)

- \MTnormalexists, \MTexistsdoesskip: the latter (done by default if not **New! (1.3j)** subdued, and also on each use of \MTversion in the body of the doc[um](#page-36-0)ent) makes it so that *∃* takes into account the math glue as specified by \MTexistsskip. The former is its opposite.
- <span id="page-36-4"></span><span id="page-36-2"></span>• \MTforallskip{ $\langle \text{math} \rangle$ }: the default is to add a .6667mu math skip after each  $\forall$  (except with the option italic for which the defau[lt skip is set to z](#page-35-0)ero). Compare *∀*F (has the skip) with *∀*F (has no skip). Use this command in the preamble to set up the skip or glue to be used in the *next to be declared* math versions. In the case of the option subdued, the skip is canceled in the *normal* and *bold* math versions.<sup>48</sup> In the case of the option italic, the default skip is zero for all math versions. One may use the command at any location in the document.
- \MTnormalforall, \MT[fo](#page-36-1)ralldoesskip: the latter (done by default if not **New! (1.3j)** subdued, and also on each use of \MTversion in the body of the document) makes it so that *∀* takes into account the math glue as specified by \MTforall skip. The former is its opposite.
- <span id="page-36-5"></span>• \MTprimeskip{〈*math glue*〉}: the default is to add a 0.5mu skip before the derivative glyph, except for the italic option. In the case of the option s[ubdued](#page-36-2), the [skip i](#page-36-2)s canceled in the *normal* and *bold* math versions.<sup>49</sup>
- \MTlowerast{〈*dimen*〉}: a \raisebox command is used to lower the text asterisk to produce a reasonable math asterisk. The package uses this command initially with argument  $0.3\heightarrow$ , this will have to be fine-[tu](#page-36-3)ned for each given text font but worked out ok with the fonts we tried. Note that the dimension argument will be used also in sub-scripts and sub-sub-scripts, so it is best not to use an absolute dimension.
- <span id="page-36-6"></span>• \MTmathoperatorsobeymathxx, \MTmathoperatorsdonotobeymathxx: the former is done by default, it makes operator names obey math alphabets. See also section 2.8. This functionality *does* **not** *rely* on "math active characters". Automatically issued by each \MTversion, except under option subdued when switching to *normal* or *bold*.

**Changed!** <sup>47</sup> Prior to 1.3j, i[t was](#page-17-0) set to 0mu.

**Changed!** <sup>48</sup> Prior to 1.3j, it was set to 0mu.

<span id="page-36-3"></span><span id="page-36-1"></span><span id="page-36-0"></span>Changed! <sup>49</sup> Prior to 1.3j, it was set to 0mu.

- \MTcustomgreek: in case **mathastext** has been loaded with one of its Greek related options, this activates the corresponding customization of Greek letters in math mode. It is issued automatically by the package in the preamble (except if loaded with subdued option) and at each switch of math version via \MTversion or \MTversion\* (except for the normal and bold math versions in subdued mode). Also available as \Mathastextcustomgreek. May be used even inside of math mode.
- \MTstandardgreek: in case **mathastext** was loaded with one of the Greek related options this command reverts the customization, it resets the Greek letters to their definitions in force at package loading time. Can be used in the preamble, but is mainly for the document body (may even be used inside math mode ...). Done automatically under the subdued option when switching to the normal or bold math version. Also available as \Mathastextstandardgreek.

# **3.3.4 Body-only commands**

- <span id="page-37-0"></span>• \MTversion[〈*nametext*〉]{〈*namemath*〉}, \MTversion*∗*{〈*namemath*〉}, also known as \Mathastextversion (and as \MTVersion, and \mathastextversion):
	- the non-starred version changes *both* the document text fonts and the math fonts (for those characters treated by **[mathast](#page-37-0)ext**): the mandatory argument is the math version to be used for math; the optional argument is the name of (another) **mathastext**-declared math version, the font which was chosen during its declaration will be set as document text font (and \familydefault etc. . . also are redefined). In the absence of the optional argument, the mandatory one is used. The versions *must* be either normal, or bold, or previously declared ones via \Mathastext or \MTDeclareVer sion.
	- the starred variant does the math set-up, but changes *nothing* to the text fonts (see subsection 2.4 for a description [of the math](#page-30-0) set-[up, which sum](#page-32-0)[mariz](#page-32-0)es what is done additionally to only using  $L^2_K$ .  $\mathrm{Mat}_{\mathrm{R}}$  and  $\mathrm{Mat}_{\mathrm{R}}$ .

\MTversion[〈*nametext*〉]{〈*namemath*〉} does \MTeverymathdefault (except for \MTversion{n[ormal}](#page-10-0) and \MTversion{bold} under package option subdued), which in particular activates the insertion of skips around letters specified by \MTsetmathskips and also, if the font used is not oblique the insertion of italic corrections (for better positioning of subscr[ipts; see the discussion](#page-34-0) in subsection 2.6). Under the frenchmath option the package checks separately the letter shape for lowercase and uppercase.

[\MTversion](#page-35-1) also does \MTexistsdoesskip, \MTforalldoesskip, and also [\MT](#page-13-0) **New! (1.3j)** [primedo](#page-13-0)esskip, \MTmathoperatorsobeymathxx, except under the subdued option for *normal* and *bold*, in which case it does the opposite actions.

All further commands [are usable only inside](#page-36-4) [math mode.](#page-36-5)

- \hbar: this is constructed (in a way compatible with the italic option) from the h letter and the ¯ accent from the **mathastext** font. Note that \mathrm{\hbar} and \mathbf{\hbar} should work and that \hbar does scale in subscripts and exponents. Only for T1 and OT1 (or LY1) encodings.
- \fouriervec: this is a \vec accent taken from the Fourier font; the fourier package need not be loaded. Active only if option fouriervec.
- \pmvec: this provides a poor man \vec accent command, for upright letters. It uses the right arrow. Does not change size in subscripts and exponents.
- <span id="page-38-0"></span>• \mathnormal, \mathrm, \mathbf, \mathit, \mathsf, \mathtt: modifications of the original \mathnormal, \mathrm, \mathbf, \mathit, \mathsf, \mathtt to use the mathastextified font. The underlying internal LATEX structures related to the original commands are not overwritten, so the original commands can be saved under other names before \usepackage{mathastext}, to be used in case of necessity (this is what option subdued does.)
- \mathnormalbold: a bold version of \mathnormal. Differs from \mathbf when the italic option has been used, or when use has been made of **\MTlet** tershape to specify a shape for letters distinct from the one for digits and operator names, or similarly when the math version has been declared via \MTDeclareVersion with its optional parameter for shape of [letters.](#page-38-0)
- [\inodot](#page-31-0), \inodot: the corresponding glyphs in the chosen font for math mode. By default, will overwrite \imath and \jmath. With version 1.12 by [default](#page-32-0)  $\iota$  and  $\iota$  work also in math mode and give then  $\infty$ , resp.  $\infty$ odot. This should work for all 8bit-encodings having these glyphs, and also in Unicode.
- <span id="page-38-1"></span>• \MathEuler, \MathEulerBold: math alphabets to access [all the gly](#page-38-1)phs of [the](#page-38-1) [Euler](#page-38-1) font, if option eulergreek (or eulerdigits was passed to the package.
- \MathPSymbol: math alphabet to access the Symbol font.
- when one of the options symbolgreek, eulergreek, or selfGreek is passed to the package the capital Greek letters which look like their Latin counterparts acquire names: \Digamma, \Alpha, \Beta, \Epsilon, \Zeta, \Eta, \Iota, \Kappa, \Mu, \Nu, \Omicron, \Rho, \Tau, \Chi (no [\Digamma](#page-41-1) for Symbol). Also an \omicron cont[rol sequence is](#page-40-0) [provided.](#page-41-0)
- LGR Greek and 'var'-letters: only the \varsigma is available in this encoding, so using for example \varphi will load the previous default math font. It might thus be suitable when recompiling already written  $\mathbb{F}T$ <sub>EX</sub> sources to add to the preamble \let\varphi=\phi, \let\varepsilon=\epsilon, etc. . . , in case only the 'variant' form of the letter was used in the documents.

<span id="page-39-2"></span>• Miscelleneous mathematical symbols from the postscript Symbol font are made available (or replaced) by option symbolmisc.<sup>50</sup> They are \prod ∏ \sum ∑ \implies ⇒ \impliedby ⇐ \iff ⇐⇒ \shortiff ⇔ \to → \longto → \mapsto → \longmapsto → \aleph **K** \inftypsy ∞ \emp tyset ∅ \surd √ \nabla  $\nabla$  \angle ∠ \forall  $\forall$  \e[xi](#page-39-0)sts  $\exists$  \neg  $\nabla$  \club suit ♣ \diamondsuit ♦ \heartsuit ♥ \spadesuit ♠ \smallint  $\wedge \wedge$ \vee ∨ \cap ∩ \cup ∪ \bullet • \div ÷ \otimes ⊗ \oplus ⊕ \pm ± \ast ∗ \times × \proptopsy ∝ \mid | \leq ≤ \geq ≥ \approx ≈ \supset ⊃ \sub set ⊂ \supseteq ⊇ \subseteq ⊆ \in ∈ \sim ~ \cong ≅ \perp ⊥ \equiv ≡ \notin ∉ \langle 〈 \rangle 〉. And a \DotTriangle ∴ is made available by option symbolre (which overwrites  $\Re$  and  $\Im$ ,  $\Re$ ,  $\Im$ ). The  $\inf$ typsy and \proptopsy have these names to leave up to the user the choice to replace (or no) the original (larger) \infty *∞* and \propto *∝*.

Regarding the \prod and \sum commands: they will use the Symbol glyphs ∏ ∑ in inline math, and in display math the Computer Modern ones (or whatever is set up by other packages; here we have the symbols from  $\text{txfonts})$ :

# ∏∑

The package provides \prodpsy and \sumpsy: if one really wants in all situations the Symbol glyphs, one can do **\let\prod\prodpsy** and **\let\sum\sumpsy**. Also \MToriginalprod and \MToriginalsum will refer to the \prod and \sum before redefinition by the package: this is to allow constructs such as \$\displaystyle\MToriginalprod\$ or \[\textstyle\MToriginalprod\], because they would not work with the \prod and \sum as re-defined by the package.

# **3.4 Complete list of options**

- basic: only mathastextify letters and digits.
- subdued: do not change the default fonts or the math alphabets in math mode for the normal and bold math versions, turn on the **mathastext**-ification only after an explicit \MTversion (or \mathastextversion) command activating an additional math version as declared in the preamble. With option subdued \MTversion{normal} and \MTversion{bold} do \MTmathoperators donotobeymathxx, \MTeasynonlettersdonotobeymathxx, \MTnonlettersdono tobeymathxx, \MTmath[standardlet](#page-37-0)ters.
- italic: the letters default to italic shape in math mode.
- [frenchmath](#page-36-6): i[talic lowercase Latin letters](#page-33-1)[, but uppercase La](#page-33-0)t[in letters in the same](#page-34-1) [font as for di](#page-34-1)gits and operator names. In general this means that they will be

<span id="page-39-1"></span><span id="page-39-0"></span><sup>50</sup>option asterisk is also required to treat the *<sup>∗</sup>*. Recall from subsection 2.8 that the asterisk in math mode (also when using the control sequence \ast) appears then to TEX to be a composite object.

upright. In case of the LGRgreek option, frenchmath influences also the shape of the Greek letters.

- endash, emdash: use the text font en-dash  $(-)$  or even the em-dash  $(-)$ , but this seems crazy) for the [minus sign](#page-41-2) rather [than -.](#page-39-1) endash option is default for the package.
- <span id="page-40-1"></span>• asterisk: use the text font (or the Symbol font) asterisk in math mode.
- noendash: the minus sign will be the from th[e text fo](#page-40-1)nt, not the en-dash –.
- [nohbar](#page-33-2): prevents **mathastext** from defining its own \hbar.
- nolessnomore: besides !?,.:;+-=()[]/#\$%&mathastext treats also  $\langle \rangle$ ] { } and \. Use this option to let it not do it. This is the default in case of OT1 encoding.
- <span id="page-40-2"></span>• further excluding options: noexclam !? nopunctuation , .:; noplus, nominus, noplusnominus  $+$  – noequal = noparenthesis ()[]/ nospecials  $#$  \$%  $\&$  and nodigits.
- alldelims: true by default, means that the characters excluded by nolessnomore are treated. Use this option in case of a mono-width OT1-encoded font.
- nosmalldelims: this prevents **mathastext** from trying to pick up in the text font the 'small variants' of some math delimiters; it only affects [what happens](#page-40-2) when a character such as a left parenthesis ( or [ is used as a delimiter, and in the event that T<sub>EX</sub> has chosen the smallest sized variant. This has no impact on what happens when they are not used as delimiters: then, and if not disabled by the corresponding options, these characters are always picked up from the text  $f$ ont.<sup>51</sup>
- symbolgreek, symboldigits: to let Greek letters (digits) use the Symbol font.
- <span id="page-40-0"></span>• sym[bol](#page-40-3)re: replaces \Re and \Im by the Symbol glyphs  $\Re$ ,  $\Im$  and defines a \Dot Triangle command  $(\cdot)$ .
- symbolmisc: takes quite a few glyphs, including logical arrows, product and sum [signs from](#page-39-2) Symbol. They are listed *supra*. Doing \renewcommand{\int}{\smallint} will maximize even more the use of the Symbol font.
- [symboldeli](#page-39-2)miters: the characters apart from letters and digits will be taken from the Symbol font.
- <span id="page-40-5"></span>• symbol: combines symbolgreek, symbolre, and symbolmisc.

<span id="page-40-4"></span><span id="page-40-3"></span> $51$ in this very special situation of option nosmalldelims, the braces are an exception to this rule and they require both of \MTnonlettersobeymathxx and \MTexplicitbracesobeymathxx for being picked up from the te[xt font when not](#page-40-0) [used as delim](#page-39-2)iters.

- symbolmax: combines symbol and symboldelimiters.
- eulergreek, eulerdigits: to let Greek letters (digits) use the Euler font.
- <span id="page-41-0"></span>• LGRgreek: this is for a [font wh](#page-40-4)ich i[s also available in LG](#page-40-5)R-encoding. It is possible to change the font per math version, via the use of the \MTgreekfont command in the preamble.
- <span id="page-41-2"></span>• LGRgreeks: each declared math version will be supposed to be with a font which is also available in LGR-encoding.
- selfGreek: this is for a font which is also available in  $\text{OT1-encoding}$  and contains the glyphs for the default eleven capital Greek letters.
- <span id="page-41-1"></span>• selfGreeks: each declared math version will be supposed to be with a font with the eleven capital Greek letters in its OT1-encoded version.
- upgreek, itgreek, upGreek, itGreek: options to tell to use \itdefault or \up default for the lowercase and uppercase (or only the uppercase) Greek letters. Only operant in the case of the LGRgreek(s) and selfGreek(s) options.
- mathaccents: use the text font also for the math accents. As in vanilla LATEX, they are taken from the font for the digits and  $\log$ -like names. Obey the alphabet changing commands. Will work only for T1, LY1, or OT1-compatible encodings.
- defaultbf, defaultit, defaultsf, defaulttt: do not set up, respectively, the \mathbf, \mathit, \mathsf, and \mathtt commands to use the mathastext-ified font. This also prevents **mathastext** to create internally \Mathxx alphabets (it never overwrites the original \mathxx things but let \mathxx point to \Mathxx instead), so one can use these options if one encounters a 'too many math alphabets' LAT<sub>EX</sub> error.
- defaulnormal, defaultrm: do not identify the default \mathnormal (resp. \mathrm) with the newly created \Mathnormal (resp. \Mathrm) commands which use the mathastextified fonts in each math version.
- defaultalphabets: all the defaultxx options together, and additionally tells **mathastext** not to create the \mathnormalbold alphabet either.
- defaultimath: do not overwrite \imath and \jmath, do not extend \i and \j to math mode use.
- defaultmathsizes: do not change the LATEX defaults for the sizes of exponents and subscripts.
- fouriervec: provides a \fouriervec command. The user can then add in the preamble \let\vec=\fouriervec. There is also always available a "poor man" vec accent \pmvec for upright letters.

Thanks to Kevin Klement, Tariq Perwez and Ricard Torres for sending bug reports and feature requests when the first version of the package was issued.

> Numerous examples will be found there: http://jf.burnol.free.fr/mathastext.html http://jf.burnol.free.fr/showcase.html

# **4 Change log**

#### **1.3n** [2016/04/22]

at long last, mathastext takes take properly of annoying and perplexing amsmath's \newmcodes@. The very recent change in amsopn.sty finally made it compatible with Unicode engines, but anyhow, mathastext must do its own patch to use the correct font. All of this taking into account the various options passed to the package. Lots of trouble for a tiny thing.

#### **1.3m** [2016/04/02]

\* minor code maintenance before annual TL freeze.

#### **1.3l** [2016/01/29]

compatibility with fontspec's upcoming switch from EU1/EU2 to TU common to both Unicode engines.

#### **1.3k** [2016/01/24]

typos fixed in the documentation. In particular, the README link to the package homepage had remained broken from day one of the package releases: mathastext.html therein was misspelled as mathsastext.html ! (but the pdf documentation had the correct link; as well as the CTAN catalogue).

#### **1.3j** [2016/01/15]

renamed and modified recent  $1.3i's \n\Delta Tac$ tivemathoff into \MTeverymathoff. Added \MTeverymathdefault.

subdued mode is a bit stronger: also the asterisk reverts to the default (if it was modified due to option asterisk), the added extra  $\mskip-1mu \text{mskip's (use-}$ ful with upright fonts) for ', \exists, and \forall are suppressed rather than re-configured to use 0mu. Related new commands \MTexistsdoesskip, \MTforalldoesskip, \MTprimedoesskip, \MTnormalexists, \MTnormalforall, \MTnormalprime.

\* the toggle for using mathematically active letters is only emitted once during package loading; the \Mathastext command does not do it anymore; the use in the preamble of \MTmathstandardletters, or \MTnoicinmath and related commands is not overruled by later use of \Mathastext.

\* quite a few documentation improvements and rewrites, particularly in the description of commands which are related to the modifications of mathcodes (mainly for math activation of characters or letters) as done by mathastext at \everymath or \everydisplay.

#### **1.3i** [2016/01/06]

 $\url$  from url.sty as well as  $\url$  and  $\no$ linkurl from hyperref.sty use math mode and (by default) the monospace text font. To avoid mathastext overwriting the special preparation done by {url,hyperref}.sty the commands \url/\nolinkurl are patched to do automatically \MTactivemathoff (now \MTeverymathoff) before entering math mode.

 $*$  the extra skips specified by  $\M$ Tsetmathskips are not inserted around letters if inside the arguments of math alphabet commands, or within operator names.

the added explicit italic corrections (for nonoblique fonts) were disabled within math alphabet scopes, except mathnormal; they are now disabled within all math alphabets, inclusive of mathnormal.

# **1.3h** [2015/10/31]

bugfixes: since  $1.3d$  2014/05/23 the option symbolgreek caused \ell to become undefined, and, similarly but far worse, options selfGreek, self-Greeks caused all lowercase Greek letters \alpha, \beta, etc.. to become undefined.

#### **1.3g** [2015/10/15]

 $f$ ollowing 2015/10/01 LaTeX release, removal of the "luatex" prefix from the names of the LuaLaTeX math primitives. Compatibility maintained with older LaTeX formats.

#### **1.3f** [2015/09/12]

\* the replacement of amsmath's \resetMathstrut@, when it is done, emits an Info rather than a Warning as this could be potentially stressful to some users.

the README self-extracts from the dtx source, as a text file README.md with Markdown syntax.

### **1.3e** [2015/09/10]

bugfix: under option nosmalldelims, \lbrace and \rbrace were redefined as math symbols and could not be used as delimiters.

# **1.3d** [2015/02/26]

the documentation mentions the improved compatibility of mathastext with the latest (3.34) beamer release: no more need for \usefonttheme{professionalfonts}.

#### **1.3d** [2014/05/23]

new commands \MTstandardgreek and \MTcustomgreek.

The Greek letters, in case of use of one of the package related options, are left to their defaults in the normal and bold math versions if the subdued option was also used (this was so far the case only with options LGRgreek/LGRgreeks).

\newmcodes@ of amsmath is left untouched if package lualatex-math is detected.

# **1.3c** [2013/12/14]

added a starred variant to  $\M$ Tversion which tells mathastext to only do the math set-up and not modify the text fonts.

\* added second optional version name argument to \Mathastext and to \MTDeclareVersion, to transfer settings for things not otherwise changed by mathastext from a math version to the one declared. This is mainly for symbols and large symbols to be the bold ones when the user sets up the series of a mathastextified font to be bold in a mathastext-declared version.

renamed  $\delta$  renamed  $\delta$ \defaultsum to \MToriginalsum, (this is in case of option symbolmisc).

changes to the dtx organization; options for generating the documentation can be customized in generated mathastext.tex file.

\* 1.2d code for  $\#$ ,  $\$$ ,  $\%$ , and  $\&$  modified erroneously the earlier correct 1.2c code and created a bug showing up with more than 16 math families (a possibility only with lualatex or xelatex).

## **1.3a** [2013/09/04]

the somewhat silly  $\strut \text{string's}$  are removed from the \MTsetmathskips command of release 1.3, thus allowing its first argument to be a macro, or any expandable code, giving a letter.

\* the amsmath \resetMathstrut@, which is incompatible with a mathematically active parenthesis ( is now modified only if necessary (i.e. only when \MTnonlettersobeymathxx is issued) and is restored to its original value if not needed anymore (i.e. after \MTnonlettersdonotobeymathxx, as for example when switching to the normal version under option subdued).

improved documentation.

#### **1.3** [2013/09/02]

\* commands \MTsetmathskips and \MTunsetmathskips added.

\* commands \MTmathactiveletters and \MTmathstandardletters to govern the math activation of letters independently of its use for insertion of the italic corrections (\MTicinmath and \MTnoicinmath correspondingly modified).

\* the new \luatexUmathcodenum as available since TL2013 allows identical treatment by mathastext of  $=$  and - under both LuaTeX and XeTeX.

\* \newmcodes@ of amsmath is left untouched in case of option basic.

a sentence containing  $|$  which was written to the log during the loading caused a problem if  $|$  was active (typically if  $\MakeShortVerb\{\|\}$ was added to the preamble prior to the loading of mathastext).

\* some preemptive measures taken regarding things such as \mid, \lbrace, and \rbrace, as some packages define these things in manners which made the re-definitions done by mathastext issue errors.

# **1.2f** [2013/01/21]

\* minor code improvements. Change log added to the user manual.

#### **1.2e** [2013/01/10]

This version should be the last one in the 1.2 series as it seems to correct most of the main problems which were introduced with the massive use of mathematically active characters in versions 1.2 and 1.2b.

\* It is indeed a thorny point when one wants to modify an active character in math mode only (without breaking usage in label's and ref's for example). The package now does that only if the activation originated in the Babel system as it is then possible to modify appropriately

the Babel macros \user@active<char> and \normal@char<char>, at the time of entering math mode (mathastext does all its activation job at \everymath and \everydisplay).

The relevant issues are discussed in section 2.10 of the user manual, in the test file mathastexttestalphabets.tex, and in the source code comments for macro \mst@mathactivate. The inherent incompatibility of Babel with packages having made mathematically active the characters itself makes document active is circumvented by this interference of mathastext. A generally applicable Babel patch could be derived from the method used by mathastext.

For the non catcode active characters, mathematical activation is used. This is done at the entrance in math mode.

\* Sadly, the feature of added italic corrections introduced in version 1.2b did not behave as described in the user manual, due to forgotten group braces. Fixed.

\* The command \MTlowerast from the user manual of v1.2d was not the one implemented in the source code. Fixed.

The test files automatically extracted from a latex run on the dtx file have been revised and extended.

The code is better documented.

#### **1.2d** [2013/01/02]

an incompatibility with amsmath (its macro \resetMathstrut@), exists since version 1.2 of the package. This is fixed here.

\* various improvements in dealing with the asterisk and in the mechanism of letting non-letter symbols obey the math alphabet commands.

\* documentation extended and improved.

#### **1.2c** [2012/12/31]

mathastext now inserts automatically after all (latin) letters in math mode their italic corrections, if the font used is upright (sic). This improves the spacings for the positioning of subscripts. The feature is de-activated inside the math alphabets commands (apart from \mathnormal), so as to not prohibit the formation of ligatures.

the documentation has been extended to explain in detail the issues which are relevant to the new feature of added italic corrections.

version 1.2 had some bad bugs when confronted to active characters. This is corrected and additionally \MTnonlettersdonotobeymathxx is made the default, as the user input is too much constrained in its absence.

a less fatal, but still annoying, typo had made the dot in 1.2 of type  $\mathcal{L}$  rather than \mathord.

\* the inner namespace has been rationalized a bit.

#### **1.2** [2012/12/20]

a new command sets up the amount of space to be automatically inserted before the derivative glyph (useful when using an upright font).

the scope of the math alphabets has been extended to apply to the non-alphabetical characters, and also to operator names.

\* the format of the dtx file has changed. The package file is self-extracting from the dtx, and four additional test files are also produced during latex mathastext.dtx.

#### **1.15f and 1.15g** [2012/10/25]

\*  $\setminus$  \$,  $\setminus$  #,  $\setminus$  &, and  $\setminus$ % had been re-defined by mathastext since its inception in a rather strange (but working) way, which could cause surprises to other packages. Fixed.

\* the subdued mechanism for the math alphabets is implemented in a simpler and more efficient manner than in 1.15e.

the defaultxx options act a bit differently, and are more useful in case of a too many math alphabets situation.

various improvements in the documentation.

\* general clean up and better commenting of the source code.

#### **1.15e** [2012/10/22]

\* new user commands to specify skip or glue to be inserted after the math symbols \exists and \forall

\* complete (user transparent) rewrite of the code implementing the subdued option; and its action has been extended to apply also to the \mathbf, \mathit, \mathsf, \mathtt alphabets and not only to \mathrm and \mathnormal as in the previous versions.

improvements in the documentation.

# **1.15d** [2012/10/13]

the Unicode situation is now correctly treated, throughout the code (this had been left in a half-done way from version 1.14 of April 2011).

\* this includes an issue related to amsmath and its DeclareMathOperator macro which has been fixed,

\* and the code related to \relbar and \Relbar (and \models) has been revised.

#### **1.15c** [2012/10/05]

\* it is now possible to use distinct fonts in LGR encoding for the Greek letters according to the current math version.

\* improvements to the documentation.

#### **1.15b**

corrected a 'feature' of 1.15 which was backward-incompatible

\* improvements to the pdf documentation

# **1.15** [2012/09/26]

the subdued option allows the mathastextification to act only locally.

some measures taken to deal with amsmath related issues when using xetex or luatex.

#### **1.14c**

\* a bug is fixed: the \Mathastext macro reinitializes the fonts in the normal and bold math versions, but it also erroneously redeclared the math alphabet changing commands which could have been set up in previously defined math versions (via earlier calls to \Mathastext\[version\_name\]).

#### **1.14b** [2011/04/03]

there was a bug with  $\$$ ,  $\#$ ,  $\&$ ,  $\%$  in math mode which showed up when ten or more math families had been declared. This bug affected also the minus sign under the same circumstances, when Unicode engines were used. Fixed.

\* the options LGRgreek and selfGreek act now a bit differently, and new options LGRgreeks and selfGreeks have been defined.

\* I also cleaned up a bit the code, for a more structured namespace.

#### **1.14**

\* mathastext now modifies also the math alphabets \mathit, \mathsf and \mathtt, thus making it a quite generic complete manner to adapt the math configuration to fonts provided with no math support.

# **1.13b**

when the Symbol font is used for  $\prod_{i=1}^{n}$ \sum this will be only for inline math; display math will use the default glyphs

# **1.13** [2011/03/11]

\* the LGRgreek option is added.

\* internal changes for better readability of the code.

#### **1.12**

\* various bugs have been corrected.

\* the endash and alldelims options are active by default.

\* the package is more Unicode aware.

\* the \Mathastext command has been improved to facilitate the mechanism of math versions also when using XeTeX or LuaTeX (with package fontspec.)

\* the en-dash and dotless i and j now work with all encodings, Unicode inclusive.

**1.11** [2011/02/06]

optional argument to \Mathastext macro.

# **1.1** [2011/02/01]

\* options italic and frenchmath.

#### **1.0** [2011/01/25]

\* Initial version.

# **5 Implementation**

The usual catcode regime for letters and digits is assumed and some characters such as  $*, \cdot,$ ", = are supposed to be of catcode other at the time of loading of **mathastext**. The source of **mathastext** takes precautions for some other characters such as the right quote ', which may thus be active with no harm at the time of loading. By the way, I think LAT<sub>E</sub>X2e should have provided to authors a standard macro to be used at the beginning of a style file to make sure the catcodes are standard. Shorthands created by Babel should be mostly no problem as Babel does the activation only at the \begin{document}.

The comments have been accumulating through successive versions with only partial efforts to achieve some sort of coherence; as a result some are a bit strange or obsolete to various degrees. And the similar remark applies to some ancient parts of the code itself!

```
1 \NeedsTeXFormat{LaTeX2e}
```

```
2 \ProvidesPackage {mathastext}
```

```
[2016/04/22 \text{ v1.3n} Use the text font in math mode (JFB)]
```
Testing for X<sub>H</sub>T<sub>E</sub>X and LuaL<sup>A</sup>T<sub>E</sub>X.

1.3g 2015/10/15: update for the naming of primitives, the situation has evolved both on  $X \nsubseteq \nGamma X$  side and on the LuaLATEX side (LaTeX base 2015/10/01): I was told "U" named math primitives were always available for LuaLATEX. For X<sub>T</sub>TEX, the XeTeX prefix got replaced by U prefix with 0.99.. a certain number of 9. I opted for rather simple approach of just trying the "modern" names and if they don't exist fall back on earlier (and in danger of being deprecated) names.

```
4 \let\mst@Umathcharnumdef\Umathcharnumdef
5 \let\mst@Umathcodenum \Umathcodenum
6 \let\mst@Umathcode \Umathcode
7 \let\mst@Umathchardef \Umathchardef
8 \newif\ifmst@XeTeX
9 \ifx\XeTeXinterchartoks\@undefined
10 \mst@XeTeXfalse
11 \else
12 \mst@XeTeXtrue
13 \ifx\mst@Umathcharnumdef\@undefined
14 \let\mst@Umathcharnumdef\XeTeXmathcharnumdef
15 \let\mst@Umathcodenum \XeTeXmathcodenum
16 \let\mst@Umathcode \XeTeXmathcode
17 \let\mst@Umathchardef \XeTeXmathchardef
18 \fi
19 \mid fi
20 \newif\ifmst@LuaTeX
21 \ifx\directlua\@undefined
22 \mst@LuaTeXfalse
23 \else
24 \mst@LuaTeXtrue
25 \ifx\mst@Umathcharnumdef\@undefined
26 \let\mst@Umathcharnumdef\luatexUmathcharnumdef
27 \let\mst@Umathcodenum \luatexUmathcodenum
28 \let\mst@Umathcode \luatexUmathcode
29 \let\mst@Umathchardef \luatexUmathchardef
```

```
30 \fi
31 \text{ } \text{ } 132 \newif\ifmst@XeOrLua
33 \ifmst@LuaTeX\mst@XeOrLuatrue\fi
34 \ifmst@XeTeX \mst@XeOrLuatrue\fi
```
1.2: all inner macros of **mathastext** now starts with \mst@ for a cleaner name-space.

1.3l 2016/01/29: hmmm... at this late stage where nobody would expect me to still look at the code, I have found at least two macros which still didn't: \do@the@endashstuff and \do@the@emdashstuff.

Ok, doing something more serious: compatibility with upcoming TL2016 fontspec and its switch to 'TU' NFSS font encoding in replacement of 'EU1/EU2'. Anyhow, the code in **mathastext** has been common to the two Unicode engines for a while, hence it is not hard to adapt to the replacement of EU1/EU2 by TU, maintaining compatibility with legacy installations.

#### \mst@OneifUniEnc

```
35 \def\mst@oti{OT1}\def\mst@ti{T1}\def\mst@lyi{LY1}
                 36 \def\mst@eui{EU1}\def\mst@euii{EU2}\def\mst@tu{TU}
                 37 \def\mst@OneifUniEnc {%
                 38 \ifx \mst@tmp@enc\mst@tu 1\else
                 39 \ifx \mst@tmp@enc\mst@eui 1\else
                 40 \ifx \mst@tmp@enc\mst@euii 1\else 0\fi\fi\fi }
                 41 \newif\ifmst@goahead
                 42 \newif\ifmst@abort
       \mst@enc
Macros to store the font settings, each math version will store its own records.
       \mst@fam
       \mst@ser
      \mst@opsh
      \mst@bold
      \mst@ltsh
                 43 \def\mst@enc{\encodingdefault}
                 44 \def\mst@fam{\familydefault}
                 45 \def\mst@ser{\seriesdefault}
                 46 \def\mst@opsh{\shapedefault} %% will be default shape for operator names
                 47 \def\mst@bold{\bfdefault}
                 48 \def\mst@ltsh{\shapedefault} %% will be default shape for letters
 \mst@greekfont 1.15c: for use by the LGRgreek and selfGreek options. Defined as an \edef in order to be able
                 to set-up once and for all the Greek at the time of \usepackage. Modifiable in the preamble via
                 \MTgreekfont{〈font_name〉}\Mathastext.
                 49 \edef\mst@greekfont{\familydefault} %% v 1.15c
Package options 2011/03/09: 1.13 introduces the option LGRgreek and systematic use of \if... conditionals,
                 for better readability (by myself) of the code.
                 50 \newif\ifmst@italic
                 51 \newif\ifmst@frenchmath
                 52 \DeclareOption{italic}{\mst@italictrue
                 53 \def\mst@ltsh{\itdefault}}
                 54 \DeclareOption{frenchmath}{\mst@frenchmathtrue\mst@italictrue
                 55 \def\mst@ltsh{\itdefault}}
                 56 %%
                 57 \newif\ifmst@endash\mst@endashtrue
                 58 \DeclareOption{endash}{\mst@endashtrue}
                 59 \DeclareOption{noendash}{\mst@endashfalse}
```

```
60 \newif\ifmst@emdash
61 \DeclareOption{emdash}{\mst@emdashtrue\mst@endashfalse}
62 %
63 \newif\ifmst@alldelims
64 \edef\mst@tmp{\encodingdefault}\ifx\mst@oti\mst@tmp\else\mst@alldelimstrue\fi
65 \DeclareOption{alldelims}{\mst@alldelimstrue}
66 \DeclareOption{nolessnomore}{\mst@alldelimsfalse}
67 %% new with 1.2
68 \newif\ifmst@nosmalldelims
69 \DeclareOption{nosmalldelims}{\mst@nosmalldelimstrue}
70 %%
71 \newif\ifmst@noplus
72 \DeclareOption{noplus}{\mst@noplustrue}
73 \newif\ifmst@nominus
74 \DeclareOption{nominus}{\mst@nominustrue}
75 \DeclareOption{noplusnominus}{\ExecuteOptions{noplus,nominus}}
76 %%
77 \newif\ifmst@noparen
78 \DeclareOption{noparenthesis}{\mst@noparentrue}
79 \newif\ifmst@nopunct
80 \DeclareOption{nopunctuation}{\mst@nopuncttrue}
81 \newif\ifmst@noequal
82 \DeclareOption{noequal}{\mst@noequaltrue}
83 \newif\ifmst@noexclam
84 \DeclareOption{noexclam}{\mst@noexclamtrue}
85 \newif\ifmst@asterisk
86 \DeclareOption{noasterisk}{\PackageWarningNoLine{mathastext}
87 {option 'noasterisk\string' is deprecated.^^J\space\space\space
88 Check the documentation}}
89 \DeclareOption{asterisk}{\mst@asterisktrue}
90 \newif\ifmst@nospecials
91 \DeclareOption{nospecials}{\mst@nospecialstrue}
92 \newif\ifmst@basic % 1.3 to avoid unnecessary patch of amsmath \newmcodes@
93 \DeclareOption{basic}{\mst@basictrue
94 \ExecuteOptions{noparenthesis,nopunctuation,%
95 noplusnominus,noequal,noexclam,nospecials,nolessnomore}}
96 %%
97 \newif\ifmst@nohbar
98 \DeclareOption{nohbar}{\mst@nohbartrue}
99 \newif\ifmst@nodigits
100 \DeclareOption{nodigits}{\mst@nodigitstrue}
101 \newif\ifmst@defaultimath
102 \DeclareOption{defaultimath}{\mst@defaultimathtrue}
103 \newif\ifmst@mathaccents
104 \DeclareOption{mathaccents}{\mst@mathaccentstrue}
105 %%
106 \newif\ifmst@needsymbol
107 \newif\ifmst@symboldelimiters
108 \DeclareOption{symboldelimiters}{\mst@needsymboltrue\mst@symboldelimiterstrue}
```

```
109 \newif\ifmst@symboldigits
110 \DeclareOption{symboldigits}{\mst@needsymboltrue\mst@symboldigitstrue}
111 \newif\ifmst@symbolgreek
112 \newif\ifmst@customgreek %% new with 1.3d
113 \DeclareOption{symbolgreek}{\mst@needsymboltrue\mst@symbolgreektrue
114 \mst@customgreektrue }
115 \newif\ifmst@symbolre
116 \DeclareOption{symbolre}{\mst@needsymboltrue\mst@symbolretrue}
117 \newif\ifmst@symbolmisc
118 \DeclareOption{symbolmisc}{\mst@needsymboltrue\mst@symbolmisctrue}
119 \DeclareOption{symbol}{\ExecuteOptions{symbolgreek,symbolmisc,symbolre}}
120 \DeclareOption{symbolmax}{\ExecuteOptions{symbol,symboldelimiters}}
121 %%
122 \newif\ifmst@needeuler
123 \newif\ifmst@eulerdigits
124 \DeclareOption{eulerdigits}{\mst@needeulertrue\mst@eulerdigitstrue}
125 \newif\ifmst@eulergreek
126 \DeclareOption{eulergreek}{\mst@needeulertrue\mst@eulergreektrue
127 \mst@customgreektrue }
128 %%
129 \newif\ifmst@selfGreek
130 \DeclareOption{selfGreek}{\mst@selfGreektrue\mst@customgreektrue}
131 \newif\ifmst@selfGreeks
132 \DeclareOption{selfGreeks}{\mst@selfGreekstrue\mst@selfGreektrue
133 \mst@customgreektrue }
134 \newif\ifmst@LGRgreek
135 \DeclareOption{LGRgreek}{\mst@LGRgreektrue\mst@customgreektrue}
136 \newif\ifmst@LGRgreeks
137 \DeclareOption{LGRgreeks}{\mst@LGRgreekstrue\mst@LGRgreektrue
138 \mst@customgreektrue}
139 %%
140 \def\mst@greek@select{0}
141 \newif\ifmst@itgreek
142 \newif\ifmst@upgreek
143 \DeclareOption{itgreek}{\mst@itgreektrue}
144 \DeclareOption{upgreek}{\mst@upgreektrue}
145 \DeclareOption{itGreek}{\def\mst@greek@select{1}}
146 \DeclareOption{upGreek}{\def\mst@greek@select{2}}
147 %%
Starting with 1.15f the meaning of the 'defaultxx' options has changed. They now prevent
mathastext from defining additional alphabets rather than prevent it from identifying the
'mathxx' with the new 'Mathxx'. The 'Mathnormal' and 'Mathrm' alphabet commands are al-
ways created as they are SymbolFontAlphabets.
148 \newif\ifmst@defaultnormal
149 \DeclareOption{defaultnormal}{\mst@defaultnormaltrue}
150 \newif\ifmst@defaultrm
```

```
151 \DeclareOption{defaultrm}{\mst@defaultrmtrue}
```

```
152 \newif\ifmst@defaultbf
```

```
153 \DeclareOption{defaultbf}{\mst@defaultbftrue}
```

```
154 \newif\ifmst@defaultit
```

```
155 \DeclareOption{defaultit}{\mst@defaultittrue}
```

```
156 \newif\ifmst@defaultsf
```
157 \DeclareOption{defaultsf}{\mst@defaultsftrue}

```
158 \newif\ifmst@defaulttt
```
159 \DeclareOption{defaulttt}{\mst@defaulttttrue}

```
160 \newif\ifmst@nonormalbold
```

```
161 \DeclareOption{defaultalphabets}{\ExecuteOptions{defaultnormal,defaultrm,%
162 defaultbf,defaultit,defaultsf,defaulttt}\mst@nonormalboldtrue}
```
mathastext considers the default script and especially scriptscript sizes to be far too small, and it will modify them. An option maintains the default.

```
163 \newif\ifmst@defaultsizes
```

```
164 \DeclareOption{defaultmathsizes}{\mst@defaultsizestrue}
```

```
165 \newif\ifmst@twelve
```

```
166 \DeclareOption{12pt}{\mst@twelvetrue}
```

```
167 \newif\ifmst@fouriervec
```

```
168 \DeclareOption{fouriervec}{\mst@fouriervectrue}
```
1.15: the subdued option.

169 \newif\ifmst@subdued

170 \DeclareOption{subdued}{\mst@subduedtrue}

```
171 \DeclareOption*{\PackageWarningNoLine{mathastext}
```

```
172 {Unknown option '\CurrentOption\string'}}
```
173 \ProcessOptions\relax

\mst@exists@skip \forall \mst@forall@skip \MTnormalexists \MTexistsdoesskip \MTnormalforall \MTforalldoesskip

\exists 1.15e 2012/10/21: math skip/glue *after* \exists and \forall, this is useful with upright letters in math mode. Each math version has its own user defined values for the skips, stored as macros. The redefinitions of ∃ and ∀ are done only at the end of the package as the symbol option will also want to redefine these math symbols.

The subdued option (later and only for the normal and bold math version) and the italic option (here) set to zero the package default skips. With 1.2 the skips can be modified on the fly in the document, they are not necessarily set in the preamble once and for all for each math version.

1.3j adds \MTnormalexists, \MTexistsdoesskip, \MTnormalforall, \MTforalldoesskip.

Earlier to 1.3j, \let\mst@stdexists\exists was done at End of Package, now it is done at Begin Document, and same for \forall. We pay attention that use of \MTnormalexists etc... inside the preamble does not create self-let's.

Also subdued mode will do \MTnormalexists, \MTnormalforall (earlier than 1.3j, it only set the muskips to 0mu.) Same when using \MTversion{normal}, if subdued.

For some (random, legacy) reason, the handling of ∃ and ∀ is part of the things (also \MTmath operatorsobeymathxx not included inside \everymath/\everydisplay.

```
174 \newmuskip\mst@exists@muskip %% v 1.15e
```

```
175 \newmuskip\mst@forall@muskip
```

```
176 \def\mst@exists@skip{1mu}
```

```
177 \def\mst@forall@skip{.6667mu}
```
178 \ifmst@italic\ifmst@frenchmath\else

```
179 \def\mst@exists@skip{0mu}
```

```
180 \def\mst@forall@skip{0mu}
```

```
181 \def\mst@prime@skip {0mu}
182 \ifmmode \big\vert\big\}183 \def\mst@exists{\mst@stdexists\mskip\mst@exists@muskip}
184 \def\mst@forall{\mst@stdforall\mskip\mst@forall@muskip}
185 \AtBeginDocument{%
186 \let\mst@stdexists\exists
187 \let\mst@stdforall\forall
188 \def\MTnormalexists {\let\exists\mst@stdexists }%
189 \def\MTexistsdoesskip {\let\exists\mst@exists }%
190 \def\MTnormalforall {\let\forall\mst@stdforall }%
191 \def\MTforalldoesskip {\let\forall\mst@forall }%
```
The document body starts in the normal math version, whether or not \Mathastext command as been used in the preamble (which either re-defines the normal/bold math version or defines another one in case of optional argument), and in case of subdued option should use the standard ∀ and ∃.

```
192 \ifmst@subdued
193 \else
194 \MTexistsdoesskip
195 \MTforalldoesskip
196 \fi
197 }%
198 \newcommand*\MTnormalexists {\AtBeginDocument {\MTnormalexists }}
199 \newcommand*\MTexistsdoesskip {\AtBeginDocument {\MTexistsdoesskip }}
200 \newcommand*\MTnormalforall {\AtBeginDocument {\MTnormalforall }}
201 \newcommand*\MTforalldoesskip {\AtBeginDocument {\MTforalldoesskip }}
```
\prime \mst@prime@skip \active@math@prime \MTnormalprime \MTprimedoesskip

1.2 2012/12/17: math skip/glue *before* the \prime glyph. This is useful with the default CM glyph and upright letters (in contrast the prime from txfonts works fine with upright letters). For this we replace the LAT<sub>EX</sub> kernel **\active@math@prime** with our own skip-enhanced version \mst@active@math@prime.

```
1.2b 2012/12/31: doing
```
# {\catcode'\'=\active \global\let'\mst@active@math@prime}

is awfully wrong when the right quote is made active at begin document by some other package (as happens with babel for some languages). So **mathastext** treats now the right quote with the same method as applied to the other characters it makes mathematically active. This uses the macro \mst@mathactivate which is defined later in the package.

Babel does \let\prim@s\bbl@prim@s when ' is made active via its services (the czech and slovak languages also store the initial version of \prim@s, else the quote would not work correctly when being again of catcode 12), and it doesn't matter if **mathastext** is loaded before or after this happens, as the \mst@mathactivate does its job only as part of the \everymath and \everydisplay token lists.

1.2e being paranoid, we take precautions against a possibly catcode active right quote at the time of loading mathastext.

1.3i adds \MTactiveprime.

1.3j renames it to \MTprimedoesskip. Besides, it makes use in the preamble of \MTnormal prime or \MTprimedoesskip.

202 \newmuskip\mst@prime@muskip %% v 1.2

```
203 \def\mst@prime@skip{.5mu}
```

```
204 \ifmst@italic\ifmst@frenchmath\else\def\mst@prime@skip{0mu}\fi\fi
```

```
205 \def\mst@active@math@prime{\sp\bgroup\mskip\mst@prime@muskip\prim@s}
206 {\catcode'\'=12
207 \gdef\mst@@modifyprime{\mst@mathactivate'{}\mst@active@math@prime}}
208 \newcommand*\MTnormalprime {\let\mst@modifyprime\@empty }
209 \newcommand*\MTprimedoesskip {\let\mst@modifyprime\mst@@modifyprime}
210 \ifmst@subdued
211 \MTnormalprime
212 \else
213 \MTprimedoesskip
214 \fi
215 \AtBeginDocument{%
216 \everymath\expandafter
217 {\the\everymath \mst@modifyprime \MTnormalprime}%
218 \everydisplay\expandafter
219 {\the\everydisplay \mst@modifyprime \MTnormalprime}%
220 }
```
\MTforallskip \MTprimeskip

\MTexistsskip 1.15e: These user macros set up the amount of muglue after \exists or \forall. The normal and bold math versions inherit the same skips; these skips are set to zero in case of the subdued, or the italic option. Each command \Mathastext[〈*version\_name*〉] stores the current values in the definition of the math version.

> 1.2: \MTprimeskip added, the silly \@onlypreamble are removed and the macros are modified to have immediate effect in the document, independently of their possible use in the preamble for the math versions to store values.

> Note (september 2013): the names were badly chosen; \MTsetprimeskipto for example would have been a better choice.

```
221 \newcommand*\MTexistsskip[1]{\edef\mst@exists@skip{#1}%
222 \mst@exists@muskip\mst@exists@skip\relax}
223 \newcommand*\MTforallskip[1]{\edef\mst@forall@skip{#1}%
224 \mst@forall@muskip\mst@forall@skip\relax}
225 \newcommand*\MTprimeskip[1]{\edef\mst@prime@skip{#1}%
226 \mst@prime@muskip\mst@prime@skip\relax}
227 \let\Mathastextexistsskip\MTexistsskip
228 \let\Mathastextforallskip\MTforallskip
229 \let\Mathastextprimeskip\MTprimeskip
230 \let\mathastextexistsskip\MTexistsskip
231 \let\mathastextforallskip\MTforallskip
232 \let\mathastextprimeskip\MTprimeskip
```
\resetMathstrut@ 2012/12/31: The amsmath macro \resetMathstrut@ is not compatible with a mathematically active opening parenthesis: it does

\mathchardef\@tempa\mathcode'\(\relax

and is made a part of the hook \every@math@size inside \glb@settings. This is called from \check@mathfonts which is done in particular in \frozen@everymath, hence *before* (but wait) what **mathastext** puts in **\everymath.** Also, **\glb@settings** is triggered by **\mathversion** which must be done outside of math mode.

Alas, with things such as \$...\hbox{...\$..\$..}...\$ **mathastext** will have already made the parenthesis (mathematically) active. And \boldsymbol from amsbsy disables the \@nomath switch and executes \mathversion{bold} directly in math mode. So we have a problem with \resetMathstrut@.

lualatex-math replaces \resetMathstrut@ with its own version (which also looks at )) and no error is signaled when **mathastext** has done \mathcode'(="8000, but the \Mathstrutbox@ created by **mathastext** is then wrong.

The replacement macro avoids a potentially math active (. It assumes that there is still some appropriate glyph in slot 40 of operators and it sets the height and depth of \Mathstrutbox@ to be large enough to accomodate both this glyph and the one from the mathastext font (both in the current math version). If option noparenthesis was used, we leave everything untouched.

In 1.3a, 2013/09/04, the modification is done only at the time of \MTnonlettersobeymathxx. It is canceled by \MTnonlettersdonotobeymathxx. So the code has been moved to these macros and here we just store at the begin document the then meaning of \resetMathstrut@, and check also if \MTnonlettersobeymathxx has been invoked in the preamble.

1.3f 2015/09/12 issues only an Info message not a Warning, as I am becoming aware from another context (etoc) that Warnings are stressful to users, in some integrated environments for editing and compiling LAT<sub>EX</sub> source files.

```
233 \ifmst@noparen\else
```
234 \AtBeginDocument{%

```
235 \@ifundefined{resetMathstrut@}{% nothing to do, no amsmath
236 }{% amsmath loaded, and possibly patched by things such as lualatex-math
237 \let\mst@savedresetMathstrut@\resetMathstrut@
238 \PackageInfo{mathastext}{current meaning of amsmath
239 \string\resetMathstrut@\space saved}%
240 \ifx\mst@the\the % means that \MTnonlettersobeymathxx was used in preamble
241 \let\mst@the\@gobble\MTnonlettersobeymathxx
242 \fi}}
243 \fi
```
1.2 2012/12/20 does some rather daring *math* activation of ; , : ! ? + - = < > ( ) [ ] in math mode to achieve something I wanted to do since a long time: overcome the mutually excluding relation between the variable-family concept and the automatic spacing concept. After loading **mathastext**, these characters now obey the math alphabets commands but still have the automatic spacing. The use as delimiters for those concerned is also ok.

The activation is done via setting the \mathcode to "8000 through the macro \mst@mathactivate which in turn is put into the **\everymath** and **\everydisplay** token lists. No character is made active in the sense of the \catcode (the issues with catcode active characters at the entrance of the math mode are discussed later),

but the concerned characters will now expand in math mode to *two* tokens. 1.2c 2012/12/31: hence, this current implementation puts constraints on the input: \$x^?\$ or \$x\mathrel?y\$ now create errors. They must be input \$x^{?}\$, respectively \$x\mathrel{?}y\$.

The disactivating macro \MTnonlettersdonotobeymathxx is made the default.

The mechanism is (even more) off by default for  $\{$  and  $\}$  as this is not compatible with their use as delimiters (\lbrace and \rbrace should be used instead) but it can be activated for them too.

\mst@mathactivate 1.2b 2012/12/30: there were bad oversights in the 1.2 code for \mst@mathactivate related to the possibility for some characters to have been made active (in the sense of the catcode) elsewhere (something which often is done by language definition files of the babel system). The code from v1.2b tried to provide correct behavior using a prefix called \mst@fork (its definition and its use has since been modified) which let the active character expand to the **mathastext** re-definition *only* in math mode and *only* if \protect was \@typeset@protect. This indeed took care of situations such as \$\hbox{?}\$ with an active ? or \$\label{eq:1}\$ with an active : (assuming for the latter that things would have worked ok before the twiddling by **mathastext**).

1.2e 2013/01/09: alas \$\ref{eq:1}\$ still was a problem. Indeed in that case the **mathastext** prefix had no means to know it was inside a \ref so it made the character expand to its **mathastext** redefinition, which is not acceptable inside a \csname...\endcsname. What happens with Babel is that it patches things such as  $\ref$ ,  $\newcommand{\mbox}{\mbox{N}+m}$ , we can test the \if@safe@actives flag to detect it in that case, but this is Babel specific. After having thought hard about this I see no general solution except patching all macros such as  $\ref{...}(in an im$ itation of what Babel does). So the final decision is to not do anything when the character is catcode active *except* it it seems that Babel is behind the scenes.

Incidently, Babel and TikZ are buggy with characters which are mathcode actives. For example the combination of [french]{babel} and mathtools with its centercolon turns \$:\$ into an *infinite loop* !!

In the case of Babel the reason is that, generally (but not always, the right quote  $\prime$  is an exception), the \normal@char〈*char*〉 fall-back is \string〈*char*〉. But this is wrong if the mathcode is 32768! The fall-back becomes the default if the user switches to a language where 〈*char*〉 is 'normal' and then an infinite loop arises.

As a further example (I am not familiar with other languages from the Babel system) with frenchb the active !?;: expand in math mode to  $\string!$  or ? or ; or :. This creates an infinite loop if the mathcode is 32768.

For the special case of the right quote ' when it is made active by Babel, its fall-back does not invoke \string' so being still of mathcode 32768 is not a problem.

I have posted on TeX StackExchange how Babel should possibly modify its definitions and I use this here. I simplify a bit my proposed replacement of \normal@char〈*char*〉 as the check for \protect is superfluous, I think, having been done already at the level of the Babel prefix.

Replacing \user@active〈*char*〉 is indeed not enough, and \normal@char〈*char*〉 also must be changed, because when the user switches back to a language where the character is 'normal' it remains catcode active. The crucial thing is the test of \if@safe@actives in the replacement of the **\normal@char** $\langle char \rangle$ , besides of course the test for math mode in both replacements.

When the character is not catcode active, then **mathastext** uses the math activation method. As the mathcode is not looked at in \edef, \write or inside \csname...\endcsname nothing special needs to be done, I think, in terms of protection against premature expansion. (I did not know that initially).

So, to recapitulate, **mathastext** will use the mechanism of the active mathcode if the character is not catcode active, and in the opposite case will do something only in the context of Babel, modifying directly its \user@active〈*char*〉 and its \normal@char〈*char*〉 macros and it does NOT then set the mathcode to 32768!! , rather it makes *sure* the character is not mathematically active.

As 1.2e is a bit paranoid it takes precautions against the possibility of characters it treats being active at the time of its loading. Excepted from the scope of the paranoia are the latin letters (that would be crazy!) and also \*, " and the left quote '.

1.2f 2013/01/21 with earlier versions (\*) it was important not to do twice the business of \mst@mathactivate (think \$\hbox{\$?\$}\$), so I used (this was a bit wasteful) some sort of boolean macro for each character. But now that there are the \mst@the.. prefixes, let's just use them! (don't know why I did not think of that earlier; perhaps I had in mind some more general character per character customization initially, which I just dropped.)

(\*) it is still important to not do twice the thing when the character is active, in which case the babel macros are patched.

As an aside,  $\backslash \backslash \{\text{catcode'}:=\text{?} \}$  for an ? which was unactive at the first \$

will just make **mathastext** overwrite the definition (assumed here to have been done earlier) of an active ?, but the result is that the inner ? can not be used in \label or \ref. So testing for active characters should be done always... many things should be done always... I leave as is.

1.3i 2016/01/06 removes a spurious end of line space in \mst@mathactivate (did not show as anyhow done in math mode).

\mst@do@az \mst@do@AZ \mst@addtodo@az \mst@addtodo@AZ \mst@the

1.2b 2012/12/28 now that we understand the great advantages of "8000 we do it also for all letters a-z and A-Z to insert automatically the italic corrections. See the discussion in the user manual. Ironically I wrote the code initially for the italic option only to realize later it was more suitable to using an *upright* text font in math mode! So this mathematical activation of the letters is not done if the font shape is detected to be it or sl; to bypass this the command \MTicinmath is provided.

1.2e 2013/01/10 corrects a bad oversight of 1.2b in \mst@mathactivate which made the reproduction of the user manual illustrations with  $f_i^i$  impossible. As \mst@mathactivate was originally used also to get the non-letters obey math alphabet while maintaining the T<sub>E</sub>X spacings, it added no extra braces. The braces should however be added for expansion of math active letters, in order of things like  $x^y$  to work as expected. (the group braces do not prevent ligatures when the letters are arguments to the math alphabet commands, the added macros \mst@itcorr and \mst@before<letter> expanding to nothing).

Added note 2016/01/06: it should be explicitely said that the extra  $\{.\}$  in \mst@mathactivate for letters end up creating \hbox'es around each letter with its extra skips and explicit italic correction, when present. These skips are thus set at natural width and do not add any break point.

\MTmathactiveletters \MTmathstandardletters

\MTnonlettersobeymathxx \MTnonlettersdonotobeymathxx

1.3 2013/09/02 extends the use of mathematically active letters to allow the user to specify muglue before and after the letter itself (see \MTsetmathskips, below). Mathematically active letters were previously used only to add the italic correction; the math activation has now been separated and put in \MTmathactiveletters. There is also \MTmathactiveLetters to allow math activation only for the uppercase letters. To cancel the (now default, even with option italic) math activation of letters, there is \MTmathstandardletters. Version 1.3a removes some silly \string's from the code, which prevented to pass macros as first argument to the command.

\resetMathstrut@ These macros are modified in version 1.3a 2013/09/04 in order to cleverly adjust, or not, the amsmath \resetMathstrut@. When used in the preamble, they just modify \mst@the. And there is code at begin document to check the status there of \mst@the and if its meaning is \the, then \MTnonlettersobeymathxx is activated again to do the patch. When used in the body they adjust \resetMathstrut@.

> Notice that the saved meaning is the one at begin document (thus, possibly patched by lualatex-math — not anymore since 1.5 of March 2016, as amsmath.sty now maintained by LaTeX team has modified \resetMathStrut@ to make it compatible to Unicode engines) but modifications done after that would not be seen in \mst@savedresetMathstrut@.

> The new version of \resetMathStrut@ from LaTeX team release 2016/03/03 v2.15a of amsmath.sty is still not compatible with a math active opening parenthesis. Hence my patch here is still needed.

 \newtoks\mst@do@nonletters \newtoks\mst@do@easynonletters \newtoks\mst@do@az \newtoks\mst@do@AZ \let\mst@the\@gobble

```
249 \newcommand*\MTnonlettersdonotobeymathxx{%
          250 \ifx\mst@the\@gobble
          251 \qquad \text{leq}252 \@ifundefined{mst@savedresetMathstrut@}{}{%
           253 \PackageInfo{mathastext}{restoring (for this group or environment) ams
             math \string\resetMathstrut@}%
          254 \let\resetMathstrut@\mst@savedresetMathstrut@}%
          255 \fi
          256 \let\mst@the\@gobble
          257 }
          258 \newcommand*\MTnonlettersobeymathxx{%
          259 \ifx\mst@the\the
          260 \else
          261 \@ifundefined{mst@savedresetMathstrut@}{}{%
          262 \ifmst@symboldelimiters
          263 \def\resetMathstrut@{%
          264 \setbox\z@\hbox{\the\textfont\symmtpsymbol\char40
          265 \the\textfont\symmtoperatorfont\char40
          266 \the\textfont\symoperators\char40}%
          267 \ht\Mathstrutbox@\ht\z@ \dp\Mathstrutbox@\dp\z@}%
          268 \text{le}269 \def\resetMathstrut@{%
          270 \setbox\z@\hbox{\the\textfont\symmtoperatorfont\char40
          271 \the\textfont\symoperators\char40}%
          272 \ht\Mathstrutbox@\ht\z@ \dp\Mathstrutbox@\dp\z@}%
          273 \fi
          274 \PackageInfo{mathastext}{\string\resetMathstrut@\space
          275 from amsmath replaced (for this group or environment)}}%
          276 \fi
          277 \let\mst@the\the
          278 }
          279 \newcommand*\MTeasynonlettersdonotobeymathxx{\let\mst@theeasy\@gobble}
          280 \newcommand*\MTeasynonlettersobeymathxx{\let\mst@theeasy\the}
          281 \MTeasynonlettersobeymathxx
           282 \newcommand*\MTmathactiveletters{\let\mst@thef\the \let\mst@theF\the}
           283 \ifmst@subdued\else\MTmathactiveletters\fi
           284 \newcommand*\MTmathactiveLetters{\let\mst@theF\the}
          285 \newcommand*\MTmathstandardletters{\let\mst@thef\@gobble \let\mst@theF\@gobble}
\MTicinmath
\MTnoicinmath can also be used from inside math mode.
             \MTicalsoinmathxx is destined to be used inside \mathnormalbold as I didn't want to add
```
\MTICinmath

\MTnoicinmath the complication of extracting the family number used inside \mathnormalbold (will perhaps \MTicalsoinmathxx come back if I have time to spend on source2e). Added note 2016/01/06: this number is a priori simply symmtletterfont+1.

> \MTicinmath can also be used inside math mode, to revert an earlier \MTnoicinmath from inside the same math group: the math mode had to be entered with the math activation of letters allowed.

1.3i 2016/01/06: For some reason which I have now forgotten I did until now:

% \def\mst@itcorr{\ifnum\fam=\m@ne\/\else\ifnum\fam=\symmtletterfont\/\fi\fi}%

hence italic corrections were also applied inside \mathnormal (for upright fonts; \mathnormal bold math alphabet was not treated like \mathnormal). I now drop this to be more in sync with the handling of the extra skips around letters. Everything gets suppressed inside all math alphabets, allowing ligatures, even for \mathnormal.

```
286 \newcommand*\MTicinmath{%
```

```
287 \MTmathactiveletters
288 \def\mst@itcorr{\ifnum\fam=\m@ne\/\fi}%
289 \let\mst@ITcorr\mst@itcorr}
290 \newcommand*\MTICinmath{%
291 \MTmathactiveLetters
292 \def\mst@ITcorr{\ifnum\fam=\m@ne\/\fi}}
293 \newcommand*\MTnoicinmath{\let\mst@itcorr\@empty\let\mst@ITcorr\@empty}
294 \newcommand*\MTnoICinmath{\let\mst@ITcorr\@empty}
295 \newcommand*\MTicalsoinmathxx{%
296 \ifx\mst@itcorr\@empty\else\def\mst@itcorr{\/}\fi
297 \ifx\mst@ITcorr\@empty\else\def\mst@ITcorr{\/}\fi}
298 \AtEndOfPackage{\AtBeginDocument{%
299 \everymath\expandafter{\the\everymath
300 \mst@the\mst@do@nonletters \let\mst@the\@gobble
301 \mst@theeasy\mst@do@easynonletters \let\mst@theeasy\@gobble
302 \mst@thef\mst@do@az \let\mst@thef\@gobble
303 \mst@theF\mst@do@AZ \let\mst@theF\@gobble}%
304 \everydisplay\expandafter{\the\everydisplay
305 \mst@the\mst@do@nonletters \let\mst@the\@gobble
306 \mst@theeasy\mst@do@easynonletters \let\mst@theeasy\@gobble
307 \mst@thef\mst@do@az \let\mst@thef\@gobble
308 \mst@theF\mst@do@AZ \let\mst@theF\@gobble}%
```
1.3j: moved here to be executed at begin document (and not from inside \Mathastext@.) The \MTeverymathoff does: \MTnormalasterisk, \MTnormalprime, \MTnonlettersdonotobey mathxx, \MTeasynonlettersdonotobeymathxx, \MTmathstandardletters.

1.3m: doing \MTmathactiveletters in subdued mode immediately after \begin{document} resulted in errors because \mst@itcorr had been left undefined. We thus add \MTnoicinmath to the subdued initialization.

Attention 1.3n needs here \mst@originalnewmcodes@, itself defined at begin document. Thus we have wrappd the whole thing in \AtEndOfPackage.

- 309 \ifmst@subdued
- 310 \MTeverymathoff
- 311 \MTresetnewmcodes
- 312 \MTnoicinmath
- 313 \MTmathoperatorsdonotobeymathxx
- 314 \else

1.3j: an earlier version of this code was earlier part of \Mathastext@. As we are now in \At BeginDocument we try to be careful not to overwrite \MTicinmath, \MTnoicinmath, \MTical soinmathxx, ... if issued by the user in the preamble, though. And we do not execute **\MTmath** activeletters, it is issued by the package at loading time in order to allow user to cancel it if desired from inside the preamble.

 $\frac{9}{6}$ 

```
315 \ifx\mst@itcorr\@undefined
316 \def\mst@itcorr{\ifnum\fam=\m@ne\/\fi}%
317 \@for\mst@tmp:=it,sl\do
318 {\ifx\mst@tmp\mst@ltshape@normal\let\mst@itcorr\@empty\fi }%
319 \fi
320 \ifx\mst@ITcorr\@undefined
321 \let\mst@ITcorr\mst@itcorr
322 \ifmst@frenchmath
323 \def\mst@ITcorr{\ifnum\fam=\m@ne\/\fi}%
324 \@for\mst@tmp:=it,sl\do
325 {\ifx\mst@tmp\mst@shape@normal\let\mst@ITcorr\@empty\fi }%
326 \fi
327 \fi
328 \fi
329 }}
```

```
\MTsetmathskips
\MTunsetmathskips
```
1.3 2013/09/02: user level command to specify extra spaces in math mode around the letters (only the 7bit a,b,..,z and A,B,..,Z). First parameter is the letter, second is the math skip to be inserted before, and third the skip to be inserted after; for example \thickmuskip or explicitely 0.1mu.

For this, letters are made mathematically active. This is now the package default (version 1.2 did this only in the absence of option italic, or more precisely when the font used was not of shape it or sl). But if \MTsetmathskips has not been used for that letter, the only effect of the math activation is, as in 1.2, to add the italic correction automatically, except when the font shape is detected to be it or sl; in these latter cases, although mathematically active, the letter acts in the standard way.

The command \MTmathstandardletters turns off math activation and its effects for all letters.

Ligatures within the argument of a math alphabet command are impeached by skips; so \MTunsetmathskips is provided to cancel the skips for one specific letter (f for example).

1.3a 2013/09/04: I strangely had \string#1 inside \MTsetmathskips. Phobic of catcode active letters... but with \string one needs some \expandafter to use \MTsetmathskips in an **\@for** loop for example. It is better to allow the first argument to be a macro or anything expanding to a letter, and to not be paranoid about improbable catcode active letters (the user just has to tame them at the time of the \MTsetmathskip) so I take out these \string's.

1.3i 2016/01/06: the extra skips are suppressed for the arguments of math alphabet commands. This applies in particular for amsmath's \DeclareMathOperator.

```
330 \newcommand*\MTsetmathskips[3]{%
331 \@namedef{mst@before#1}{\ifnum\fam=\m@ne\mskip#2\relax\fi }%
```

```
332 \@namedef{mst@after#1}{\ifnum\fam=\m@ne\mskip#3\relax\fi }%
333 }
334 \newcommand*\MTunsetmathskips[1]{%
335 \@namedef{mst@before#1}{}%
336 \@namedef{mst@after#1}{}%
337 }
```
\mst@mathactivate \mst@addtodo@nonletters \mst@addtodo@easynonletters \mst@addtodo@az \mst@addtodo@AZ

Added note 2016/01/06: Notice that the initially \relax tokens \mst@[before|after]@<letter> formed with  $\cosh \cdot \cdot \cdot$  do not modify TeX's math layout:  $\{\relaxleftarrow$  is like f (also for ligatures inside \mathrm for example).

```
338 \def\mst@magic@v #1#2#3#4#5{#1#3#4}
339 \def\mst@magic@vi #1#2#3#4#5#6{#1#2#4#5}
340 \def\mst@fork{\ifmmode\mst@magic@v\fi\@thirdofthree}
341 \def\mst@safefork{\ifmmode\if@safe@actives\else\mst@magic@vi\fi\fi\@thirdofthree}
342 \def\mst@do@activecase#1#2#3{% #1 is a category 11 or 12 character token
343 \@ifundefined{active@char#1}{}{%
344 \ifcat #1a\mathcode'#1=#2\else
345 \ifx\relax #2\relax\mathcode'#1='#1 \else\mathcode'#1=#3\fi\fi
346 \expandafter\expandafter\expandafter\let\expandafter\expandafter
347 \csname mst@orig@user@active#1\endcsname
348 \csname user@active#1\endcsname
349 \expandafter\expandafter\expandafter\let\expandafter\expandafter
350 \csname mst@orig@normal@char#1\endcsname
351 \csname normal@char#1\endcsname
352 \iint \cdot #1a353 \expandafter\edef\csname user@active#1\endcsname
354 {\noexpand\mst@fork {{#2\noexpand#3}}{}\expandafter
355 \noexpand\csname mst@orig@user@active#1\endcsname
356 } }357 \expandafter\edef\csname normal@char#1\endcsname
358 {\noexpand\mst@safefork {{#2\noexpand#3}}{}\expandafter
359 \noexpand\csname mst@orig@normal@char#1\endcsname
360 } }361 \else
362 \expandafter\edef\csname user@active#1\endcsname
363 {\noexpand\mst@fork {#2}\noexpand#3\expandafter
364 \noexpand\csname mst@orig@user@active#1\endcsname
365 } }366 \expandafter\edef\csname normal@char#1\endcsname
367 {\noexpand\mst@safefork {#2}\noexpand#3\expandafter
368 \noexpand\csname mst@orig@normal@char#1\endcsname
369 } }370 \fi}}
371 \begingroup
372 \catcode'\~=\active
373 \def\x{\endgroup
374 \def\mst@mathactivate##1##2##3{% ##1 guaranteed of cat 11 or 12
375 \begingroup
376 \lccode'~='##1
377 \lccode'##1='##1
378 \lowercase{\endgroup
379 \ifnum\catcode'##1=\active
380 \mst@do@activecase ##1{##2}##3%
381 % careful as ##2 is empty in the asterisk and
382 % prime case!
383 \else
384 \mathcode'##1="8000
385 % version 1.3 adds the possibility of extra skips around letters,
386 % (only if non catcode active at the time of use).
```

```
387 \ifcat##1a\edef~{% extra braces for a^b for example
388 {\expandafter\noexpand\csname mst@before##1\endcsname
389 ##2\noexpand##3%
390 \expandafter\noexpand\csname mst@after##1\endcsname}}%
391 \else\def~{##2##3}\fi
392 \fi}}}
393 \text{ x}394 \def\mst@addtodo@nonletters#1#2#3{%
395 % #1 will be of cat 11 or 12.
396 % #2 is empty for asterisk and right quote
397 \mst@do@nonletters\expandafter
398 {\the\mst@do@nonletters \mst@mathactivate#1{#2}#3}%
399 }
400 \def\mst@addtodo@easynonletters#1#2{% #1 is a one char control sequence
401 \mst@do@easynonletters\expandafter{\the\mst@do@easynonletters\mathcode'#1=#2}%
402 }
403 \def\mst@addtodo@az#1#2{%
404 \mst@do@az\expandafter{\the\mst@do@az\mst@mathactivate#1#2\mst@itcorr}
405 }
406 \def\mst@addtodo@AZ#1#2{%
407 \mst@do@AZ\expandafter{\the\mst@do@AZ\mst@mathactivate#1#2\mst@ITcorr}%
408 }
```
\newmcodes@ \mst@newmcodes@ \MTresetnewmcodes **Tcustomizenewmcodes** 

1.15d: this amsmath macro causes an error in Unicode engines as soon someone assigns a Unicode mathcode to the minus sign, and then makes a \DeclareMathOperator declaration. Furthermore it hard-codes the font family 0 as being the one to be used. Moreover just putting the concerned signs  $-$ , :, .,  $\langle$ , .,  $\rangle$ , .,  $\langle$  inside braces emulates enough the behavior (although the tick will give a prime).

1.3: now tests if 'basic' option was used.

1.3d: I should re-examine the situation with \newmcodes@. In the meantime its relaxification will not be done if lualatex-math is loaded. And the whole thing is put at begin document.

1.3m: lualatex-math 1.5 n'a pas modifié son traitement de \newmcodes@ mais par contre a supprimé le patch de \resetMathstrut@. Mais la date de release est restée à 2015/09/22 (date de 1.4a) au lieu de quelque chose comme 2016/03/13 (date pour l'annonce sur CTAN). Il faudra suivre l'évolution future de amsmath.sty maintenant assurée par D.C.

1.3n 2016/04/22: there is no more a patch of \newmcodes@ by lualatex-math 1.6 (2016/04/16), as amsmath  $2016/03/10$  v2.15b has now a version compatible with LuaL<sup>AT</sup>FX.

My very radical \let\newmcodes@\relax was only a temporary measure I adopted for lack of time on October 13, 2012, and apart from avoiding to do that in case lualatex-math was detected, I never came back... finally I handle it myself for 1.3n. The remaining problem of this macro (now that it does not anymore crash lualatex or vice versa) is that (also with amsmath version 2016/03/10 v2.15b) it hardcodes the font used. The aim of the macro is to modify the type of spacing affected to symbols ',  $*, \ldots, -, /, :$ , in case they are used in operator names.

- As I don't want to monopolize a count register only for computations, let's just be mean if *ε*-TEX not there.
- *•* **mathastext** makes (or not, depending on commands issued by the user) these characters math active (the right tick already is), which complicates recovery of former mathcode.

We have mathchar type *macros*, but then the complication is in diverging behaviours of the engines: \numexpr\mst@varfam@minus\relax works with LuaT<sub>E</sub>X, not with X<sub>7</sub>TEX.

- the \* must presumably really be the non-lowered text glyph.
- for the I hesitated but do use the hyphen in the end.
- seems I simply don't understand what the amsmath code does with  $\std\$ ninus. It is used in \relbar and it escapes me why \newmcodes@ would ever want to redefine it, and more importantly why on earth it tests the mathcode of  $-$  for that ? yes,  $\setminus$  std@minus is defined (at begin document) using the mathcode of  $\neg$ , but what's the connexion to  $\newcommand{\mbox}{\mbox{display}}$ ?? Any way **mathastext** defines \relbar with \mst@minus@sign. Thus I just drop this conditional.
- *•* things are complicated by the options such as nominus, noparenthesis.
- the \newmcodes@ macro is anyhow assuming that if a new math font is used it occupies math groups 0 and 1 !! very bad; fixing it in passing if the character has not been handled by **mathastext** could be envisioned, but that's not **mathastext**'s job.
- years go by, and I remain as baffled as ever about the story of "more than 16 math families". I will not test again, but I am pretty sure that \DeclareMathSymbol does not work with more than 16 families, thus when I try to be a good boy and use \Umathcode syntax with symmtoperatorfont I am perhaps doing unnecessary efforts.
- I noticed that LuaL<sup>A</sup>T<sub>E</sub>X does not apply the "TeX Ligature" (bad name) regarding the right tick APOSTROPHE being transformed into RIGHT SINGLE QUOTATION MARK in math mode, but X<sub>H</sub>AT<sub>E</sub>X does. From the point of view of mathastext, the behaviour of X<sub>H</sub>IAT<sub>E</sub>X is the coherent one. It appears that LuaIAT<sub>E</sub>X use in math mode of a text font does not obey set features, like this http://tex.stackexchange.com/questions/ 208688/oldstylefigure-issue-with-lualatex-and-mathastext perhaps illustrates. I opened a ticket at https://github.com/wspr/fontspec/issues/238, but as usual it is hard to figure out the best place where to report font matters.
- I make some effort not to require \numexpr in legacy engine... wipet [should be happy if](http://tex.stackexchange.com/questions/208688/oldstylefigure-issue-with-lualatex-and-mathastext) [he ever reads these lines. Well no, too much pain as there is no im](http://tex.stackexchange.com/questions/208688/oldstylefigure-issue-with-lualatex-and-mathastext)mediate way to get hexadecimal digit. And wipet will not read this as this is a  $\mathbb{P}\mathrm{Tr}X$  package, and I don't see why I should bother making wipet happy.
- Some hesitation about what to under option symboldelimiters. I temporarily used \symmtpsymbol, except for the right quote and for the hyphen, but finally I drop that and use \symmtoperatorfont always. (after testing how it looked like).

All in all this is a great deal of trouble and I understand I postponed back in 2012! I spent some hours on this small thing, with consequent testing and for example this TeX Ligature issue with Unicode engines.

```
409 \ifmst@basic\else
410 \ifx\numexpr\undefined
411 \else
412 \ifmst@XeOrLua
413 \AtBeginDocument {%
414 \@ifpackageloaded{amsmath}
415 {\edef\mst@newmcodes@{%
416 \mst@Umathcode '\noexpand\' 0 \symmtoperatorfont 39\relax
```
 \ifmst@asterisk \mst@Umathcode '\noexpand\\* 0 \symmtoperatorfont 42\relax \else\mathcode'\noexpand\\* 42  $\forall$ i \ifmst@nopunct\mathcode '\noexpand\."613A \mathcode '\noexpand\: "603A \else \mst@Umathcode '\noexpand\. 6 \symmtoperatorfont 46\relax 424 \mst@Umathcode '\noexpand\: 6 \symmtoperatorfont 58\relax \fi \ifmst@nominus\mathcode'\noexpand\- 45 \else \mst@Umathcode '\noexpand\- 0 \symmtoperatorfont 45\relax \fi \ifmst@noparen\mathcode '\noexpand\/ 47 \else \mst@Umathcode '\noexpand\/ 0 \symmtoperatorfont 47\relax \fi }% \let\mst@originalnewmcodes@\newmcodes@ }% {}% } \else \AtBeginDocument {% \@ifpackageloaded{amsmath} {\edef\mst@newmcodes@{% \mathcode'\noexpand\' \the\numexpr\symmtoperatorfont\*\@cclvi+39\relax \mathcode'\noexpand\\* \the\numexpr\ifmst@asterisk\symmtoperatorfont\*\@cclvi\fi+42\relax \ifmst@nopunct\mathcode '\noexpand\."613A \mathcode '\noexpand\: "603A \else \mathcode'\noexpand\. \the\numexpr\mst@varfam@dot-"1000\relax \mathcode'\noexpand\: \the\numexpr\mst@varfam@colon-"1000\relax \fi \mathcode'\noexpand\- \the\numexpr\unless\ifmst@nominus\symmtoperatorfont\*\@cclvi\fi+45\relax \mathcode'\noexpand\/ \the\numexpr\unless\ifmst@noparen\symmtoperatorfont\*\@cclvi\fi+47\relax\relax }% \let\mst@originalnewmcodes@\newmcodes@ }% {}% } \fi 461 \fi\fi \newcommand\*\MTresetnewmcodes{\ifx\mst@originalnewmcodes@\undefined\else 463 \let\newmcodes@\mst@originalnewmcodes@\fi} \newcommand\*\MTcustomizenewmcodes{\ifx\mst@originalnewmcodes@\undefined\else 465 \let\newmcodes@\mst@newmcodes@\fi}

subdued 1.15: The subdued code was initiated in May 2011. I returned to mathastext on Sep 24, 2012, and decided to complete what I had started then, but in the mean time I had forgotten almost all of the little I knew about LATEX macro programming.

> The point was to extract the data about how are 'letters' and 'operators' in the normal and bold versions, through obtaining the math families of 'a' and '1', respectively<sup>1</sup>. Due to the reassignements done for characters by mathastext I also had decided in 2011 that the OT1 encoding, if detected, should be replaced by T1 ((1): but the *euler* package for example assigns the digits to the *letters* symbol font...)

> 1.15d: Oct 13, 2012. The \mathcode thing has to be used with care under Unicode engines. Unfortunately the \luatexUmathcode macro is helpless as it is not possible to know if it will return a legacy mathcode or a Unicode mathcode. On the other hand the much saner \XeTeX mathcodenum always return a Unicode mathcode.

> UPDATE for **mathastext** 1.3 (2013/09/02): since the release of lualatex as included in TL2013, \luatexUmathcodenum behaves as \XeTeXmathcodenum so **mathastext** 1.3 treats identically under both unicode engines the equal and minus signs (and the vertical bar).

> 1.15e: Oct 22, 2012. I add the necessary things to also subdue the \mathbf, \mathit, \mathsf and \mathtt macros (previous version only took care of the symbol alphabets \mathnormal and \mathrm.) [update: 1.15f does that in a completely different and much simpler way] Notice that the package defines a \mathnormalbold macro, but it will not be subdued in the normal and bold math versions.

> 1.15f: Oct 23, 2012. The previous version of the code queried the math family of a, respectively 1, to guess and then extract the fonts to be reassigned to mtletterfont and mtoperatorfont (which is done at the end of this .sty file). The present code simply directly uses letters and operators (so mathastext could not subdue itself... if it was somehow cloned), but obtains indeed the corresponding font specifications in normal and bold in a cleaner manner. But it is so much shorter (and avoids the LuaLATEX problem with **\luatexUmathcode**). Anyhow, for example the euler package puts the digits in the letters math family! so the previous method was also error prone. In fact there is no way to do this subdued mechanism on the basis of the legacy code of mathastext. The only way is to rewrite entirely the package to query all mathcodes of things it changes in order to be able to revert these changes (and one would have to do even more hacking for \mathversion{normal} and not only \MTversion{normal} to work).

> 1.15f: and also I take this opportunity to do the subdued math alphabets things in a much much easier way, see below.

# 466 \ifmst@subdued

```
467 \def\mst@reserved#1\getanddefine@fonts\symletters#2#3\@nil{%
```

```
468 \def\mst@normalmv@letter{#2}}
```
469 \expandafter\mst@reserved\mv@normal\@nil

```
470 \def\mst@reserved#1\getanddefine@fonts\symletters#2#3\@nil{%
```
471 \def\mst@boldmv@letter{#2}}

```
472 \expandafter\mst@reserved\mv@bold\@nil
```

```
473 \def\mst@reserved#1\getanddefine@fonts\symoperators#2#3\@nil{%
```

```
474 \def\mst@normalmv@operator{#2}}
```

```
475 \expandafter\mst@reserved\mv@normal\@nil
```

```
476 \def\mst@reserved#1\getanddefine@fonts\symoperators#2#3\@nil{%
```

```
477 \def\mst@boldmv@operator{#2}}
```

```
478 \expandafter\mst@reserved\mv@bold\@nil
```

```
479 %%
```

```
480 \edef\mst@tmp{\encodingdefault}
```

```
481 \def\mst@reserved#1/#2/#3/#4/{\gdef\mst@debut{#1}\gdef\mst@reste{#2/#3/#4}}
```

```
482 \begingroup\escapechar\m@ne
               483 \xdef\mst@funnyoti{\expandafter\string\csname OT1\endcsname}
               484 \expandafter\expandafter\expandafter
               485 \mst@reserved\expandafter\string\mst@normalmv@operator/
               486 \endgroup
               487 \ifx\mst@debut\mst@funnyoti\ifx\mst@tmp\mst@oti\def\mst@tmp{T1}\fi\fi
               488 \edef\mst@normalmv@operator{\expandafter\noexpand\csname
               489 \mst@tmp/\mst@reste\endcsname}
               490 \begingroup\escapechar\m@ne
               491 \expandafter\expandafter\expandafter
               492 \mst@reserved\expandafter\string\mst@boldmv@operator/
               493 \endgroup
               494 \ifx\mst@debut\mst@funnyoti\ifx\mst@tmp\mst@oti\def\mst@tmp{T1}\fi\fi
               495 \edef\mst@boldmv@operator{\expandafter\noexpand\csname
               496 \mst@tmp/\mst@reste\endcsname}
               497 \AtEndOfPackage{
               498 \typeout{** ...entering subdued mode...}
               499 \expandafter\SetSymbolFont@ \expandafter\mv@normal\mst@normalmv@letter\symmtletterfont
               500 \expandafter\SetSymbolFont@ \expandafter\mv@bold\mst@boldmv@letter\symmtletterfont
               501 \expandafter\SetSymbolFont@ \expandafter\mv@normal\mst@normalmv@operator\symmtoperatorfon
               502 \expandafter\SetSymbolFont@ \expandafter\mv@bold\mst@boldmv@operator\symmtoperatorfont
               503 \typeout{** ...done.}
               504 }
               505 \fi % fin de ce \ifmst@subdued
                In the short-lived 1.15e I was doing the following for alphabets:
                \def\mst@reservedc#1#2#3#4{\def\mst@normalmv@mathbf{#4#3}}
                \def\mst@reserveda#1{%
                \def\mst@reservedb##1\install@mathalphabet#1##2##3\@nil{\mst@reservedc##2}%
                \expandafter\mst@reservedb\mv@normal\@nil}
                \expandafter\mst@reserveda\csname mathbf\space\endcsname
                and later in the code:
                \expandafter\expandafter\expandafter\SetMathAlphabet@
                \expandafter\expandafter\expandafter\mv@normal
                \expandafter\mst@normalmv@mathbf\csname Mathbf\space \endcsname\Mathbf
                It does work! but \let\mst@original@bf\mathbf is so much simpler. And also safer, because
                \mathbf could have been redefined using \DeclareSymbolFontAlphabet... (I could have provided
                the necessary check to the already bloated code...)
mtoperatorfont Declaration of the current default font as our math font. The characteristics of the used font can
                be changed by a user call to the macros \Mathastext or \Mathastextwilluse, which will be
                defined next. We will also make one internal call to \Mathastext to set up the normal and bold
                math versions, so we will also employ \SetSymbolFont later.
```
506 \DeclareSymbolFont{mtoperatorfont}{\mst@enc}{\mst@fam}{\mst@ser}{\mst@opsh}

\operator@font We modify this LATEX internal variable in order for the predefined \cos, \sin, etc. . . to be typeset with the mathastext font. This will also work for things declared through the amsmath package command \DeclareMathOperator. The alternative would have been to redefine the 'operators' Math Symbol Font. Obviously people who expect that \operator@font will always refer to the 'operators' math font might be in for a surprise. . . well, we'll see.

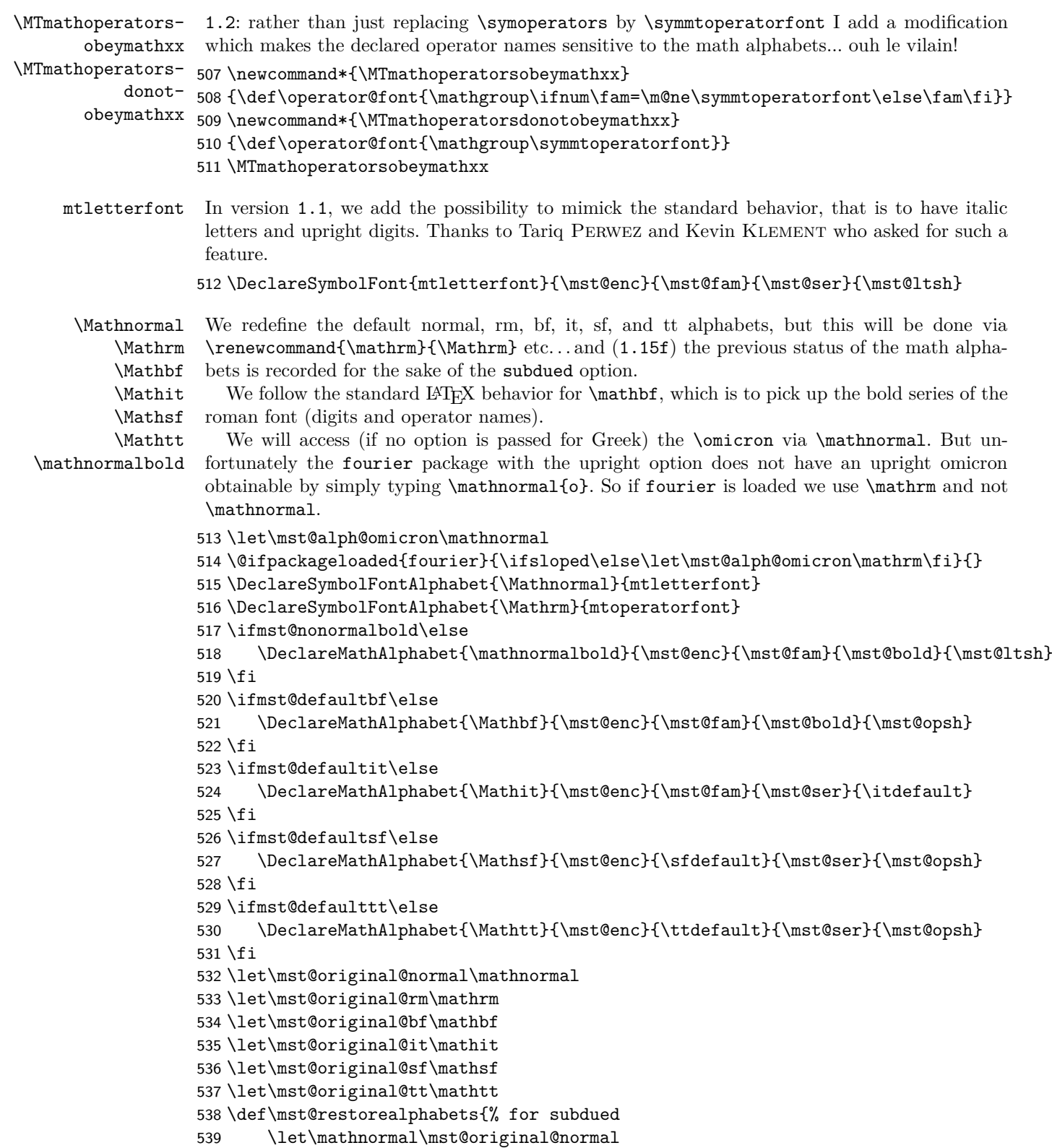

```
540 \let\mathrm\mst@original@rm
541 \let\mathbf\mst@original@bf
542 \let\mathit\mst@original@it
543 \let\mathsf\mst@original@sf
544 \let\mathtt\mst@original@tt}
545 \def\mst@setalphabets{%
546 \ifmst@defaultnormal\else\renewcommand{\mathnormal}{\Mathnormal}\fi
547 \ifmst@defaultrm\else\renewcommand{\mathrm}{\Mathrm}\fi
548 \ifmst@defaultbf\else\renewcommand{\mathbf}{\Mathbf}\fi
549 \ifmst@defaultit\else\renewcommand{\mathit}{\Mathit}\fi
550 \ifmst@defaultsf\else\renewcommand{\mathsf}{\Mathsf}\fi
551 \ifmst@defaulttt\else\renewcommand{\mathtt}{\Mathtt}\fi}
552 \ifmst@subdued\else\mst@setalphabets\fi
```
LGRgreek selfGreek mtlgrfontupper mtlgrfontlower mtselfGreekfont 1.14b: We can not move the \DeclareSymbolFont to the \Mathastext macro because it resets the font family in \*all\* math versions, and some could have been defined by the user with previous calls to \Mathastext. So we have to have them here. The problem is that at this stage it is impossible to know if we really need (in the case of LGRgreek) two separate shapes for upper and lowercase, and (in the case of selfGreek) a shape distinct from the one used in mtoperatorfont. So I opted in the end for declaring possibly one too many font. To achieve more economy the only way would be to keep cumulative track of all previously declared math versions and to redeclare appropriately the LGR or self greek fonts at each call to \Mathastext (with no optional argument): a bit painful, and as I am possibly the sole user in the world of this possibility of multiple math versions with this package. Also the advantage to systematically allocate a font for the selfGreek option is that we can force the use of the OT1 encoding.

First we establish the cumulative effect of the greek related options.

1.15c introduces some possibilities to change the shapes of Greek letters in each math versions, and even the Greek font (in LGR encoding). The commands \MTitgreek etc... will be used in-between calls to \Mathastext and re-adjust the shapes. And the command \MTgreekfont changes the Greek font family.

#### 553 \def\mst@update@greeksh{

```
554 \def\mst@greek@lsh{\mst@ltsh} %% default behavior
555 \def\mst@greek@ush{\mst@opsh}
556 \ifmst@itgreek\def\mst@greek@lsh{\itdefault}
557 \def\mst@greek@ush{\itdefault}\fi
558 \ifmst@upgreek\def\mst@greek@lsh{\updefault}
559 \def\mst@greek@ush{\updefault}\fi
560 \ifmst@frenchmath
561 \ifmst@itgreek\else
562 \ifmst@upgreek\else
563 \def\mst@greek@lsh{\mst@opsh}
564 \def\mst@greek@ush{\mst@opsh}
565 \fi\fi
566 \fi
567 \ifcase\mst@greek@select
568 \or\def\mst@greek@ush{\itdefault}
569 \or\def\mst@greek@ush{\updefault}
570 \fi}
571 \mst@update@greeksh
```
572 \ifmst@LGRgreek

573 \DeclareFontEncoding{LGR}{}{}

574 \DeclareSymbolFont{mtlgrfontlower}{LGR}{\mst@fam}{\mst@ser}{\mst@greek@lsh}

575 \DeclareSymbolFont{mtlgrfontupper}{LGR}{\mst@fam}{\mst@ser}{\mst@greek@ush}

576 \else

577 \ifmst@selfGreek

578 \DeclareSymbolFont{mtselfGreekfont}{OT1}{\mst@fam}{\mst@ser}{\mst@greek@ush} 579 \fi\fi

mteulervm In case we need the Euler font, we declare it here. It will use uzeur.fd from the eulervm package \MathEuler of Walter SCHMIDT

\MathEulerBold 580 \ifmst@needeuler\typeout{\*\* will use Euler font; command \string\MTEulerScale} 581 \DeclareSymbolFont{mteulervm}{U}{zeur}{m}{n}

582 \DeclareSymbolFontAlphabet{\MathEuler}{mteulervm}

583 \DeclareMathAlphabet{\MathEulerBold}{U}{zeur}{\mst@bold}{n}

584 \fi

585 \newcommand\*\MTEulerScale[1]{\edef\zeu@Scale{#1}}

586 \let\MathastextEulerScale\MTEulerScale

 $\angle E$ T<sub>E</sub>X  $2<sub>\epsilon</sub>$  has a strange initial configuration where the capital Greek letters are of type mathalpha, but the lower Greek letters of type mathord, so that \mathbf does not act on them, although lowercase Greek letters and Latin letters are from the same font. This is because \mathbf is set up to be like a bold version of \mathrm, and \mathrm uses the 'operators' font, by default cmr, where there are NO lowercase greek letters. This set-up is ok for the Capital Greek letters which are together with the Latin letters in both cmmi and cmr.

The package eulervm sets the lowercase Greek letters to be of type mathalpha, the default \mathbf and \mathrm will act wierdly on them, but a \mathbold is defined which will use the bold series of the Euler roman font, it gives something coherent for Latin and Greek *lowercase* letters, and this is possible because the same font contains upright forms for them all.

Here in mathastext, Latin letters and Greek letters (lower and upper case) must be (generally) assumed to come from two different fonts, as a result the standard \mathbf (and \mathrm) will give weird results when used for Greek letters. We could coerce **\mathbf** to do something reasonable (cf http://tug.org/pipermail/texhax/2011-January/016605.html) but at this time 30-01-2011 09:42:27 CET I decided I would not try to implement it here. I prefer to respect the default things.

I followed the simpler idea of the eulervm package and defineed \MathEuler and \MathEuler Bold alphabet commands (the eulervm package does this only for the bold font).

mtpsymbol In case we need the Symbol font, we declare it here. The macro \psy@scale will be used to scale \MathPSymbol the font (see at the very end of this file).

> 587 \ifmst@needsymbol\typeout{\*\* will use Symbol font; command \string\MTSymbolScale} 588 \def\psy@scale{1}

589 \DeclareSymbolFont{mtpsymbol}{U}{psy}{m}{n}

```
590 \DeclareSymbolFontAlphabet{\MathPSymbol}{mtpsymbol}
```

```
591 \AtBeginDocument{%
```

```
592 \DeclareFontFamily{U}{psy}{}%
```

```
593 \DeclareFontShape{U}{psy}{m}{n}{<->s*[\psy@scale] psyr}{}%
```
594 }

595 \fi

```
596 \newcommand*\MTSymbolScale[1]{\edef\psy@scale{#1}}
```

```
597 \let\MathastextSymbolScale\MTSymbolScale
```
I did not choose for name \MathSymbol as this may be defined somewhere for another thing. There is no bold for the postscript Symbol font distributed with the LAT<sub>E</sub>X  $2\varepsilon$  psnffs core package.

```
\pmvec Definition of a poor man version of the \vec accent
       598 \DeclareRobustCommand*\pmvec[1]{\mathord{\stackrel{\raisebox{-.5ex}%
       599 {\tiny\boldmath$\mathord{\rightarrow}$}}{{}#1}}}
```
\fouriervec The glyph is taken from the Fourier font of Michel Bovani. Note: (oct 2012) I should not allocate an entire symbol font just for one glyph! But I have not given any serious thought to what one can do to simulate a math accent without doing such a wasteful thing.

```
600 \ifmst@fouriervec
```

```
601 \DeclareFontEncoding{FML}{}{}
```
602 \DeclareFontSubstitution{FML}{futm}{m}{it}

```
603 \DeclareSymbolFont{mathastextfourier}{FML}{futm}{m}{it}
```
604 \SetSymbolFont{mathastextfourier}{bold}{FML}{futm}{b}{it}

```
605 \DeclareMathAccent{\fouriervec}{\mathord}{mathastextfourier}{"7E}
```

```
606 \fi
```
\MTencoding Some public macros to modify our private internals, and we will use them also ourself.

\MTfamily

\MTseries So in fact we could as well have two really unrelated fonts but this is really not the spirit of the In version 1.1 we add the possibility to have two distinct font shapes for letters and digits.

\MTshape package. \MTboldvariant

\MTlettershape with a given font for math mode, and at the same time not modifying the \familydefault or Note that using these macros in the preamble allows \Mathastext to set up math versions \romandefault etc. . .

```
607 \newcommand*\MTencoding[1]{\def\mst@enc{#1}}
608 \newcommand*\MTfamily[1]{\def\mst@fam{#1}}
609 \newcommand*\MTseries[1]{\def\mst@ser{#1}}
610 \newcommand*\MTshape[1]{\def\mst@opsh{#1}
611 \ifmst@italic\else\def\mst@ltsh{#1}\fi}
612 \newcommand*\MTboldvariant[1]{\def\mst@bold{#1}}
613 \newcommand*\MTlettershape[1]{\def\mst@ltsh{#1}}
614 \let\Mathastextencoding\MTencoding
615 \let\Mathastextfamily\MTfamily
616 \let\Mathastextseries\MTseries
617 \let\Mathastextshape\MTshape
618 \let\Mathastextboldvariant\MTboldvariant
619 \let\Mathastextlettershape\MTlettershape
```
\MTitgreek 1.15c: These new macros can be used in-between calls to \Mathastext. They reset the shapes for \MTupgreek \MTitGreek \MTupGreek or selfGreeks. Greek letters (applies to LGRgreek(s) and selfGreek(s) options). The **\MTgreekfont** presupposes either LGRgreek or selfGreek. \MTgreekfont{\familydefault} acts like turning on LGRgreeks

```
\MTgreekfont <sub>620</sub>
```

```
\newcommand*\MTitgreek{%
```

```
621 \mst@itgreektrue\mst@upgreekfalse\def\mst@greek@select{0}}
```

```
622 \newcommand*\MTupgreek{%
```

```
623 \mst@upgreektrue\mst@itgreekfalse\def\mst@greek@select{0}}
```
624 \newcommand\*\MTitGreek{\def\mst@greek@select{1}}

\newcommand\*\MTupGreek{\def\mst@greek@select{2}}

- \let\Mathastextitgreek\MTitgreek
- \let\Mathastextupgreek\MTupgreek
- \let\MathastextitGreek\MTitGreek
- \let\MathastextupGreek\MTupGreek
- \@onlypreamble\MTitgreek
- \@onlypreamble\MTupgreek
- \@onlypreamble\MTitGreek
- \@onlypreamble\MTitGreek
- \@onlypreamble\Mathastextitgreek
- \@onlypreamble\Mathastextupgreek
- \@onlypreamble\MathastextitGreek
- \@onlypreamble\MathastextitGreek
- \newcommand\*\MTgreekfont[1]{\def\mst@greekfont{#1}}
- \let\Mathastextgreekfont\MTgreekfont
- \@onlypreamble\MTgreekfont
- \@onlypreamble\Mathastextgreekfont

\MTWillUse This is a preamble-only command, which can be used more than once, only the latest one counts. Sets up the math fonts in the normal and bold versions, as does \Mathastext.

- \newcommand\*\MTWillUse[5][]{
- \MTencoding{#2}
- 644 \MTfamily ${#3}$
- \MTseries{#4}
- \MTshape{#5}
- \ifmst@italic\MTlettershape{\itdefault}\fi % was missing in v 1.14 and prior
- \edef\mst@tmp{#1}
- \ifx\mst@tmp\empty\else\MTlettershape{#1}\fi
- \Mathastext}
- \let\MathastextWillUse\MTWillUse
- \let\Mathastextwilluse\MTWillUse
- \@onlypreamble\MTWillUse
- \@onlypreamble\MathastextWillUse
- \@onlypreamble\Mathastextwilluse

\Mathastext The command \Mathastext can be used anywhere in the preamble and any number of time, the last one is the one that counts.

> In version 1.1 we have two fonts: they only differ in shape. The mtletterfont is for letters, and the mtoperatorfont for digits and log-like operator names. The default is that both are upright.

> Starting with version 1.12, an optional argument makes \Mathastext act as the declaration of a math version, to be later used in the document.

Versions 1.15x brought some adaptations related to the subdued option.

1.3c adds a second optional parameter to inherit previous settings from another version; mostly done to inherit the bold version fonts for symbols and large symbols. This is done in \MTDeclareVersion.

1.3j moves the code related to \MTicinmath from \Mathastext@ to \AtBeginDocument (code depending on whether subdued option in use). But we omit for this from \MTicinmath the \MT mathactiveletters and issue the latter during loading of package, hence allowing \MTmathstan dardletters to be effective in the preamble.

```
I forgot to document that under subdued option the \Mathastext command without optional
parameter does not any \SetSymbolFont etc... has a few other taks to complete nevertheless.
656 \def\Mathastext {\@ifnextchar [\Mathastext@declare\Mathastext@ }
657 \def\Mathastext@declare [#1]{%
658 \edef\mst@tmp{#1}%
659 \ifx\mst@tmp\empty
660 \expandafter\@firstoftwo
661 \else\expandafter\@secondoftwo
662 \fi
663 \Mathastext@
664 {\MTDeclareVersion[\mst@ltsh]{#1}{\mst@enc}{\mst@fam}{\mst@ser}{\mst@opsh}}%
665 }
666 \def\Mathastext@ {%
667 \mst@update@greeksh
668 \edef\mst@encoding@normal{\mst@enc}%
669 \edef\mst@family@normal{\mst@fam}%
670 \edef\mst@series@normal{\mst@ser}%
671 \edef\mst@shape@normal{\mst@opsh}%
672 \edef\mst@ltshape@normal{\mst@ltsh}%
673 \edef\mst@itdefault@normal{\itdefault}%
674 \edef\mst@rmdefault@normal{\rmdefault}%
675 \edef\mst@sfdefault@normal{\sfdefault}%
676 \edef\mst@ttdefault@normal{\ttdefault}%
677 \edef\mst@boldvariant@normal{\mst@bold}%
678 \edef\mst@exists@skip@normal{\mst@exists@skip}%
679 \edef\mst@forall@skip@normal{\mst@forall@skip}%
680 \edef\mst@prime@skip@normal{\mst@prime@skip}%
681 \edef\mst@encoding@bold{\mst@enc}%
682 \edef\mst@family@bold{\mst@fam}%
683 \edef\mst@series@bold{\mst@bold}%
684 \edef\mst@shape@bold{\mst@opsh}%
685 \edef\mst@ltshape@bold{\mst@ltsh}%
686 \edef\mst@boldvariant@bold{\mst@bold}%
687 \edef\mst@itdefault@bold{\itdefault}%
688 \edef\mst@rmdefault@bold{\rmdefault}%
689 \edef\mst@sfdefault@bold{\sfdefault}%
690 \edef\mst@ttdefault@bold{\ttdefault}%
691 \edef\mst@exists@skip@bold{\mst@exists@skip}%
692 \edef\mst@forall@skip@bold{\mst@forall@skip}%
693 \edef\mst@prime@skip@bold{\mst@prime@skip}%
694 \ifmst@subdued
```
Since 1.3j this branch is actually almost superfluous, as entering normal or bold with \MTver sion does \MTnormalexists, \MTnormalforall, and \MTnormalprime. But some default values are needed if the user insists on issuing \MTexistsdoesskip, etc... nevertheless.

- \def\mst@exists@skip@normal{0mu}%
- \def\mst@forall@skip@normal{0mu}%
- \def\mst@prime@skip@normal{0mu}%
- \def\mst@exists@skip@bold{0mu}%
```
699 \def\mst@forall@skip@bold{0mu}%
700 \def\mst@prime@skip@bold{0mu}%
701 \else % not subdued
702 \ifmst@italic
703 \ifmst@frenchmath
704 \mst@exists@muskip\mst@exists@skip\relax
705 \mst@forall@muskip\mst@forall@skip\relax
706 \mst@prime@muskip\mst@prime@skip\relax
707 \else
708 \def\mst@exists@skip@normal{0mu}%
709 \def\mst@forall@skip@normal{0mu}%
710 \def\mst@prime@skip@normal{0mu}%
711 \def\mst@exists@skip@bold{0mu}%
712 \def\mst@forall@skip@bold{0mu}%
713 \def\mst@prime@skip@bold{0mu}%
714 \overrightarrow{f}715 \else
716 \mst@exists@muskip\mst@exists@skip\relax
717 \mst@forall@muskip\mst@forall@skip\relax
718 \mst@prime@muskip\mst@prime@skip\relax
719 \fi
720 \fi
721 %% v1.15f
722 \ifmst@nonormalbold\else
723 \SetMathAlphabet{\mathnormalbold}{normal}{\mst@encoding@normal}%
724 <br>T24 {\mst@family@normal}%
725 {\mst@boldvariant@normal}%
726 <br>
The state of {\mathcal{N}}727 \SetMathAlphabet{\mathnormalbold}{bold}{\mst@encoding@bold}%
728 {\mst@family@bold}%
729 {\mst@boldvariant@bold}%
730 {\mst@ltshape@bold}%
731 \fi
732 %% v1.15f adds \ifmst@default.. checks
733 \ifmst@subdued\else
734 \SetSymbolFont{mtletterfont}{normal}{\mst@encoding@normal}%
735 <br> The state of {\mathcal{S}}736 {\mst@series@normal}%
737 <br>
The state of the state of the state of the state of the state of the state of the state of the state of the state of the state of the state of the state of the state of the state of the state of the state of the stat
738 \SetSymbolFont{mtletterfont}{bold} {\mst@encoding@bold}%
739 {\mathcal} /
740 <br>The series of {\mathsf{S}eries@bold}741 <br>
The state of the state of the state of the state of the state of the state of the state of the state of the state of the state of the state of the state of the state of the state of the state of the state of the stat
742 \SetSymbolFont{mtoperatorfont}{normal}{\mst@encoding@normal}%
743 <br>
The state of {\mathcal S}_\delta744 <br>Tamman and the series of {\mathsf{S} \texttt{C} \texttt{C} \texttt{C} \texttt{D} \texttt{D745 {\mathcal{N}}746 \SetSymbolFont{mtoperatorfont}{bold} {\mst@encoding@bold}%
747 <br>The state of the state of the state of the state of the state of the state of the state of the state of the state of the state of the state of the state of the state of the state of the state of the state of the state
```
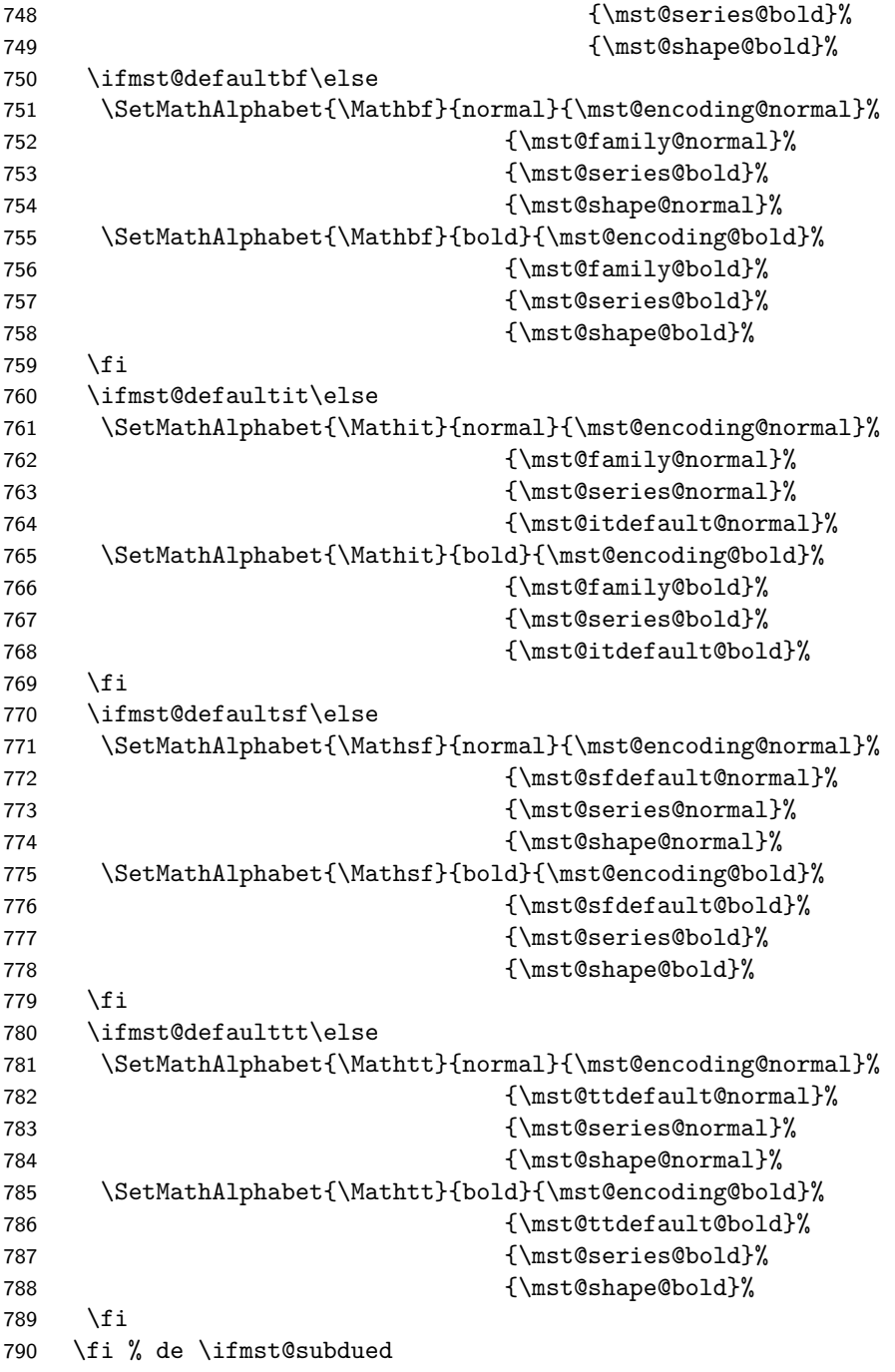

\MathEulerBold 1.14c: We reset mteulervm and \MathEulerBold here as the variant for bold may have been changed by the user via \Mathastextboldvariant{m}; and we should keep this local to math versions.

\ifmst@needeuler

\SetSymbolFont{mteulervm}{bold}{U}{zeur}{\mst@boldvariant@normal}{n}%

```
793 \SetMathAlphabet{\MathEulerBold}{normal}%
         794 {U}{zeur}{\mst@boldvariant@normal}{n}%
         795 \SetMathAlphabet{\MathEulerBold}{bold}%
         796 {U}{zeur}{\mst@boldvariant@normal}{n}%
         797 \fi
         798 \ifmst@needsymbol\SetSymbolFont{mtpsymbol}{bold}%
         799 {U}{psy}{\m{t}800 \fi
LGRgreek*
selfGreek*
         LGRgreek, LGRgreeks, selfGreek, and selfGreeks options.
         801 \ifmst@subdued\else
         802 \ifmst@LGRgreek
         803 \SetSymbolFont{mtlgrfontlower}{normal}{LGR}%
         804 {\mst@greekfont}{\mst@series@normal}{\mst@greek@lsh}%
         805 \SetSymbolFont{mtlgrfontlower}{bold}{LGR}%
         806 {\mst@greekfont}{\mst@boldvariant@normal}{\mst@greek@lsh}%
         807 \SetSymbolFont{mtlgrfontupper}{normal}{LGR}%
         808 {\mst@greekfont}{\mst@series@normal}{\mst@greek@ush}%
         809 \SetSymbolFont{mtlgrfontupper}{bold}{LGR}%
         810 {\mst@greekfont}{\mst@boldvariant@bold}{\mst@greek@ush}%
         811 \else
         812 \ifmst@selfGreek
         813 \SetSymbolFont{mtselfGreekfont}{normal}{OT1}%
         814 {\mst@greekfont}{\mst@series@normal}{\mst@greek@ush}%
         815 \SetSymbolFont{mtselfGreekfont}{bold}{OT1}%
         816 {\mst@greekfont}{\mst@boldvariant@bold}{\mst@greek@ush}%
         817 \fi
         818 \fi
         819 \fi
         820 \ifmst@subdued
         821 \typeout{** subdued mode will be activated for the normal and bold math ver
            sions}%
         822 \else
         823 \typeout{** Latin letters in the normal (resp. bold) math versions are now \hat{J}_b824 ** set up to use the fonts
         825 \mst@encoding@normal/\mst@family@normal/\mst@series@normal%
         826 (\mst@boldvariant@normal)/\mst@ltshape@normal}%
         827 \ifmst@LGRgreek\typeout{** Greek letters (\mst@greek@lsh/\mst@greek@ush)
         828 will use LGR/\mst@greekfont}%
         829 \fi
         830 \ifmst@nodigits\else
         831 \typeout{** Other characters (digits, ...) and \protect\log-like names will be^^J%
         832 ** typeset with the \mst@shape@normal\space shape.}%
         833 \fi
         834 \fi
         835 }
         836 \let\mathastext\Mathastext
         837 \@onlypreamble\Mathastext
```
#### \@onlypreamble\mathastext

\MTDeclareVersion The \MTDeclareVersion command is to be used in the preamble to declare a math version. A more complicated variant would also specify a choice of series for the Euler and Symbol font: anyhow Symbol only has the medium series, and Euler has medium and bold, so what is lacking is the possibility to create a version with a bold Euler. There is already one such version: the default bold one. And there is always the possibility to add to the preamble \SetSymbolFont{mteulervm}{versionname}{U}{zeur}{bx}{n} if one wants to have a math version with bold Euler characters.

For version 1.1 we add an optional parameter specifying the shape to be used for letters.

Note: (2012/10/24) I really should check whether the user attempts to redefine the 'normal' and 'bold' versions and issue a warning in that case!

1.3c (2013/12/14) adds an extra optional parameter after all previous ones, to inherit the settings from another version. Typically to be used with [bold]. I take this opportunity to sanitize a bit some line endings to avoid generating (in the preamble, document macros were already careful of course) too many space tokens, at least inside macros. And I modifiy (correct? perhaps it was on purpose) the strange way I used **\@onlypreamble** in earlier version.

```
839 \newcommand*\MTDeclareVersion[6][]{%
```

```
840 \def\mst@declareversionargs{{#1}{#2}{#3}{#4}{#5}{#6}}%
841 \edef\mst@version{#2}%
842 \DeclareMathVersion{\mst@version}%
843 \MTDeclareVersion@
844 }
845\newcommand*\MTDeclareVersion@[1][]{%
846 \edef\mst@tmp{#1}%
847 \ifx\mst@tmp\empty\else
848 \global\expandafter\let\csname mv@\mst@version\expandafter\endcsname
849 \csname mv@#1\endcsname
850 \typeout{** Math version '\mst@version\string' inherits from '#1\string'.}%
851 \fi
852 \expandafter\MTDeclareVersion@@\mst@declareversionargs
853 }
854 \newcommand*\MTDeclareVersion@@[6]{%
855 \edef\mst@tmp{#1}%
856 \expandafter\edef\csname mst@encoding@\mst@version\endcsname{#3}%
857 \expandafter\edef\csname mst@family@\mst@version\endcsname{#4}%
858 \expandafter\edef\csname mst@series@\mst@version\endcsname{#5}%
859 \expandafter\edef\csname mst@shape@\mst@version\endcsname{#6}%
860 \expandafter\edef\csname mst@boldvariant@\mst@version\endcsname{\mst@bold}%
861 \expandafter\edef\csname mst@itdefault@\mst@version\endcsname{\itdefault}%
862 \expandafter\edef\csname mst@rmdefault@\mst@version\endcsname{\rmdefault}%
863 \expandafter\edef\csname mst@sfdefault@\mst@version\endcsname{\sfdefault}%
864 \expandafter\edef\csname mst@ttdefault@\mst@version\endcsname{\ttdefault}%
865 \expandafter\edef\csname mst@exists@skip@\mst@version\endcsname
866 {\mst@exists@skip}%
867 \expandafter\edef\csname mst@forall@skip@\mst@version\endcsname
868 {\mst@forall@skip}%
869 \expandafter\edef\csname mst@prime@skip@\mst@version\endcsname
870 {\mst@prime@skip}%
```

```
871 \ifx\mst@tmp\empty
872 \ifmst@italic
873 \SetSymbolFont{mtletterfont}{#2}{#3}{#4}{#5}{\mst@ltsh}%
874 \typeout{** Latin letters in math version '#2\string' will use the font
875 \frac{43}{44}/\frac{45}{\text{mst@ltsh}^j}876 ** Other characters (digits, ...) and \protect\log-like names
877 will be in #6 shape.}%
878 \expandafter\edef\csname mst@ltshape@\mst@version\endcsname{\mst@ltsh}%
879 \else
880 \SetSymbolFont{mtletterfont}{#2}{#3}{#4}{#5}{#6}%
881 \typeout{** Latin letters in math version '#2\string' will use the fonts
882 #3/#4/#5(\mst@bold)/#6}%
883 \expandafter\edef\csname mst@ltshape@\mst@version\endcsname{#6}%
884 \fi
885 \else
886 \SetSymbolFont{mtletterfont}{#2}{#3}{#4}{#5}{#1}%
887 \typeout{** Latin letters in math version '#2\string' will use the font
888 #3/#4/#5/#1^^J%
889 ** Other characters (digits, ...) and \protect\log-like
890 names will be in #6 shape.}%
891 \expandafter\edef\csname mst@ltshape@\mst@version\endcsname{#1}%
892 \fi
893 \ifmst@nonormalbold\else
894 \SetMathAlphabet{\mathnormalbold}{#2}{#3}{#4}{\mst@bold}%
895 {\csname mst@ltshape@\mst@version\endcsname}%
896 \fi
897 \SetSymbolFont{mtoperatorfont}{#2}{#3}{#4}{#5}{#6}%
898 \ifmst@defaultbf\else\SetMathAlphabet{\Mathbf}{#2}{#3}{#4}{\mst@bold}{#6}\fi
899 \ifmst@defaultit\else\SetMathAlphabet{\Mathit}{#2}{#3}{#4}{#5}{\itdefault}\fi
900 \ifmst@defaultsf\else\SetMathAlphabet{\Mathsf}{#2}{#3}{\sfdefault}{#5}{#6}\fi
901 \ifmst@defaulttt\else\SetMathAlphabet{\Mathtt}{#2}{#3}{\ttdefault}{#5}{#6}\fi
902 \ifmst@needeuler
903 \SetMathAlphabet{\MathEulerBold}{#2}{U}{zeur}{\mst@bold}{n}%
904 \fi
```
LGRgreeks In the case of option LGRgreeks (selfGreeks), it is expected that the fonts used in each math selfGreeks versions exist in LGR (OT1) encoding. We first recalculate the shapes to be used for lowercase and uppercase Greek letters depending on the frenchmath and  $[i/\text{up}][g/G]$ reek options as well as on the (local to this version) shapes for letters and digits.

```
905 \def\mst@greek@lsh@loc{\csname mst@ltshape@\mst@version\endcsname}%
906 \def\mst@greek@ush@loc{\csname mst@shape@\mst@version\endcsname}%
907 \ifmst@itgreek\def\mst@greek@lsh@loc{\itdefault}%
908 \def\mst@greek@ush@loc{\itdefault}\fi
909 \ifmst@upgreek\def\mst@greek@lsh@loc{\updefault}%
910 \def\mst@greek@ush@loc{\updefault}\fi
911 \ifmst@frenchmath
912 \ifmst@itgreek\else
913 \ifmst@upgreek\else
914 \def\mst@greek@lsh@loc{\csname mst@shape@\mst@version\endcsname}%
```

```
915 \def\mst@greek@ush@loc{\csname mst@shape@\mst@version\endcsname}%
916 \fi\fi
917 \fi
918 \ifcase\mst@greek@select
919 \or\def\mst@greek@ush@loc{\itdefault}%
920 \or\def\mst@greek@ush@loc{\updefault}%
921 \t\t \text{f}922 \ifmst@LGRgreeks
923 \SetSymbolFont{mtlgrfontlower}{#2}{LGR}{#4}{#5}{\mst@greek@lsh@loc}%
924 \SetSymbolFont{mtlgrfontupper}{#2}{LGR}{#4}{#5}{\mst@greek@ush@loc}%
925 \typeout{** Greek letters (\mst@greek@lsh@loc/\mst@greek@ush@loc) will use
926 LGR font #4\ifmst@subdued \hat{\ } (in non subdued versions)\fi}%
927 \else
928 \ifmst@selfGreeks
929 \SetSymbolFont{mtselfGreekfont}{#2}{OT1}{#4}{#5}{\mst@greek@ush@loc}%
930 \typeout{** Capital Greek letters (\mst@greek@lsh@loc/\mst@greek@ush@loc)
931 will use OT1 font #4\ifmst@subdued ^^J** (in non subdued versions)\fi}%
932 \else
933 \ifmst@LGRgreek
934 \SetSymbolFont{mtlgrfontlower}{#2}{LGR}{\mst@greekfont}{#5}{\mst@greek@lsh@loc}%
935 \SetSymbolFont{mtlgrfontupper}{#2}{LGR}{\mst@greekfont}{#5}{\mst@greek@ush@loc}%
936 \typeout{** Greek letters (\mst@greek@lsh@loc/\mst@greek@ush@loc) will use
937 LGR font \mst@greekfont\ifmst@subdued ^^J** (in non subdued ver
  sions)\fi}%
938 \else
939 \ifmst@selfGreek
940 \SetSymbolFont{mtselfGreekfont}{#2}{OT1}{\mst@greekfont}{#5}{\mst@greek@ush@loc}%
941 \typeout{** Capital Greek letters (\mst@greek@lsh@loc/\mst@greek@ush@loc)
942 will use OT1 font \mst@greekfont\ifmst@subdued ^^J** (in non sub
  dued versions)\fi}%
943 \fi
944 \fi
945 \fi
946 \fi
947 }
948 \let\MathastextDeclareVersion\MTDeclareVersion
949 \@onlypreamble\MTDeclareVersion
950 \@onlypreamble\MathastextDeclareVersion
This is a wrapper around LATEX's \mathbb{E} athversion: here we have an optional argument allowing
```
\MTversion \MTversion@ \MTversion@s \MTversion@@

a quick and easy change of the text fonts additionally to the math fonts. Present already in the initial version of the package (January 2011.) 1.15: some modifications for the subdued option vs LGRgreek and for the math muskips after

\exists and \forall.

1.2: with the subdued option sets the math alphabets in the normal and bold math versions do not apply to operator names and non-alphabetical symbols. The switch for braces is left as it is.

1.2b: with the subdued option, the italic corrections are not added. Else, we check the shape of letters in this version. Also, there was a bug since 1.15: the values of the math skips were

taken not from the settings for the math version  $(\#2)$  but from those of the optional argument  $(\#1)$ , if present...

1.3: activation of italic corrections is now separated from actual math activation of letters.

1.3c: a starred variant is added which does not modify the text fonts, only the math set-tup.

1.3d: replaced in \MTversion@ things like \edef\mst@encoding{...} and \renewcommand{\encodingdefault by \edef\encodingdefault{...} etc. . . All those \mst@@... things were useless. I also redefine \seriesdefault rather than \mddefault.

1.3d: mechanism of restoration of Greek in subdued normal and bold versions has been to all cases, and not only for the LGRgreek option.

```
951 \newcommand*\MTversion {\@ifstar\MTversion@s\MTversion@ }
952 \newcommand*\MTversion@s [1]{\mathversion{#1}\MTversion@@ {#1}}
953 \newcommand*\MTversion@ [2][]{%
954 \mathversion{#2}%
955 \edef\mst@tmpa{#1}%
956 \ifx\mst@tmpa\empty
957 \edef\mst@tmp{#2}%
958 \else
959 \let\mst@tmp\mst@tmpa
960 \fi
961 \edef\encodingdefault {\csname mst@encoding@\mst@tmp\endcsname}%
962 \edef\familydefault {\csname mst@family@\mst@tmp\endcsname}%
963 \edef\seriesdefault {\csname mst@series@\mst@tmp\endcsname}%
964 \edef\shapedefault {\csname mst@shape@\mst@tmp\endcsname}%
965 \edef\bfdefault {\csname mst@boldvariant@\mst@tmp\endcsname}%
966 \edef\itdefault {\csname mst@itdefault@\mst@tmp\endcsname}%
967 \edef\rmdefault {\csname mst@rmdefault@\mst@tmp\endcsname}%
968 \edef\sfdefault {\csname mst@sfdefault@\mst@tmp\endcsname}%
969 \edef\ttdefault {\csname mst@ttdefault@\mst@tmp\endcsname}%
970 \usefont{\encodingdefault}{\familydefault}{\seriesdefault}{\shapedefault}%
971 \MTversion@@ {#2}%
```
}

1.3j has a stronger subdued which does \MTnormalprime, \MTnormalexists, \MTnormalforall rather than setting the skips to 0mu. Hence \MTversion by default should do \MTprimedoesskip, \MTexistsdoesskip, \MTforalldoesskip.

\newcommand\*\MTversion@@ [1]{%

- \MTexistsdoesskip
- \MTforalldoesskip
- \MTprimedoesskip
- \edef\mst@tmp{#1}%

v1.15e: muskips.

```
978 \expandafter
```
- \mst@exists@muskip\csname mst@exists@skip@\mst@tmp\endcsname\relax
- \expandafter
- \mst@forall@muskip\csname mst@forall@skip@\mst@tmp\endcsname\relax
- v1.2: muskip for \prime.
- \expandafter
- \mst@prime@muskip\csname mst@prime@skip@\mst@tmp\endcsname\relax

v1.2b: italic corrections except for italic/slanted (sic) letters, and of course except in the subdued normal and bold math versions.

v1.3: by default, letters are made mathematically active, even if italic corrections are not used, to allow the action of \MTsetmathskips.

```
984 \edef\mst@tmpa{\csname mst@ltshape@\mst@tmp\endcsname}%
```
985 \edef\mst@tmpb{\csname mst@shape@\mst@tmp\endcsname}%

v1.15c: extending subdued to LGRgreek.

v1.15f: subdueing math alphabets in a simpler way than in 1.15e.

v1.2b: subdueing the activation of characters in math mode.

v1.2d: special treatment of the asterisk.

v1.3d: extended LGRgreek mechanism of activation/restoration of Greek to all cases.

v1.3j: use of \MTeverymathdefault, which includes \MTicinmath, but must be corrected then according to shape of letters and presence or absence of option frenchmath. We do only \def\mst@ITcorr{\ifnum\fam=\m@ne\/\fi} and not \MTICinmath to not overwrite some userdefined \MTeverymathdefault. Code for italic corrections or not according to letter shape is executed after \MTeverymathdefault which limits a bit user customizing possibilities, but if I moved it later, I would possibly have to put inside the \MTicinmath the check for it ot sl. Similary the \MTcustomgreek always executed (if not subdued).

986 \MTmathoperatorsobeymathxx

```
987 \MTeverymathdefault
```
988 \MTcustomizenewmcodes

```
989 \@for\mst@tmpc:=it,sl\do{\ifx\mst@tmpc\mst@tmpa\MTnoicinmath\fi}%
```

```
990 \ifmst@frenchmath
```

```
991 \def\mst@ITcorr{\ifnum\fam=\m@ne\/\fi}%
```

```
992 \@for\mst@tmpc:=it,sl\do{\ifx\mst@tmpc\mst@tmpb\MTnoICinmath\fi}%
```
 $993$  \fi

1.3j has a stronger subdued which does \MTnormalprime, \MTnormalexists, \MTnormalforall rather than simply setting the skips to 0mu. Note: \MTnormalprime is done as part of \MTevery mathoff.

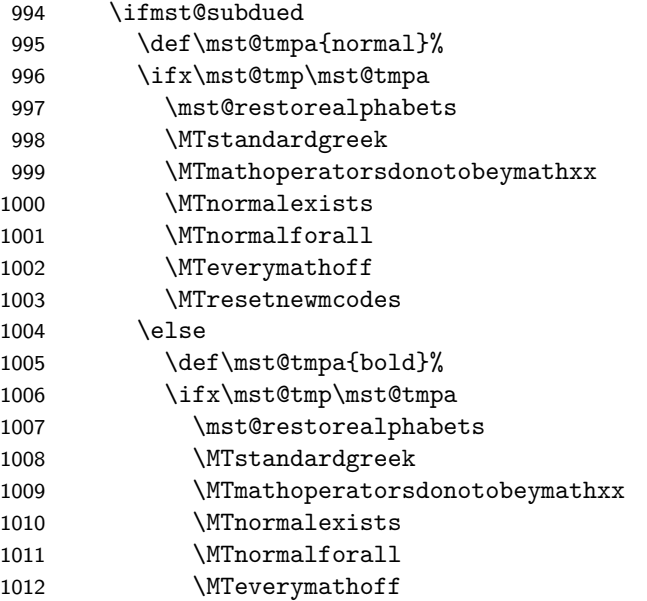

```
1013 \MTresetnewmcodes
1014 \sqrt{9}1015 \mst@setalphabets
1016 \MTcustomgreek
1017 \fi
1018 \fi
1019 \else
1020 \MTcustomgreek % new with 1.3d
1021 \fi
1022 }
1023 \let\MathastextVersion\MTversion
1024 \let\Mathastextversion\MTversion
1025 \let\MTVersion\MTversion
1026 \let\mathastextversion\MTversion
```
\Mathastext Initialization call:

\Mathastext

Additional appropriate messages to the terminal and the log.

```
1028 \ifmst@eulergreek
1029 \typeout{** Greek letters will use the Euler font. Use \protect\MathastextEulerScale{
1030 font.}%
1031 \ifmst@subdued{\typeout{** (subdued mode: normal and bold math
1032 version with default Greek letters.)}}\fi
1033 \else
1034 \ifmst@symbolgreek
1035 \typeout{** Greek letters will use the PostScript Symbol font. Use^^J%
1036 ** \protect\MathastextSymbolScale{<factor>} to scale the font.}%
1037 \ifmst@subdued{\typeout{** (subdued mode: normal and bold math
1038 version with default Greek letters.)}}\fi
1039 \fi\fi
 At (long...) last we now change the font for the letters of the latin alphabet. In version 1.1, Latin
 letters have their own font (shape).
    1.2b initiated the use of mathematically active letters to insert the italic corrections. With
 version 1.3 the use of math active letters is also for extra muglue added before and after the
 letters. Use of \@for to shorten the code initiated with release 1.3.
1040 \def\mst@DeclareMathLetter #1{%
1041 \DeclareMathSymbol {#1}{\mathalpha}{mtletterfont}{'#1}%
1042 \expandafter
1043 \DeclareMathSymbol \csname mst@#1\endcsname{\mathalpha}{mtletterfont}{'#1}%
1044 \expandafter\mst@addtodo@az\expandafter #1\csname mst@#1\endcsname
1045 }%
1046 \@for\mst@tmp:=a,b,c,d,e,f,g,h,i,j,k,l,m,n,o,p,q,r,s,t,u,v,w,x,y,z\do
1047 {\expandafter\mst@DeclareMathLetter\mst@tmp}%
1048 \ifmst@frenchmath \def\mst@font@tbu{mtoperatorfont}%
1049 \else \def\mst@font@tbu{mtletterfont}%
1050 \fi
1051 \def\mst@DeclareMathLetter #1{%
1052 \DeclareMathSymbol {#1}{\mathalpha}{\mst@font@tbu}{'#1}%
```

```
1053 \expandafter
1054 \DeclareMathSymbol \csname mst@#1\endcsname{\mathalpha}{\mst@font@tbu}{'#1}%
1055 \expandafter\mst@addtodo@AZ\expandafter #1\csname mst@#1\endcsname
1056 }%
1057 \@for\mst@tmp:=A,B,C,D,E,F,G,H,I,J,K,L,M,N,O,P,Q,R,S,T,U,V,W,X,Y,Z\do
1058 {\expandafter\mst@DeclareMathLetter\mst@tmp}%
```

```
1059 \let\mst@DeclareMathLetter\relax
```
%%

```
1061 \ifmst@nodigits\else
```
\def\mst@font@tbu{mtoperatorfont}%

In version 1.1, we have now separated digits from letters, so paradoxically it is less problematic to give them the mathalpha type.

```
1063 \ifmst@symboldigits \def\mst@font@tbu{mtpsymbol} \fi
1064 \ifmst@eulerdigits \def\mst@font@tbu{mteulervm} \fi
1065 \DeclareMathSymbol{0}{\mathalpha}{\mst@font@tbu}{'0}%
1066 \DeclareMathSymbol{1}{\mathalpha}{\mst@font@tbu}{'1}%
1067 \DeclareMathSymbol{2}{\mathalpha}{\mst@font@tbu}{'2}%
1068 \DeclareMathSymbol{3}{\mathalpha}{\mst@font@tbu}{'3}%
1069 \DeclareMathSymbol{4}{\mathalpha}{\mst@font@tbu}{'4}%
1070 \DeclareMathSymbol{5}{\mathalpha}{\mst@font@tbu}{'5}%
1071 \DeclareMathSymbol{6}{\mathalpha}{\mst@font@tbu}{'6}%
1072 \DeclareMathSymbol{7}{\mathalpha}{\mst@font@tbu}{'7}%
1073 \DeclareMathSymbol{8}{\mathalpha}{\mst@font@tbu}{'8}%
1074 \DeclareMathSymbol{9}{\mathalpha}{\mst@font@tbu}{'9}%
1075 \fi
```
When symboldelimiters is passed as an option, we use the Symbol font for the printable characters other than letters and digits.

```
1076 \ifmst@symboldelimiters
```

```
1077 \def\mst@font@tbu{mtpsymbol}%
```

```
1078 \mst@endashfalse
```

```
1079 \mst@emdashfalse
```
\else

```
1081 \def\mst@font@tbu{mtoperatorfont}%
```
\fi

1.2 adds the tricks to let non letters/digits obey math alphabets. We have to double the definitions for easy switch on-off of the mechanism, via a token list which is put into \everymath and \everydisplay.

```
1083 \ifmst@noexclam\else\typeout{** \string! and \string?}%
1084 \DeclareMathSymbol{!}{\mathclose}{\mst@font@tbu}{"21}%
1085 \DeclareMathSymbol{\mst@varfam@exclam}{\mathalpha}{\mst@font@tbu}{"21}%
1086 \expandafter\mst@addtodo@nonletters\string!\mathclose\mst@varfam@exclam
1087 \DeclareMathSymbol{?}{\mathclose}{\mst@font@tbu}{"3F}%
1088 \DeclareMathSymbol{\mst@varfam@question}{\mathalpha}{\mst@font@tbu}{"3F}%
1089 \expandafter\mst@addtodo@nonletters\string?\mathclose\mst@varfam@question
1090 \fi
```
\MTlowerast 1.12d The \ast or \* is defined in fontmath.ltx as a binary operator from the symbols font. \mst@doasterisk Usually the asterisk from the text font is in a raised position. Previous versions of **mathastext** did \mst@@doasterisk \MTnormalasterisk

\MTactiveasterisk

nothing with **\ast** but strangely defined  $*$  to be the one from the text font, with type **\mathalpha.** The package now leaves by default both  $*$  and  $\ast$  untouched, and if passed option asterisk replaces both of them with a lowered text asterisk (or the one from the Symbol font), and of type **\mathbin.** A trick is used to optionally get both  $*$  and **\ast** obey the math alphabets.

The user macro \MTlowerast sets the amount of lowering to be applied to the text asterisk.

1.12e Somehow there was a big omission in 1.12d, the command \MTlowerast as described in the manual was missing!

nota bene: it is assumed that \* is of type other when **mathastext** is loaded... it should neither be active, nor of type letter!

1.3i adds \MTnormalasterisk and \MTactiveasterisk. They do nothing without option asterisk.

```
1091 \def\mst@@doasterisk{\let\ast\mst@ast\mst@mathactivate*{}\mst@ast}%
1092 \newcommand*\MTnormalasterisk {\let\mst@doasterisk\relax}
1093 \newcommand*\MTactiveasterisk {\let\mst@doasterisk\mst@@doasterisk}
1094 \ifmst@asterisk\typeout{** asterisk: \string\ast\space and *}
1095 \AtBeginDocument{%
1096 \everymath\expandafter
1097 {\the\everymath \mst@doasterisk \MTnormalasterisk }%
1098 \everydisplay\expandafter
1099 {\theta\emptyset\mathbb{I} {\the\everydisplay\mst@doasterisk \MTnormalasterisk }}
1100 \ifmst@symbolmisc
1101 \def\mst@bin@ast{%
1102 \mathbin{\mathchoice{\raisebox{-.1\height}%
1103 {\the\textfont\symmtpsymbol\char42}}%
1104 {\raisebox{-.1\height}%
1105 {\the\textfont\symmtpsymbol\char42}}%
1106 {\raisebox{-.1\height}%
1107 {\theta\{\theta\mathrm{syrmtpsymbol\char'1108 {\frac{-.1\height}}%1109 {\the\scriptscriptfont\symmtpsymbol\char42}}}}%
1110 \else
1111 \def\mst@bin@ast{%
1112 \mathbin{\mathchoice{\raisebox{-\mst@lowerast}%
1113 {\theta\text{-}t1114 {\frac{\rmsk}{-{\rm st@lowerast}}1115 {\theta\texttt{output}\symtoperator{cont}\ch{r42}}\1116 {\frac{\text{-\n<math>\}}{n}1117 {\theta\scriptstyle\mathrm{sympt}m\to\mathrm{cont\char'char'0}1118 {\raisebox{-\mst@lowerast}%
1119 {\theta\scriptstyle{\mathrm{int}}\1120 \quad \text{If}1121 \def\mst@varfam@ast{\ifnum\fam=\m@ne\mst@bin@ast\else
1122 \mathbin{\mathchoice{\raisebox{-\mst@lowerast}%
1123 {\the\textfont\fam\char42}}%
1124 {\raisebox{-\mst@lowerast}%
1125 {\thel\text{cont}\fam\char'1126 {\frac-\{\text{rast}\\\{0\}}1127 {\theta\scriptstyle{\theta\tau\frac{127}}1128 {\raisebox{-\mst@lowerast}%
```

```
1129 {\theta\{\theta\}\script{5} {\the\scriptscriptfont\fam\char42}}}\fi}
```

```
1130 \MTactiveasterisk
```

```
1131 \DeclareRobustCommand*{\mst@ast}{\mst@bin@ast}
```

```
1132 \newcommand*\MTlowerast[1]{\def\mst@lowerast{#1}}
```

```
1133 \MTlowerast{.3\height}
```
\mst@do@easynonletters\expandafter\expandafter\expandafter

```
1135 {\expandafter\the\expandafter\mst@do@easynonletters
```

```
1136 \expandafter\def\csname mst@ast \endcsname{\mst@varfam@ast}}
```
\fi

(2011) I renounced to try to do things with all the various dots, they are defined in many different ways, and there is the amsmath also. Dealing with this issue would mean a lot a time for a minuscule result. Better to leave the user use the mathdots package and accept that we can not avoid the default fonts in that case. So here I just treat . (in the hope to really lessen by 1 the number of fonts embedded at the end in the PDF).

[(Dec. 2012) should I reexamine these definitive sounding remarks?]

```
1138 \ifmst@nopunct\else\typeout{** punctuation\string: \string, \string. \string: \string; and
1139 \DeclareMathSymbol{,}{\mathpunct}{\mst@font@tbu}{"2C}
1140 \DeclareMathSymbol{\mst@varfam@comma}{\mathalpha}{\mst@font@tbu}{"2C}
1141 \expandafter\mst@addtodo@nonletters\string,\mathpunct\mst@varfam@comma
1142 \DeclareMathSymbol{.}{\mathord}{\mst@font@tbu}{"2E}
1143 \DeclareMathSymbol{\mst@varfam@dot}{\mathalpha}{\mst@font@tbu}{"2E}
1144 \mst@addtodo@easynonletters\.\mst@varfam@dot
1145 \DeclareMathSymbol{:}{\mathrel}{\mst@font@tbu}{"3A} % relation spacing
1146 \DeclareMathSymbol{\mst@varfam@colon}{\mathalpha}{\mst@font@tbu}{"3A}
1147 \expandafter\mst@addtodo@nonletters\string:\mathrel\mst@varfam@colon
1148 \@ifpackageloaded{amsmath}
1149 {} % \colon defined in amsmath.sty in terms of : with some enlarged explicit
1150 % spacing. No need to intervene.
1151 {% no amsmath, use standard punctuation spacing
1152 \let\colon\undefined
1153 % the reason is if some package has redefined \colon which then
1154 % can not be used in \cs{DeclareMathSymbol} anymore (we
1155 % shamelessly overwrite...)
1156 \DeclareMathSymbol{\colon}{\mathpunct}{\mst@font@tbu}{"3A}
1157 \mst@do@nonletters\expandafter{\the\mst@do@nonletters
1158 \def\colon{\mathpunct{\mst@varfam@colon}}}}
1159 \DeclareMathSymbol{;}{\mathpunct}{\mst@font@tbu}{"3B}
1160 \DeclareMathSymbol{\mst@varfam@pointvirgule}{\mathalpha}{\mst@font@tbu}{"3B}
1161 \expandafter\mst@addtodo@nonletters\string;\mathpunct\mst@varfam@pointvirgule
1162 \fi
```
 $\relaxright$  Due to the way = and - are used by LATEX in arrows, we will have to redefine  $\Re$ bar and \relbar in order for them to preserve their original meanings.

> 1.15d: Oct 13, 2012. Belated amendment of the code to be compatible with Unicode engines in case someone changed the mathcode of -. However, for the time being I can do it in an easy way only for X<sub>T</sub>T<sub>E</sub>X, not for LuaL<sup>AT</sup>EX. Also I do my modifications to **\relbar** in a manner testing for the presence of amsmath.

\ifmst@nominus

```
1164 \else
      1165 \ifmst@XeOrLua
      1166 \mst@Umathcharnumdef\mst@minus@sign=\mst@Umathcodenum'\-\relax
      1167 %% I used this prior to the new \luatexUmathcodenum, as available with TL2013:
      1168 %% \mathchardef\mst@minus@sign=8704\relax % "2200
      1169 \else
      1170 \mathchardef\mst@minus@sign=\mathcode'\-\relax
      1171 \fi
      1172 \@ifpackageloaded{amsmath}
      1173 {\def\relbar{\mathrel{\mathpalette\mathsm@sh\mst@minus@sign}}}
      1174 {\DeclareRobustCommand\relbar{\mathrel{\smash\mst@minus@sign}}}
      1175 \def\rightarrowfill{$\m@th\mathord{\relbar}\mkern-7mu%
      1176 \cleaders\hbox{$\mkern-2mu\relbar\mkern-2mu$}\hfill
      1177 \mkern-7mu\mathord\rightarrow$}
      1178 \def\leftarrowfill{$\m@th\mathord\leftarrow\mkern-7mu%
      1179 \cleaders\hbox{$\mkern-2mu\relbar\mkern-2mu$}\hfill
      1180 \mkern-7mu\mathord{\relbar}$}
      1181 \fi
endash 1.1 2011/01/29: Producing this next piece of code was not a piece of cake for a novice like
        myself!
        1.11 2011/02/05: Compatibility with Unicode (via use of fontspec encodings EU1 and EU2)
        1.12 2011/02/07: Improved dealing of Unicode possibility.
        1.14b 2011/04/02: Corrected some very irresponsible bug in the Unicode part which caused a
        problem when 10 or more math families have been allocated.
        1.15 2012/09/24: Added AtBeginDocument to circumvent some amsmath problem with unicode
        engines.
          1.3l 2016/01/29: anticipating TL2016 fontspec's switch to TU.
      1182 \def\mst@dothe@endashstuff{\edef\mst@tmp@enc{\encodingdefault}
      1183 \if1\mst@OneifUniEnc
      1184 \AtBeginDocument{% Unicode engines and font
      1185 \mst@Umathcode'\-=2 \symmtoperatorfont "2013\relax
      1186 \mst@Umathchardef\mst@varfam@minus=7 \symmtoperatorfont "2013\relax
      1187 % \mst@Umathcode '\-=7 \symmtoperatorfont "2013\relax
      1188 % \mst@Umathcharnumdef\mst@varfam@minus\mst@Umathcodenum'\-
      1189 % \mst@Umathcode '\-=2 \symmtoperatorfont "2013\relax
      1190 }
      1191 \else
      1192 \ifx\mst@tmp@enc\mst@ti % T1
      1193 \DeclareMathSymbol{-}{\mathbin}{mtoperatorfont}{21}
      1194 \DeclareMathSymbol{\mst@varfam@minus}{\mathalpha}{mtoperatorfont}{21}
      1195 \else
      1196 \ifx\mst@tmp@enc\mst@oti % OT1
      1197 \DeclareMathSymbol{-}{\mathbin}{mtoperatorfont}{123}
      1198 \DeclareMathSymbol{\mst@varfam@minus}{\mathalpha}{mtoperatorfont}{123}
      1199 \elllse
      1200 \ifx\mst@tmp@enc\mst@lyi % LY1
```

```
1201 \DeclareMathSymbol{-}{\mathbin}{mtoperatorfont}{150}
```

```
1202 \DeclareMathSymbol{\mst@varfam@minus}{\mathalpha}{mtoperatorfont}{150}
```

```
1203 \else % make sure we have neither xetex nor luatex
1204 \ifmst@XeOrLua\mst@aborttrue
1205 \else
1206 \DeclareMathSymbol{-}{\mathbin}{mtoperatorfont}
1207 \DeclareMathSymbol{\mst@varfam@minus}{\mathalpha}{mtoperatorfont}
1208 {\expandafter\the\expandafter\csname\mst@tmp@enc\string\textendash\endcsname}
1209 \fi
1210 \ifmmode \ifmmode \ifmmode \ifmmode \else 1210 \fi\fi\fi\fi}
1211 \def\mst@dothe@emdashstuff{\edef\mst@tmp@enc{\encodingdefault}
1212 \if1\mst@OneifUniEnc
1213 \AtBeginDocument{% Unicode engine and font
1214 \mst@Umathcode'\-=2 \symmtoperatorfont "2014\relax
1215 \mst@Umathchardef\mst@varfam@minus=7 \symmtoperatorfont "2014\relax
1216 }
1217 \else
1218 \ifx\mst@tmp@enc\mst@ti % T1
1219 \DeclareMathSymbol{-}{\mathbin}{mtoperatorfont}{22}
1220 \DeclareMathSymbol{\mst@varfam@minus}{\mathalpha}{mtoperatorfont}{22}
1221 \else
1222 \ifx\mst@tmp@enc\mst@oti % OT1
1223 \DeclareMathSymbol{-}{\mathbin}{mtoperatorfont}{124}
1224 \DeclareMathSymbol{\mst@varfam@minus}{\mathalpha}{mtoperatorfont}{124}
1225 \else
1226 \ifx\mst@tmp@enc\mst@lyi % LY1
1227 \DeclareMathSymbol{-}{\mathbin}{mtoperatorfont}{151}
1228 \DeclareMathSymbol{\mst@varfam@minus}{\mathalpha}{mtoperatorfont}{151}
1229 \else % make sure we have neither xetex nor luatex
1230 \ifmst@XeOrLua\mst@aborttrue
1231 \else
1232 \DeclareMathSymbol{-}{\mathbin}{mtoperatorfont}
1233 \DeclareMathSymbol{\mst@varfam@minus}{\mathalpha}{mtoperatorfont}
1234 {\expandafter\the\expandafter\csname\mst@tmp@enc\string\textemdash\endcsname}
1235 \fi
1236 \fi\fi\fi\fi}
1237 \ifmst@nominus\else\typeout{** minus as endash}
1238 \mst@abortfalse
1239 \ifmst@endash\mst@dothe@endashstuff\else
1240 \ifmst@emdash\mst@dothe@emdashstuff\else
1241 \DeclareMathSymbol{-}{\mathbin}{\mst@font@tbu}{"2D}
1242 \DeclareMathSymbol{\mst@varfam@minus}{\mathalpha}{\mst@font@tbu}{"2D}
1243 \fi\fi
1244 \ifmst@abort
1245 \DeclareMathSymbol{-}{\mathbin}{\mst@font@tbu}{"2D}
1246 \DeclareMathSymbol{\mst@varfam@minus}{\mathalpha}{\mst@font@tbu}{"2D}
1247 \fi
1248 \expandafter\mst@addtodo@nonletters\string-\mathbin\mst@varfam@minus
1249 \fi
```
\hbar 2011/01/31, 1.1 I decide to settle the question of the \hbar. First, the LAT<sub>E</sub>X definition \mst@ltbar

#### 1250 %%\def\hbar{{\mathchar'26\mkern-9muh}} % (original definition from latex.ltx)

Well, the fact is that there is a **\DeclareMathSymbol** in amsfonts.sty, so I can not always rely on the original which had the advantage that at least h would be in the correct font. But of course not the macron character  $(\zeta = \lambda)$ . And there is also the issue of the kern whose length is given in a way which depends on cmsy (18mu=1em and em taken from info in cmsy). The first problem is that I don't know how to get the slot position of the macron, given the encoding. So I found another way. I will need an rlap adapted to math mode, and this is provided by code from Alexander R. Perlis in his TugBoat article 22 (2001), 350–352, which I found by googling rlap. (as an aside, I am only now (April 2, 2011) aware that the package mathtools provides the mathrlap etc... )

1.3l 2016/01/29: anticipating TL2016 fontspec's switch to TU.

```
1251 \def\mst@mathrlap{\mathpalette\mst@mathrlapinternal}
1252 \def\mst@mathrlapinternal#1#2{\rlap{$\mathsurround=0pt#1{#2}$}}
1253 \def\mst@dothe@hbarstuff{\edef\mst@tmp@enc{\encodingdefault}
1254 \if1\mst@OneifUniEnc
1255 % Unicode engine and font
1256 \mst@Umathchardef\hbar="7 \symmtletterfont "0127 \relax %% or 210F?
1257 \else % I must leave open the T1, OT1 possibility also for XeTeX or LuaTeX
1258 \ifx\mst@ti\mst@tmp@enc
1259 \DeclareMathAccent{\mst@ltbar}{\mathalpha}{mtletterfont}{9}
1260 \else %% assume OT1. Bad idea? Should not provoke an error anyhow
1261 \DeclareMathAccent{\mst@ltbar}{\mathalpha}{mtletterfont}{22}
1262 \fi
1263 \def\hbar{\mst@mathrlap{\mst@ltbar{\ }}h}
1264 \fi }
1265 \ifmst@nohbar\else\typeout{** \string\hbar}\mst@dothe@hbarstuff\fi
```
As h is from mtletterfont, the accent \mst@ltbar is the \bar accent from that same font. Of course, if the user defines math versions with other encodings than the default one when loading the package this will probably not work there (if I knew how to do for accents what I did for the endash I could do it for all encodings. Surely easy for a T<sub>E</sub>Xpert.) Not to mention if he/she changes the letter shape... one never should give so much freedom to users ;-) Well this construction gives an acceptable result for some of the fonts I have tested, whether upright or in italics.

1.15d: Oct 13, 2012. The \mathcode thing with = is (belatedly, sorry!) made Unicode compatible.

## $+, =, \Re\$

```
1266 \ifmst@noplus\else\typeout{** \string+ and \string=}
1267 \DeclareMathSymbol{+}{\mathbin}{\mst@font@tbu}{"2B}
1268 \DeclareMathSymbol{\mst@varfam@plus}{\mathalpha}{\mst@font@tbu}{"2B}
1269 \expandafter\mst@addtodo@nonletters\string+\mathbin\mst@varfam@plus
1270 \fi
1271 \ifmst@noequal\else
1272 \ifmst@XeOrLua
1273 \mst@Umathcharnumdef\mst@equal@sign=\mst@Umathcodenum'\=\relax
1274 \else
1275 \mathchardef\mst@equal@sign=\mathcode'\=\relax
1276 \ifmmode \big\vert 1276 \ifmmode \big\vert
```
1277 \@ifpackageloaded{amsmath}

1278 {\def\Relbar{\mathrel\mst@equal@sign}}

1279 {\DeclareRobustCommand\Relbar{\mathrel{\mst@equal@sign}}}

1280 \DeclareMathSymbol{=}{\mathrel}{\mst@font@tbu}{"3D}

1281 \DeclareMathSymbol{\mst@varfam@equal}{\mathalpha}{\mst@font@tbu}{"3D}

\nfss@catcodes 2012/12/18: Activating = (only in math mode actually) seems very bad but surprisingly works well. However I had a problem with  $eu2lmtt.fd$  which should not be loaded with an active  $=$ .  $2012/12/25$ : Since then I had switched to only math activation. And in fact the problematic  $=$ from eu21mtt.fd end up in \csname...\endcsname and I have learnt since that TFX does not look at the mathcode inside a \csname...\endcsname. Example:

% \mathcode'x="8000

% \begingroup

% \catcode'x=\active

% \global\everymath{\defx{Hello}}

- % \endgroup
- % \def\foox{World!}
- % \$x \csname foox\endcsname\$

 $\frac{9}{6}$ 

We need nevertheless to inactivate the  $=$ , for the following reason. Imagine someone did \catcode'==\active\def={\string=}, or another definition which would not lead to a tragedy in a  $\cosh$ ...\endcsname. Then the = is active and the re-definition done by mathastext will not be compatible with loading eu21mtt.fd (for the first time) from math mode, as this re-definition can not be expanded inside a \csname...\endcsname.

2012/12/28: to be on the safe side, I add also ; and + and do it without discriminating between engines

```
1282 \typeout{** adding \string= \string; and \string+ to \string\nfss@catcodes}
1283 \g@addto@macro\nfss@catcodes{%
```

```
1284 \@makeother\=%
1285 \@makeother\;%
1286 \@makeother\+%
1287 }
1288 \expandafter\mst@addtodo@nonletters\string=\mathrel\mst@varfam@equal
1289 \fi
```
noparenthesis \lbrack and \rbrack are defined in latex.ltx by \def\lbrack{[}\def\rbrack{]} so this fits  $($ , $),$ [,], $/$ well with what we do here. **\lparen** and **\rparen** are similarly defined in mathtools. On the other hand in latex.ltx with  $\{$  and  $\}$  are defined (in math mode) in terms of the control sequences \lbrace and \rbrace. Such control sequences can not be simultaneously math symbols and math delimiters, thus, this complicates things for the mathastextification.

> 1290 \ifmst@noparen\else\typeout{\*\* parentheses \string( \string) \string[ \string] and slash \s 1291 \ifmst@nosmalldelims

```
1292 \DeclareMathSymbol{(}{\mathopen}{\mst@font@tbu}{"28}
```
1293 \DeclareMathSymbol{)}{\mathclose}{\mst@font@tbu}{"29}

1294 \DeclareMathSymbol{[}{\mathopen} {\mst@font@tbu}{"5B}

1295 \DeclareMathSymbol{]}{\mathclose}{\mst@font@tbu}{"5D}

```
1296 \DeclareMathSymbol{/}{\mathord}{\mst@font@tbu}{"2F}
```
1297 \else

```
1298 \DeclareMathDelimiter{(}{\mathopen}{\mst@font@tbu}{"28}{largesymbols}{"00}
1299 \DeclareMathDelimiter{)}{\mathclose}{\mst@font@tbu}{"29}{largesymbols}{"01}
1300 \DeclareMathDelimiter{[}{\mathopen} {\mst@font@tbu}{"5B}{largesymbols}{"02}
1301 \DeclareMathDelimiter{]}{\mathclose}{\mst@font@tbu}{"5D}{largesymbols}{"03}
1302 \DeclareMathDelimiter{/}{\mathord}{\mst@font@tbu}{"2F}{largesymbols}{"0E}
1303 \fi
1304 \DeclareMathSymbol{\mst@varfam@lparen}{\mathalpha}{\mst@font@tbu}{40}
1305 \DeclareMathSymbol{\mst@varfam@rparen}{\mathalpha}{\mst@font@tbu}{41}
1306 \DeclareMathSymbol{\mst@varfam@lbrack}{\mathalpha}{\mst@font@tbu}{"5B}
1307 \DeclareMathSymbol{\mst@varfam@rbrack}{\mathalpha}{\mst@font@tbu}{"5D}
1308 \DeclareMathSymbol{\mst@varfam@slash}{\mathalpha}{\mst@font@tbu}{"2F}
1309 \expandafter\mst@addtodo@nonletters\string(\mathopen\mst@varfam@lparen
1310 \expandafter\mst@addtodo@nonletters\string)\mathclose\mst@varfam@rparen
1311 \expandafter\mst@addtodo@nonletters\string[\mathopen\mst@varfam@lbrack
1312 \expandafter\mst@addtodo@nonletters\string]\mathclose\mst@varfam@rbrack
1313 \mst@addtodo@easynonletters\/\mst@varfam@slash
1314 \fi
```

```
alldelims
```

```
<,>,\
1315 \ifmst@alldelims\typeout{** alldelims: \string< \string>
```

```
\setminussetminus 1316
                \string\backslash\space\string\setminus\space\string|
```

```
\backslash<sub>1317</sub>
                  \string\vert\space\string\mid\space\string\{\space and \string\}}
           1318 \ifmst@nosmalldelims
```
Dec 18, 2012. We then want \let\backslash\mst@varfam@backslash to do nothing when the \backslash is used as a delimiter. So here the original definition from latex.ltx is copied, generally speaking when people use other math symbol fonts they do respect the encoding of the CM symbols and largesymbols, so this is 90% safe. But in truth I should extract from the meaning of \backslash the delcode.

```
1319 \DeclareMathDelimiter{\mst@varfam@backslash}
```

```
1320 {\mathalpha}{symbols}{"6E}{largesymbols}{"0F}
```
\else

```
1322 \DeclareMathDelimiter{<}{\mathopen}{\mst@font@tbu}{"3C}{largesymbols}{"0A}
```

```
1323 \DeclareMathDelimiter{>}{\mathclose}{\mst@font@tbu}{"3E}{largesymbols}{"0B}
```
There is no backslash in the Symbol font hence mtoperatorfont here.

```
1324 \DeclareMathDelimiter{\backslash}
1325 {\mathord}{mtoperatorfont}{"5C}{largesymbols}{"0F}
1326 \DeclareMathDelimiter{\mst@varfam@backslash}
1327 {\mathalpha}{mtoperatorfont}{"5C}{largesymbols}{"0F}
1328 \fi
1329 \DeclareMathSymbol{<}{\mathrel}{\mst@font@tbu}{"3C}
1330 \DeclareMathSymbol{>}{\mathrel}{\mst@font@tbu}{"3E}
1331 \DeclareMathSymbol{\mst@varfam@less}{\mathalpha}{\mst@font@tbu}{"3C}
1332 \DeclareMathSymbol{\mst@varfam@more}{\mathalpha}{\mst@font@tbu}{"3E}
1333 \expandafter\mst@addtodo@nonletters\string<\mathrel\mst@varfam@less
1334 \expandafter\mst@addtodo@nonletters\string>\mathrel\mst@varfam@more
1335 \mst@do@easynonletters\expandafter{\the\mst@do@easynonletters
1336 \let\backslash\mst@varfam@backslash}
1337 \DeclareMathSymbol{\setminus}{\mathbin}{mtoperatorfont}{"5C}
```

```
1338 \DeclareMathSymbol{\mst@varfam@setminus}{\mathalpha}{mtoperatorfont}{"5C}
                   1339 \mst@do@nonletters\expandafter{\the\mst@do@nonletters
                   1340 \def\setminus{\mathbin{\mst@varfam@setminus}}}
           \models 1.15d: 13 oct 2012. Before modifying | we must preserve \models.
                   1341 \ifmst@XeOrLua
                   1342 \mst@Umathcharnumdef\mst@vert@bar=\mst@Umathcodenum'\|\relax
                   1343 \else
                   1344 \mathchardef\mst@vert@bar=\mathcode'\|\relax
                  1345 \fi
                   1346 \DeclareRobustCommand\models{\mathrel{\mst@vert@bar}\joinrel\Relbar}
      |,\mid,\vert (2011) I did not do anything then to try to emulate \Vert with the vertical bar from the text
                    font... and now (2012) mathastext is not as radical as it used to be anyhow, so it is too late.
                   1347 \ifmst@nosmalldelims
                   1348 \DeclareMathSymbol{|}{\mathord}{\mst@font@tbu}{124}
                   1349 \else
                   1350 \DeclareMathDelimiter{|}{\mathord}{\mst@font@tbu}{124}{largesymbols}{"0C}
                   1351 \fi
                   1352 \def\vert{|}
                   1353 \DeclareMathSymbol{\mst@varfam@vbar}{\mathalpha}{\mst@font@tbu}{124}
                   1354 \mst@addtodo@easynonletters\|\mst@varfam@vbar
                   1355 \let\mid\undefined % 1.3: to avoid problems with some packages
                   1356 \DeclareMathSymbol{\mid}{\mathrel}{\mst@font@tbu}{124}
                   1357 \mst@do@nonletters\expandafter{\the\mst@do@nonletters
                   1358 \def\mid{\mathrel\mst@varfam@vbar}}
\MTexplicitbraces-
        obeymathxx
nitions below in \mst@dobraces are enacted. But they will obey math alphabets. Improvements
\MTexplicitbraces-
   donotobeymathxx
                    Braces. With version 1.2, \{\ and \} will not be acceptable as delimiters anymore if the redefi-
                    in 1.2a, to preserve robustness.
                       For 1.3 I make \lbrace and \rbrace undefined first, else problems may arise with some
                    packages. 1.3e suppresses under option nosmalldelims the definitions of \lbrace and \rbrace
                    as math symbols as this bug made \left\lbrace cause an error, naturally.
                   1359 \ifmst@nosmalldelims
                   1360 \else
                   1361 \let\lbrace\undefined \let\rbrace\undefined
                   1362 \DeclareMathDelimiter{\lbrace}
                   1363 {\mathopen}{\mst@font@tbu}{123}{largesymbols}{"08}
                   1364 \DeclareMathDelimiter{\rbrace}
                   1365 {\mathclose}{\mst@font@tbu}{125}{largesymbols}{"09}
                   1366 \fi
                   1367 \DeclareMathSymbol{\mst@varfam@lbrace}{\mathalpha}{\mst@font@tbu}{123}
                   1368 \DeclareMathSymbol{\mst@varfam@rbrace}{\mathalpha}{\mst@font@tbu}{125}
                   1369 \DeclareRobustCommand*{\mst@lbrace}
                   1370 {\ifmmode\mathopen\mst@varfam@lbrace\else\textbraceleft\fi}
                   1371 \DeclareRobustCommand*{\mst@rbrace}
                   1372 {\ifmmode\mathclose\mst@varfam@rbrace\else\textbraceright\fi}
                   1373 \mst@do@nonletters\expandafter{\the\mst@do@nonletters
```

```
1374 \mst@dobraces{\let\{\mst@lbrace\let\}\mst@rbrace}}
```
1375 \fi % end of \ifmst@alldelims

1376 \newcommand\*{\MTexplicitbracesobeymathxx}{\let\mst@dobraces\@firstofone} 1377 \newcommand\*{\MTexplicitbracesdonotobeymathxx}{\let\mst@dobraces\@gobble} 1378 \MTexplicitbracesdonotobeymathxx

specials 1.14b 2011/04/02: the redefinitions of  $\#$ ,  $\frac{1}{2}$ ,  $\frac{1}{2}$  and  $\&$  were buggy (this showed up when 10 or more math families had been created).

> 1.15f 2012/10/23: the code, although working, was perhaps a bit insane and had definitions which could surprise other packages. For example, it did:

\renewcommand{\%}{\ifmmode\mt@mmode@percent\else\char37\relax\fi}

But it seems this provokes a problem with microtype. Perhaps the problem was that the command was not declared robust? For the dollar LAT<sub>EX</sub> itself does

\DeclareRobustCommand{\\$}{\ifmmode\mathdollar\else\textdollar\fi}

So here I just modify \mathdollar. Then we have in latex.ltx the same definitions as in plain.tex: \chardef\%='\%, \chardef\&='\&, and \chardef\#='\#. It turns out that we can just adjust the mathcodes of these characters and achieve exactly what is wanted for the corresponding one char control sequences. In math mode the control sequence will use the specified mathcode. So here it is *not* a redefinition of the control sequences, purely an adjustment of mathcodes.

1.2d 2013/01/01: previous versions imposed the variable family type. I hereby make it possible to de-activate this feature with the macro \MTeasynonlettersdonotobeymathxx. Besides, I have absolutely no idea why I had different looking code depending on the engine X<sub>T</sub>T<sub>E</sub>X, LuaT<sub>E</sub>X or default. Removed.

1.3c 2013/12/14: I have absolutely no idea why I removed the  $X \sharp T$ <sub>EX</sub> and LuaT<sub>EX</sub> code at the time of 1.2d! the code for tex/pdftex engine could not accomodate more than 16 math families. Code for  $X \nsubseteq \text{TR} X$  and LuaT<sub>EX</sub> again added. (and since TL2013 no more problems with \luatexUmathcode.)

```
1379 \ifmst@nospecials
```

```
1380 \else
1381 \typeout{** \string\#\space\string\mathdollar\space
1382 \string\%\space\string\&\space}
1383 \ifmst@XeOrLua
1384 \mst@Umathcode'\#=0 \symmtoperatorfont "23 \relax
1385 \mst@Umathchardef\mathdollar=0 \symmtoperatorfont "24 \relax
1386 \mst@Umathcode'\%=0 \symmtoperatorfont "25 \relax
1387 \mst@Umathcode'\&=0 \symmtoperatorfont "26 \relax
1388 \mst@do@easynonletters\expandafter{%
1389 \the\mst@do@easynonletters
1390 \mst@Umathcode'\#=7 \symmtoperatorfont "23 \relax
1391 \mst@Umathchardef\mathdollar=7 \symmtoperatorfont "24 \relax
1392 \mst@Umathcode'\%=7 \symmtoperatorfont "25 \relax
1393 \mst@Umathcode'\&=7 \symmtoperatorfont "26 \relax
1394 }
1395 \else
1396 \count@=\symmtoperatorfont
1397 \multiply\count@ by \@cclvi
1398 \advance\count@ by 35
1399 \mathcode'\#\count@
1400 \advance\count@ by \@ne
```

```
1401 \mathchardef\mathdollar\count@
1402 \advance\count@ by \@ne
1403 \mathcode'\%\count@
1404 \advance\count@ by \@ne
1405 \mathcode'\&\count@
1406 \count@=\symmtoperatorfont
1407 \multiply\count@ by \@cclvi
1408 \advance\count@ by 28707 % = "7023
1409 \mathchardef\mst@varfam@mathhash\count@
1410 \advance\count@ by \@ne
1411 \mathchardef\mst@varfam@mathdollar\count@
1412 \advance\count@ by \@ne
1413 \mathchardef\mst@varfam@mathpercent\count@
1414 \advance\count@ by \@ne
1415 \mathchardef\mst@varfam@mathampersand\count@
1416 \mst@do@easynonletters\expandafter{\the\mst@do@easynonletters
1417 \mathcode'\#=\mst@varfam@mathhash
1418 \let\mathdollar\mst@varfam@mathdollar
1419 \mathcode'\%=\mst@varfam@mathpercent
1420 \mathcode'\&=\mst@varfam@mathampersand}
1421 \fi
1422 \fi
```
- symbolmisc We construct (with some effort) some long arrows from the Symbol glyphs, of almost the same lengths as the standard ones. By the way, I always found the \iff to be too wide, but I follow here the default. Also, although there is a  $\Lambda$  congmapsto in standard  $\mathbb{F}T_F X$ , if I am not mistaken, there is no \longto. So I define one here. I could not construct in the same manner \Longrightarrow etc. . . as the = sign from Symbol does not combine easily with the logical arrows, well, I could have done some box manipulations, but well, life is finite.
	- \prod 1.13b: I correct the brutal re-definitions of \prod and \sum from the earlier versions of the \sum package; most of the time the Symbol glyphs do appear to be too small in display mode. The new redefinitions do have some defects:  $\displaystyle\frac{\psi}{2}\$  changes the position of limits but not the glyph itself, and  $\frac{\frac{1^2}{8}^{\frac{1^2}{8}} \cdot \frac{1^2}{8}}{2^2}}{\frac{1^2}{8} \cdot \frac{1}{8}}$  change the limits but switches to the CM inline math glyph. So I tried

```
\renewcommand{\prod}{\mathchoice{\mst@prod}{\prodpsy}{\prodpsy}{\prodpsy}}
but this did not go well with subscripts and exponents.
```
Note oct 2012: maybe I should re-examine what I did? 1.3c (2013/12/14) renames \defaultprod to \MToriginalprod and \defaultsum to \MToriginalsum.

1423 \ifmst@symbolmisc\typeout{\*\* symbolmisc: miscellaneous math symbols from Symbol font} 1424 \let\mst@prod\prod

```
1425 \let\MToriginalprod\prod
```

```
1426 \DeclareMathSymbol{\prodpsy}{\mathop}{mtpsymbol}{213}
```

```
1427\renewcommand*{\prod}{\ifinner\prodpsy\else\mst@prod\fi}
```

```
1428 \let\mst@sum\sum
```
1429 \let\MToriginalsum\sum

1430 \DeclareMathSymbol{\sumpsy}{\mathop}{mtpsymbol}{229}

1431 \renewcommand\*{\sum}{\ifinner\sumpsy\else\mst@sum\fi}

```
1432 \DeclareMathSymbol{\mst@implies}{\mathrel}{mtpsymbol}{222}
```

```
1433 \DeclareRobustCommand*{\implies}{\;\mst@implies\;}
1434 \DeclareMathSymbol{\mst@impliedby}{\mathrel}{mtpsymbol}{220}
1435 \DeclareRobustCommand*{\impliedby}{\;\mst@impliedby\;}
1436 \DeclareRobustCommand*{\iff}{\;\mst@impliedby\mathrel{\mkern-3mu}\mst@implies\;}
1437 \DeclareMathSymbol{\mst@iff}{\mathrel}{mtpsymbol}{219}
1438\DeclareRobustCommand*{\shortiff}{\;\mst@iff\;}
1439 \DeclareMathSymbol{\mst@to}{\mathrel}{mtpsymbol}{174}
1440 \DeclareMathSymbol{\mst@trait}{\mathrel}{mtpsymbol}{190}
1441 \DeclareRobustCommand*\to{\mst@to}
1442 \DeclareRobustCommand*\longto{\mkern2mu\mst@trait\mathrel{\mkern-10mu}\mst@to}
1443 \DeclareRobustCommand*\mapsto{\mapstochar\mathrel{\mkern0.2mu}\mst@to}
1444 \DeclareRobustCommand*\longmapsto{%
1445 \mapstochar\mathrel{\mkern2mu}\mst@trait\mathrel{\mkern-10mu}\mst@to}
1446 \DeclareMathSymbol{\aleph}{\mathord}{mtpsymbol}{192}
1447 \DeclareMathSymbol{\inftypsy}{\mathord}{mtpsymbol}{165}
1448 \DeclareMathSymbol{\emptyset}{\mathord}{mtpsymbol}{198}
1449 \let\varnothing\emptyset
1450 \DeclareMathSymbol{\nabla}{\mathord}{mtpsymbol}{209}
1451 \DeclareMathSymbol{\surd}{\mathop}{mtpsymbol}{214}
1452 \let\angle\undefined
1453 \DeclareMathSymbol{\angle}{\mathord}{mtpsymbol}{208}
1454 \DeclareMathSymbol{\forall}{\mathord}{mtpsymbol}{34}
1455 \DeclareMathSymbol{\exists}{\mathord}{mtpsymbol}{36}
1456 \DeclareMathSymbol{\neg}{\mathord}{mtpsymbol}{216}
1457 \DeclareMathSymbol{\clubsuit}{\mathord}{mtpsymbol}{167}
1458 \DeclareMathSymbol{\diamondsuit}{\mathord}{mtpsymbol}{168}
1459 \DeclareMathSymbol{\heartsuit}{\mathord}{mtpsymbol}{169}
1460 \DeclareMathSymbol{\spadesuit}{\mathord}{mtpsymbol}{170}
1461 \DeclareMathSymbol{\smallint}{\mathop}{mtpsymbol}{242}
1462 \DeclareMathSymbol{\wedge}{\mathbin}{mtpsymbol}{217}
1463 \DeclareMathSymbol{\vee}{\mathbin}{mtpsymbol}{218}
1464 \DeclareMathSymbol{\cap}{\mathbin}{mtpsymbol}{199}
1465 \DeclareMathSymbol{\cup}{\mathbin}{mtpsymbol}{200}
1466 \DeclareMathSymbol{\bullet}{\mathbin}{mtpsymbol}{183}
1467 \DeclareMathSymbol{\div}{\mathbin}{mtpsymbol}{184}
1468 \DeclareMathSymbol{\otimes}{\mathbin}{mtpsymbol}{196}
1469 \DeclareMathSymbol{\oplus}{\mathbin}{mtpsymbol}{197}
1470 \DeclareMathSymbol{\pm}{\mathbin}{mtpsymbol}{177}
1471 \DeclareMathSymbol{\times}{\mathbin}{mtpsymbol}{180}
1472 \DeclareMathSymbol{\proptopsy}{\mathrel}{mtpsymbol}{181}
1473 \DeclareMathSymbol{\mid}{\mathrel}{mtpsymbol}{124}
1474 \DeclareMathSymbol{\leq}{\mathrel}{mtpsymbol}{163}
1475 \DeclareMathSymbol{\geq}{\mathrel}{mtpsymbol}{179}
1476 \DeclareMathSymbol{\approx}{\mathrel}{mtpsymbol}{187}
1477 \DeclareMathSymbol{\supset}{\mathrel}{mtpsymbol}{201}
1478 \DeclareMathSymbol{\subset}{\mathrel}{mtpsymbol}{204}
1479 \DeclareMathSymbol{\supseteq}{\mathrel}{mtpsymbol}{202}
1480 \DeclareMathSymbol{\subseteq}{\mathrel}{mtpsymbol}{205}
1481 \DeclareMathSymbol{\in}{\mathrel}{mtpsymbol}{206}
```

```
1482 \DeclareMathSymbol{\sim}{\mathrel}{mtpsymbol}{126}
        1483 \let\cong\undefined
        1484 \DeclareMathSymbol{\cong}{\mathrel}{mtpsymbol}{64}
        1485 \DeclareMathSymbol{\perp}{\mathrel}{mtpsymbol}{94}
        1486 \DeclareMathSymbol{\equiv}{\mathrel}{mtpsymbol}{186}
        1487 \let\notin\undefined
        1488 \DeclareMathSymbol{\notin}{\mathrel}{mtpsymbol}{207}
        1489 \DeclareMathDelimiter{\rangle}
        1490 {\mathclose}{mtpsymbol}{241}{largesymbols}{"0B}
        1491 \DeclareMathDelimiter{\langle}
        1492 {\mathopen}{mtpsymbol}{225}{largesymbols}{"0A}
        1493 \fi
symbolre I like the \Re and \Im from Symbol, so I overwrite the CM ones.
        1494 \ifmst@symbolre\typeout{** symbolre: \string\Re\space and \string\Im\space from Sym
```
bol font} 1495 \DeclareMathSymbol{\Re}{\mathord}{mtpsymbol}{"C2}

- 1496 \DeclareMathSymbol{\Im}{\mathord}{mtpsymbol}{"C1}
- 1497 \DeclareMathSymbol{\DotTriangle}{\mathord}{mtpsymbol}{92}

```
1498 \fi
```
## Greek letters  $LGRgreek > selfGreek > eulergreek > symbolgreek$

- 1.11 I correct some bugs on how eulergreek and symbolgreek interacted.
- 1.12b more bug fixes.
- 1.13
- \* Option LGRgreek.

\* Also, a behavior has been changed: it regards the selfGreek case, the default shape is now the one for letters, not for operator-names and digits. This complies to the ISO standard.

\* bugfix: version 1.12b did not define the \omicron in the case when no Greek-related option was passed to the package.

1.13d has new macros \MTstandardgreek and \MTcustomgreek. And in the subdued case \MTstandardgreek is done when switching to the normal or bold math versions (previously something like this was only done in case of LGRgreek option.)

```
1499 \let\mst@mathord\mathalpha
1500 \mst@goaheadtrue
1501 \ifmst@selfGreek
1502 \def\mst@font@tbu{mtselfGreekfont}
1503 \else
1504 \ifmst@eulergreek
1505 \def\mst@font@tbu{mteulervm}
1506 \else
1507 \ifmst@symbolgreek
1508 \def\mst@font@tbu{mtpsymbol}
1509 \let\mst@mathord\mathord
1510 \else
1511 \ifmst@LGRgreek
1512 \mst@goaheadfalse
1513 \else
```
The \omicron requires special treatment. By default we use the o from the (original) normal alphabet, if eulergreek or symbolgreek we adapt. There is also a special adjustment if the package fourier was loaded in its upright variant: we then take \omicron from the (original) rm alphabet.

```
1514 \mst@goaheadfalse
1515 \def\mst@omicron {\mst@alph@omicron{o}}
1516 \fi
1517 \fi
1518 \fi
1519 \overline{1}1520 \ifmst@goahead
1521 \DeclareMathSymbol{\mst@Alpha}{\mst@mathord}{\mst@font@tbu}{"41}
1522 \DeclareMathSymbol{\mst@Beta}{\mst@mathord}{\mst@font@tbu}{"42}
1523 \DeclareMathSymbol{\mst@Epsilon}{\mst@mathord}{\mst@font@tbu}{"45}
1524 \DeclareMathSymbol{\mst@Zeta}{\mst@mathord}{\mst@font@tbu}{"5A}
1525 \DeclareMathSymbol{\mst@Eta}{\mst@mathord}{\mst@font@tbu}{"48}
1526 \DeclareMathSymbol{\mst@Iota}{\mst@mathord}{\mst@font@tbu}{"49}
1527 \DeclareMathSymbol{\mst@Kappa}{\mst@mathord}{\mst@font@tbu}{"4B}
1528 \DeclareMathSymbol{\mst@Mu}{\mst@mathord}{\mst@font@tbu}{"4D}
1529 \DeclareMathSymbol{\mst@Nu}{\mst@mathord}{\mst@font@tbu}{"4E}
1530 \DeclareMathSymbol{\mst@Omicron}{\mst@mathord}{\mst@font@tbu}{"4F}
1531 \DeclareMathSymbol{\mst@Rho}{\mst@mathord}{\mst@font@tbu}{"50}
1532 \DeclareMathSymbol{\mst@Tau}{\mst@mathord}{\mst@font@tbu}{"54}
1533 \DeclareMathSymbol{\mst@Chi}{\mst@mathord}{\mst@font@tbu}{"58}
 When we in fact use Symbol, we have to correct \Rho and \Chi. And \Digamma is non-existent
 in fact (no F in Symbol, F codes a \Phi).
1534 \ifx\mst@mathord\mathord
 symbolgreek but neither eulergreek nor selfGreek
1535 %% attention le P de Symbol est un \Pi pas un \Rho
1536 \DeclareMathSymbol{\mst@Rho}{\mathord}{mtpsymbol}{"52}
1537 %% attention le X de Symbol est un \Xi pas un \Chi
1538 \DeclareMathSymbol{\mst@Chi}{\mathord}{mtpsymbol}{"43}
1539 %% attention le F de Symbol est un \Phi. Il n'y a pas de \Digamma
1540 \DeclareMathSymbol{\mst@Gamma}{\mathord}{mtpsymbol}{"47}
1541 \DeclareMathSymbol{\mst@Delta}{\mathord}{mtpsymbol}{"44}
1542 \DeclareMathSymbol{\mst@Theta}{\mathord}{mtpsymbol}{"51}
1543 \DeclareMathSymbol{\mst@Lambda}{\mathord}{mtpsymbol}{"4C}
1544 \DeclareMathSymbol{\mst@Xi}{\mathord}{mtpsymbol}{"58}
1545 \DeclareMathSymbol{\mst@Pi}{\mathord}{mtpsymbol}{"50}
1546 \DeclareMathSymbol{\mst@Sigma}{\mathord}{mtpsymbol}{"53}
1547 \DeclareMathSymbol{\mst@Upsilon}{\mathord}{mtpsymbol}{"A1}
1548 \DeclareMathSymbol{\mst@Phi}{\mathord}{mtpsymbol}{"46}
1549 \DeclareMathSymbol{\mst@Psi}{\mathord}{mtpsymbol}{"59}
1550 \DeclareMathSymbol{\mst@Omega}{\mathord}{mtpsymbol}{"57}
1551 \else % de \mst@mathord=\mathord
```
not symbolgreek but eulergreek or selfGreek. Note 2015/10/31 : apparemment à un moment dans le passé je considérais eulergreek et selfGreek comme pouvant être utilisés simultanément car j'avais ici "or both". Mais je laisse tomber tout effort réel de m'en préoccuper.

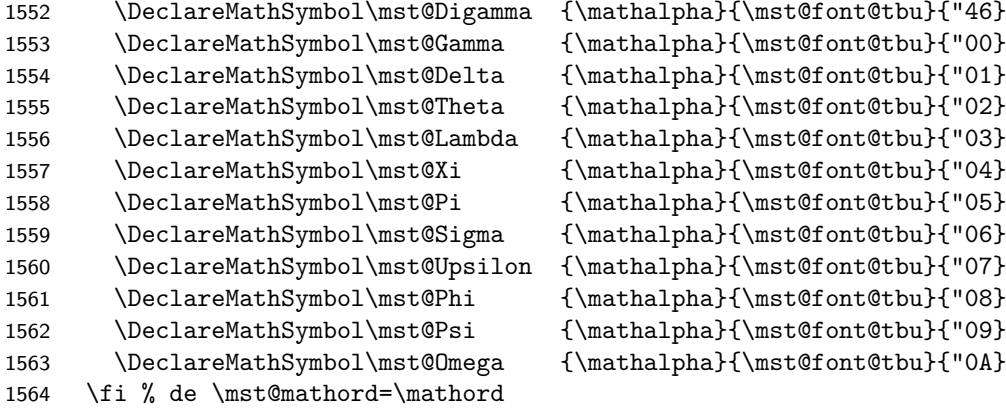

\fi % fin de goahead

There are differences regarding Euler and Symbol with respect to the available var-letters. We include one or two things like the wp and the partial.

The lower case Greek letters in default LAT<sub>E</sub>X are of type mathord. If we use the Euler font it is perhaps better to have them be of type mathalpha

\ifmst@goahead

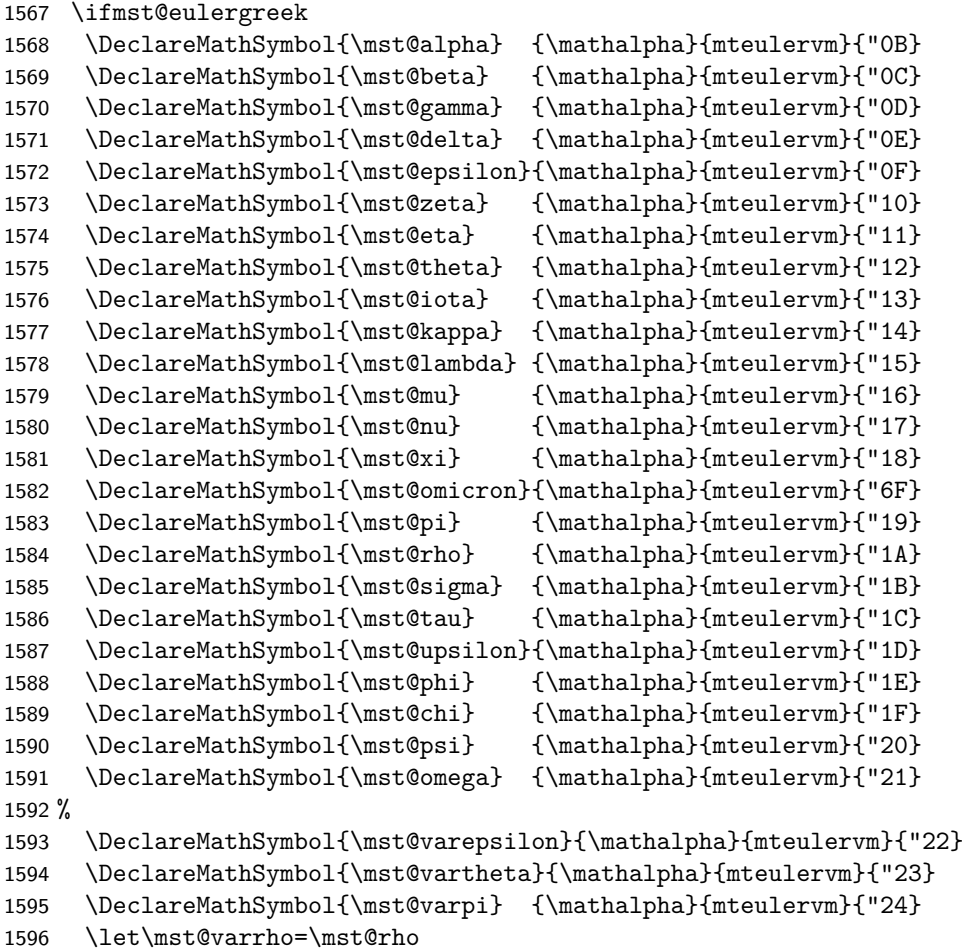

```
1597 \let\mst@varsigma=\mst@sigma
1598 \DeclareMathSymbol{\mst@varphi} {\mathalpha}{mteulervm}{"27}
1599 %
1600 \DeclareMathSymbol{\mst@partial}{\mathalpha}{mteulervm}{"40}
1601 \DeclareMathSymbol{\mst@wp}{\mathalpha}{mteulervm}{"7D}
1602 \DeclareMathSymbol{\mst@ell}{\mathalpha}{mteulervm}{"60}
1603 \else
1604 \ifmst@symbolgreek
1605 \DeclareMathSymbol{\mst@alpha}{\mathord}{mtpsymbol}{"61}
1606 \DeclareMathSymbol{\mst@beta}{\mathord}{mtpsymbol}{"62}
1607 \DeclareMathSymbol{\mst@gamma}{\mathord}{mtpsymbol}{"67}
1608 \DeclareMathSymbol{\mst@delta}{\mathord}{mtpsymbol}{"64}
1609 \DeclareMathSymbol{\mst@epsilon}{\mathord}{mtpsymbol}{"65}
1610 \DeclareMathSymbol{\mst@zeta}{\mathord}{mtpsymbol}{"7A}
1611 \DeclareMathSymbol{\mst@eta}{\mathord}{mtpsymbol}{"68}
1612 \DeclareMathSymbol{\mst@theta}{\mathord}{mtpsymbol}{"71}
1613 \DeclareMathSymbol{\mst@iota}{\mathord}{mtpsymbol}{"69}
1614 \DeclareMathSymbol{\mst@kappa}{\mathord}{mtpsymbol}{"6B}
1615 \DeclareMathSymbol{\mst@lambda}{\mathord}{mtpsymbol}{"6C}
1616 \DeclareMathSymbol{\mst@mu}{\mathord}{mtpsymbol}{"6D}
1617 \DeclareMathSymbol{\mst@nu}{\mathord}{mtpsymbol}{"6E}
1618 \DeclareMathSymbol{\mst@xi}{\mathord}{mtpsymbol}{"78}
1619 \DeclareMathSymbol{\mst@omicron}{\mathord}{mtpsymbol}{"6F}
1620 \DeclareMathSymbol{\mst@pi}{\mathord}{mtpsymbol}{"70}
1621 \DeclareMathSymbol{\mst@rho}{\mathord}{mtpsymbol}{"72}
1622 \DeclareMathSymbol{\mst@sigma}{\mathord}{mtpsymbol}{"73}
1623 \DeclareMathSymbol{\mst@tau}{\mathord}{mtpsymbol}{"74}
1624 \DeclareMathSymbol{\mst@upsilon}{\mathord}{mtpsymbol}{"75}
1625 \DeclareMathSymbol{\mst@phi}{\mathord}{mtpsymbol}{"66}
1626 \DeclareMathSymbol{\mst@chi}{\mathord}{mtpsymbol}{"63}
1627 \DeclareMathSymbol{\mst@psi}{\mathord}{mtpsymbol}{"79}
1628 \DeclareMathSymbol{\mst@omega}{\mathord}{mtpsymbol}{"77}
1629 \let\mst@varepsilon=\mst@epsilon
1630 \DeclareMathSymbol{\mst@vartheta}{\mathord}{mtpsymbol}{"4A}
1631 \DeclareMathSymbol{\mst@varpi}{\mathord}{mtpsymbol}{"76}
1632 \let\mst@varrho=\mst@rho
1633 \DeclareMathSymbol{\mst@varsigma}{\mathord}{mtpsymbol}{"56}
1634 \DeclareMathSymbol{\mst@varphi}{\mathord}{mtpsymbol}{"6A}
1635 \DeclareMathSymbol{\mst@partial}{\mathord}{mtpsymbol}{"B6}
1636 \DeclareMathSymbol{\mst@wp}{\mathord}{mtpsymbol}{"C3}
1637 \fi
1638 \fi
1639 \fi
1640 \ifmst@LGRgreek
1641 % cf http://milde.users.sourceforge.net/LGR/lgrxenc.def.html
1642 % et greek.ldf du package babel
1643 \DeclareMathSymbol{\mst@Alpha}{\mathalpha}{mtlgrfontupper}{65}
1644 \DeclareMathSymbol{\mst@Beta}{\mathalpha}{mtlgrfontupper}{66}
1645 \DeclareMathSymbol{\mst@Epsilon}{\mathalpha}{mtlgrfontupper}{69}
```

```
1646 \DeclareMathSymbol{\mst@Zeta}{\mathalpha}{mtlgrfontupper}{90}
1647 \DeclareMathSymbol{\mst@Eta}{\mathalpha}{mtlgrfontupper}{72}
1648 \DeclareMathSymbol{\mst@Iota}{\mathalpha}{mtlgrfontupper}{73}
1649 \DeclareMathSymbol{\mst@Kappa}{\mathalpha}{mtlgrfontupper}{75}
1650 \DeclareMathSymbol{\mst@Mu}{\mathalpha}{mtlgrfontupper}{77}
1651 \DeclareMathSymbol{\mst@Nu}{\mathalpha}{mtlgrfontupper}{78}
1652 \DeclareMathSymbol{\mst@Omicron}{\mathalpha}{mtlgrfontupper}{79}
1653 \DeclareMathSymbol{\mst@Rho}{\mathalpha}{mtlgrfontupper}{82}
1654 \DeclareMathSymbol{\mst@Tau}{\mathalpha}{mtlgrfontupper}{84}
1655 \DeclareMathSymbol{\mst@Chi}{\mathalpha}{mtlgrfontupper}{81}
1656 %
1657 \DeclareMathSymbol{\mst@Digamma}{\mathalpha}{mtlgrfontlower}{195}
1658 %
1659 \DeclareMathSymbol{\mst@Gamma}{\mathalpha}{mtlgrfontupper}{71}
1660 \DeclareMathSymbol{\mst@Delta}{\mathalpha}{mtlgrfontupper}{68}
1661 \DeclareMathSymbol{\mst@Theta}{\mathalpha}{mtlgrfontupper}{74}
1662 \DeclareMathSymbol{\mst@Lambda}{\mathalpha}{mtlgrfontupper}{76}
1663 \DeclareMathSymbol{\mst@Xi}{\mathalpha}{mtlgrfontupper}{88}
1664 \DeclareMathSymbol{\mst@Pi}{\mathalpha}{mtlgrfontupper}{80}
1665 \DeclareMathSymbol{\mst@Sigma}{\mathalpha}{mtlgrfontupper}{83}
1666 \DeclareMathSymbol{\mst@Upsilon}{\mathalpha}{mtlgrfontupper}{85}
1667 \DeclareMathSymbol{\mst@Phi}{\mathalpha}{mtlgrfontupper}{70}
1668 \DeclareMathSymbol{\mst@Psi}{\mathalpha}{mtlgrfontupper}{89}
1669 \DeclareMathSymbol{\mst@Omega}{\mathalpha}{mtlgrfontupper}{87}
1670 %
1671 \DeclareMathSymbol{\mst@alpha}{\mathalpha}{mtlgrfontlower}{97}
1672 \DeclareMathSymbol{\mst@beta}{\mathalpha}{mtlgrfontlower}{98}
1673 \DeclareMathSymbol{\mst@gamma}{\mathalpha}{mtlgrfontlower}{103}
1674 \DeclareMathSymbol{\mst@delta}{\mathalpha}{mtlgrfontlower}{100}
1675 \DeclareMathSymbol{\mst@epsilon}{\mathalpha}{mtlgrfontlower}{101}
1676 \DeclareMathSymbol{\mst@zeta}{\mathalpha}{mtlgrfontlower}{122}
1677 \DeclareMathSymbol{\mst@eta}{\mathalpha}{mtlgrfontlower}{104}
1678 \DeclareMathSymbol{\mst@theta}{\mathalpha}{mtlgrfontlower}{106}
1679 \DeclareMathSymbol{\mst@iota}{\mathalpha}{mtlgrfontlower}{105}
1680 \DeclareMathSymbol{\mst@kappa}{\mathalpha}{mtlgrfontlower}{107}
1681 \DeclareMathSymbol{\mst@lambda}{\mathalpha}{mtlgrfontlower}{108}
1682 \DeclareMathSymbol{\mst@mu}{\mathalpha}{mtlgrfontlower}{109}
1683 \DeclareMathSymbol{\mst@nu}{\mathalpha}{mtlgrfontlower}{110}
1684 \DeclareMathSymbol{\mst@xi}{\mathalpha}{mtlgrfontlower}{120}
1685 \DeclareMathSymbol{\mst@omicron}{\mathalpha}{mtlgrfontlower}{111}
1686 \DeclareMathSymbol{\mst@pi}{\mathalpha}{mtlgrfontlower}{112}
1687 \DeclareMathSymbol{\mst@rho}{\mathalpha}{mtlgrfontlower}{114}
1688 \DeclareMathSymbol{\mst@sigma}{\mathalpha}{mtlgrfontlower}{115}
1689 \DeclareMathSymbol{\mst@tau}{\mathalpha}{mtlgrfontlower}{116}
1690 \DeclareMathSymbol{\mst@upsilon}{\mathalpha}{mtlgrfontlower}{117}
1691 \DeclareMathSymbol{\mst@phi}{\mathalpha}{mtlgrfontlower}{102}
1692 \DeclareMathSymbol{\mst@chi}{\mathalpha}{mtlgrfontlower}{113}
1693 \DeclareMathSymbol{\mst@psi}{\mathalpha}{mtlgrfontlower}{121}
1694 \DeclareMathSymbol{\mst@omega}{\mathalpha}{mtlgrfontlower}{119}
```

```
1695 %
                      1696 \DeclareMathSymbol{\mst@digamma}{\mathalpha}{mtlgrfontlower}{147}
                      1697 % only varsigma defined (I should check this again)
                      1698 \DeclareMathSymbol{\mst@varsigma}{\mathalpha}{mtlgrfontlower}{99}
                      1699 \fi
     \MTstandardgreek
1.3d 2014/05/23 defines the commands \MTstandardgreek and \MTcustomgreek for package
       \MTcustomgreek
\MTrecordstandardgreek
to load math packages after mathastext.
                       and user. I leave \MTrecordstandardgreek undocumented as I don't want to encourage people
                         1.3h 2015/10/31: corrected \MTcustomgreek as it caused \ell to become undefined under
                       option symbolgreek and, much more catastrophic, caused \alpha, etc.. to become undefined
                       under option selfGreek !
                      1700 \newcommand*{\MTstandardgreek}{}
                      1701 \newcommand*{\MTcustomgreek}{}
                     1702 \newcommand*{\MTrecordstandardgreek}{}
                     1703 \ifmst@customgreek
                     1704 \renewcommand*{\MTrecordstandardgreek}{%
                     1705 \let\mst@origAlpha\Alpha
                      1706 \let\mst@origBeta\Beta
                     1707 \let\mst@origGamma\Gamma
                     1708 \let\mst@origDelta\Delta
                     1709 \let\mst@origEpsilon\Epsilon
                     1710 \let\mst@origZeta\Zeta
                     1711 \let\mst@origEta\Eta
                     1712 \let\mst@origTheta\Theta
                     1713 \let\mst@origIota\Iota
                     1714 \let\mst@origKappa\Kappa
                     1715 \let\mst@origLambda\Lambda
                     1716 \let\mst@origMu\Mu
                     1717 \let\mst@origNu\Nu
                     1718 \let\mst@origXi\Xi
                     1719 \let\mst@origOmicron\Omicron
                     1720 \let\mst@origPi\Pi
                     1721 \let\mst@origRho\Rho
                     1722 \let\mst@origSigma\Sigma
                     1723 \let\mst@origTau\Tau
                     1724 \let\mst@origUpsilon\Upsilon
                     1725 \let\mst@origPhi\Phi
                     1726 \let\mst@origChi\Chi
                     1727 \let\mst@origPsi\Psi
                     1728 \let\mst@origOmega\Omega
                     1729 %
                     1730 \let\mst@origalpha\alpha
                     1731 \let\mst@origbeta\beta
                     1732 \let\mst@origgamma\gamma
                     1733 \let\mst@origdelta\delta
                     1734 \let\mst@origepsilon\epsilon
                     1735 \let\mst@origvarepsilon\varepsilon
```
\let\mst@origzeta\zeta

```
1737 \let\mst@origeta\eta
1738 \let\mst@origtheta\theta
1739 \let\mst@origvartheta\vartheta
1740 \let\mst@origiota\iota
1741 \let\mst@origkappa\kappa
1742 \let\mst@origlambda\lambda
1743 \let\mst@origmu\mu
1744 \let\mst@orignu\nu
1745 \let\mst@origxi\xi
1746 \let\mst@origomicron\omicron
1747 \let\mst@origpi\pi
1748 \let\mst@origvarpi\varpi
1749 \let\mst@origrho\rho
1750 \let\mst@origvarrho\varrho
1751 \let\mst@origsigma\sigma
1752 \let\mst@origvarsigma\varsigma
1753 \let\mst@origtau\tau
1754 \let\mst@origupsilon\upsilon
1755 \let\mst@origphi\phi
1756 \let\mst@origvarphi\varphi
1757 \let\mst@origchi\chi
1758 \let\mst@origpsi\psi
1759 \let\mst@origomega\omega
1760 \let\mst@origDigamma\Digamma
1761 \let\mst@origdigamma\digamma
1762 %
1763 \let\mst@origpartial\partial
1764 \let\mst@origwp\wp
1765 \let\mst@origell\ell }
1766 \MTrecordstandardgreek
1767 \renewcommand*{\MTstandardgreek}{%
1768 \let\Alpha\mst@origAlpha
1769 \let\Beta\mst@origBeta
1770 \let\Gamma\mst@origGamma
1771 \let\Delta\mst@origDelta
1772 \let\Epsilon\mst@origEpsilon
1773 \let\Zeta\mst@origZeta
1774 \let\Eta\mst@origEta
1775 \let\Theta\mst@origTheta
1776 \let\Iota\mst@origIota
1777 \let\Kappa\mst@origKappa
1778 \let\Lambda\mst@origLambda
1779 \let\Mu\mst@origMu
1780 \let\Nu\mst@origNu
1781 \let\Xi\mst@origXi
1782 \let\Omicron\mst@origOmicron
1783 \let\Pi\mst@origPi
1784 \let\Rho\mst@origRho
1785 \let\Sigma\mst@origSigma
```
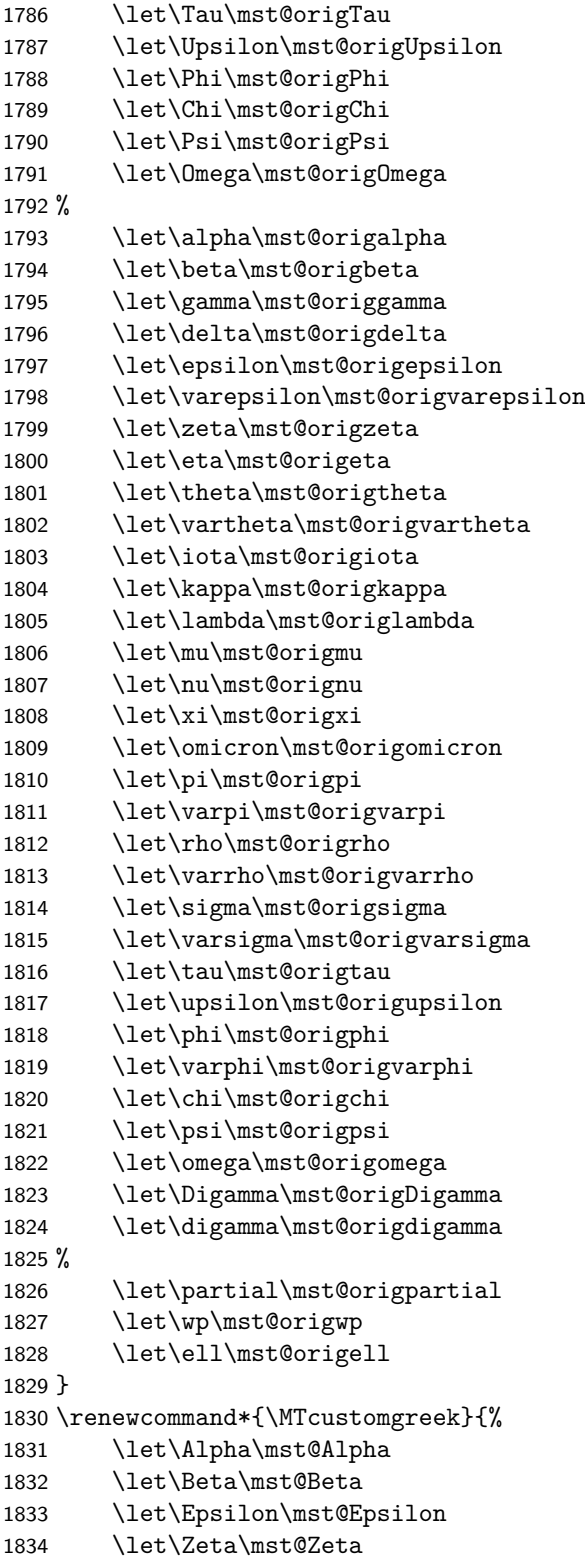

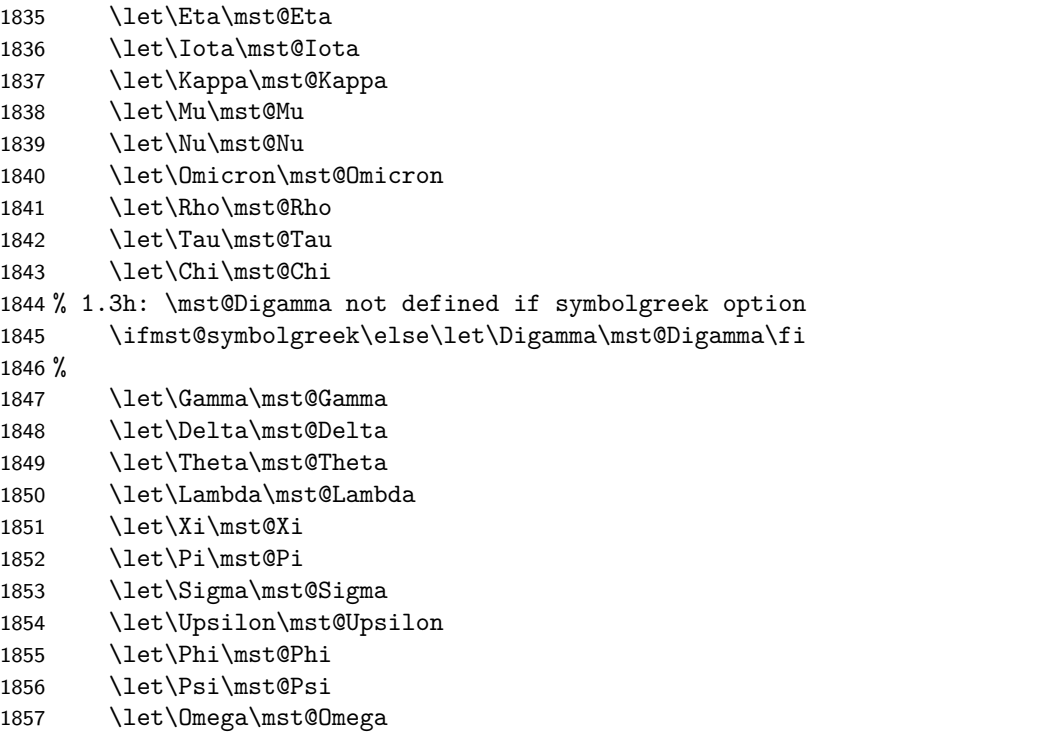

1.3h 2015/10/31 adds this conditional to correct the bad bug in 1.3d 2014/05/23 which caused \alpha etc... to become undefined under option selfGreek.

# \ifmst@selfGreek\else

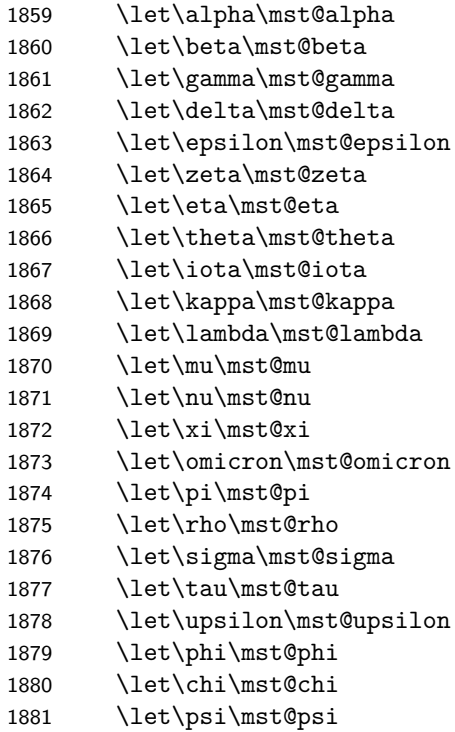

```
1882 \let\omega\mst@omega
       1883 % 1.3h: digamma only defined with option LGRgreek:
       1884 \ifmst@LGRgreek\let\digamma\mst@digamma\fi
       1885 %
       1886 \let\varsigma\mst@varsigma
       1887 % conditional added 1.3h 2015/10/31
       1888 \ifmst@LGRgreek\else
       1889 \let\varepsilon\mst@varepsilon
       1890 \let\vartheta\mst@vartheta
       1891 \let\varpi\mst@varpi
       1892 \let\varrho\mst@varrho
       1893 \let\varphi\mst@varphi
       1894 %
       1895 \let\partial\mst@partial
       1896 \let\wp\mst@wp
       1897 % 1.3h: no \mst@ell if symbolgreek (bugfix 1.3h 2015/10/31)
       1898 \ifmst@symbolgreek\else\let\ell\mst@ell\fi
       1899 \fi
       1900 \fi
       1901 }
       1902 \fi
       1903 \let\Mathastextstandardgreek\MTstandardgreek
       1904 \let\Mathastextcustomgreek\MTcustomgreek
       1905 \ifmst@subdued\else\MTcustomgreek\fi
\inodot
In 1.0, I had them of type mathord, here I choose mathalpha. If I used \i and \j from the text
\jnodot
font the problem would be with the fontsize, if in scriptstyle. The amsmath \text would do the
        trick.
```
1.14b 2011/04/02: again this bug in the EU1/EU2 encoding part, as in the code redefining \$ etc in math mode (see above). Fixed.

1.3l 2016/01/29: anticipating TL2016 fontspec's switch to TU.

```
1906 \edef\mst@tmp@enc{\encodingdefault}
1907 \mst@goaheadtrue
1908 \if1\mst@OneifUniEnc
1909 % Unicode engine and font
1910 \mst@Umathchardef\inodot="7 \symmtletterfont "0131 \relax
1911 \mst@Umathchardef\jnodot="7 \symmtletterfont "0237 \relax
1912 \else
1913 \ifx\mst@tmp@enc\mst@ti % T1
1914 \DeclareMathSymbol{\inodot}{\mathalpha}{mtletterfont}{25}
1915 \DeclareMathSymbol{\jnodot}{\mathalpha}{mtletterfont}{26}
1916 \elllse
1917 \ifx\mst@tmp@enc\mst@oti % OT1
1918 \DeclareMathSymbol{\inodot}{\mathalpha}{mtletterfont}{16}
1919 \DeclareMathSymbol{\jnodot}{\mathalpha}{mtletterfont}{17}
1920 \else
1921 \ifx\mst@tmp@enc\mst@lyi % LY1
1922 \DeclareMathSymbol{\inodot}{\mathalpha}{mtletterfont}{16}
1923 \DeclareMathSymbol{\jnodot}{\mathalpha}{mtletterfont}{17}
```

```
1924 \else
1925 \ifmst@XeOrLua\mst@goaheadfalse\else
1926 \DeclareMathSymbol{\inodot}{\mathalpha}{mtletterfont}
1927 {\expandafter\the\expandafter\csname\mst@tmp@enc\string\i\endcsname}
1928 \DeclareMathSymbol{\jnodot}{\mathalpha}{mtletterfont}
1929 {\expandafter\the\expandafter\csname\mst@tmp@enc\string\j\endcsname}
1930 \fi
1931 \fi\fi\fi\fi
1932 \ifmst@defaultimath\else\typeout{** \string\i\space and \string\j\space}
1933 \ifmst@goahead
1934 \renewcommand*{\imath}{\inodot}
1935 \renewcommand*{\jmath}{\jnodot}
1936 \let\mst@oldi\i \let\mst@oldj\j
1937 \DeclareRobustCommand*{\i}{\ifmmode\inodot\else\mst@oldi\fi}
1938 \DeclareRobustCommand*{\j}{\ifmmode\jnodot\else\mst@oldj\fi}
1939 \fi
1940 \fi
```
math accents I don't know how to get from the encoding to the slot positions of the accents (apart from going to look at all possible encodings definition files and putting this info here). In standard LATEX, the mathaccents are taken from the 'operators' font. So we do the same here. Of course there is the problem that the user can define math versions with different encodings. Here I take T1 if it was the default at the time of loading the package, else OT1. 1.12b: I add LY1 which is quasi like OT1

```
1941 \edef\mst@tmp@enc{\encodingdefault} %% rather one too many than sorry
1942 \ifmst@mathaccents\typeout{** math accents}
1943 \ifx\mst@ti\mst@tmp@enc
1944 \DeclareMathAccent{\acute}{\mathalpha}{mtoperatorfont}{1}
1945 \DeclareMathAccent{\grave}{\mathalpha}{mtoperatorfont}{0}
1946 \DeclareMathAccent{\ddot}{\mathalpha}{mtoperatorfont}{4}
1947 \DeclareMathAccent{\tilde}{\mathalpha}{mtoperatorfont}{3}
1948 \DeclareMathAccent{\bar}{\mathalpha}{mtoperatorfont}{9}
1949 \DeclareMathAccent{\breve}{\mathalpha}{mtoperatorfont}{8}
1950 \DeclareMathAccent{\check}{\mathalpha}{mtoperatorfont}{7}
1951 \DeclareMathAccent{\hat}{\mathalpha}{mtoperatorfont}{2}
1952 \DeclareMathAccent{\dot}{\mathalpha}{mtoperatorfont}{10}
1953 \DeclareMathAccent{\mathring}{\mathalpha}{mtoperatorfont}{6}
1954 \else
1955 \DeclareMathAccent{\acute}{\mathalpha}{mtoperatorfont}{19}
1956 \DeclareMathAccent{\grave}{\mathalpha}{mtoperatorfont}{18}
1957 \DeclareMathAccent{\ddot}{\mathalpha}{mtoperatorfont}{127}
1958 \DeclareMathAccent{\tilde}{\mathalpha}{mtoperatorfont}{126}
1959 \DeclareMathAccent{\bar}{\mathalpha}{mtoperatorfont}{22}
1960 \DeclareMathAccent{\breve}{\mathalpha}{mtoperatorfont}{21}
1961 \DeclareMathAccent{\check}{\mathalpha}{mtoperatorfont}{20}
1962 \DeclareMathAccent{\hat}{\mathalpha}{mtoperatorfont}{94}
1963 \DeclareMathAccent{\dot}{\mathalpha}{mtoperatorfont}{95}
1964 \DeclareMathAccent{\mathring}{\mathalpha}{mtoperatorfont}{23}
1965 \ifx\mst@lyi\mst@tmp@enc % LY1 encoding
```

```
1966 \DeclareMathAccent{\dot}{\mathalpha}{mtoperatorfont}{5}
1967 \else
1968 \ifx\mst@oti\mst@tmp@enc\else
1969 \typeout{** mathastext: math accents have been assumed to be^^J%
1970 ** as in OT1 encoding.}
1971 \fi
1972 \fi
1973 \fi\fi
```
Math sizes I took the code for \Huge and \HUGE from the moresize package of Christian CORNELSSEN

```
1974 \ifmst@defaultsizes\else
1975 \providecommand\@xxxpt{29.86}
1976 \providecommand\@xxxvipt{35.83}
1977 \ifmst@twelve
1978 \def\Huge{\@setfontsize\Huge\@xxxpt{36}}
1979 \def\HUGE{\@setfontsize\HUGE\@xxxvipt{43}}
1980 \typeout{** \protect\Huge\space and \protect\HUGE\space have been (re)-defined.}
1981 \else
1982 \def\HUGE{\@setfontsize\HUGE\@xxxpt{36}}
1983 \typeout{** \protect\HUGE\space has been (re)-defined.}
1984 \fi
 I choose rather big subscripts.
1985 \def\defaultscriptratio{.8333}
1986 \def\defaultscriptscriptratio{.7}
1987 \DeclareMathSizes{9}{9}{7}{5}
1988 \DeclareMathSizes{\@xpt}{\@xpt}{8}{6}
1989 \DeclareMathSizes{\@xipt}{\@xipt}{9}{7}
1990 \DeclareMathSizes{\@xiipt}{\@xiipt}{10}{8}
1991 \DeclareMathSizes{\@xivpt}{\@xivpt}{\@xiipt}{10}
1992 \DeclareMathSizes{\@xviipt}{\@xviipt}{\@xivpt}{\@xiipt}
1993 \DeclareMathSizes{\@xxpt}{\@xxpt}{\@xviipt}{\@xivpt}
1994 \DeclareMathSizes{\@xxvpt}{\@xxvpt}{\@xxpt}{\@xviipt}
1995 \DeclareMathSizes{\@xxxpt}{\@xxxpt}{\@xxvpt}{\@xxpt}
1996 \DeclareMathSizes{\@xxxvipt}{\@xxxvipt}{\@xxxpt}{\@xxvpt}
1997 \typeout{** mathastext has declared larger sizes for subscripts.^^J%
1998 ** To keep LaTeX defaults, use option 'defaultmathsizes\string'.}
1999 \fi
```
\MTeverymathoff 1.3i 2016/01/06 Compatibility patch with \url from url.sty and \url/\nolinkurl from hyperref.sty.

> 1.3j 2016/01/15 renamed the macro from \MTactivemathoff to \MTeverymathoff, as it is not exclusively a matter of math active characters due to \MTeasynonlettersdonotobeymathxx.

```
2000 \newcommand*\MTeverymathoff {%
2001 \MTnormalasterisk
2002 \MTnormalprime
2003 \MTnonlettersdonotobeymathxx
2004 \MTeasynonlettersdonotobeymathxx
2005 \MTmathstandardletters
```
}%

```
2007 \AtBeginDocument {%
2008 \@ifpackageloaded{hyperref}
2009 {\def\Hurl{\begingroup\MTeverymathoff\Url}}
2010 {\@ifpackageloaded{url}{\DeclareUrlCommand\url{\MTeverymathoff}}{}}%
2011 }%
```
\MTeverymathdefault 1.3j 2016/01/15 Customizable command which gets executed by \MTversion except when switching to normal/bold if option subdued. The included \MTicinmath does \MTmathactivelet ters which will also activate the math skips around letters.

> The \MTeverymathdefault does not include \MTmathoperatorsobeymathxx as the latter does not correspond to something done during execution of \the\everymath.

> Should I put \let\newmcodes@\mst@newmcodes@ here too ? No, it is not done at everymath. During the loading, the (non subdued) package does \MTactiveasterisk (if option asterisk), \MTprimedoesskip, \MTeasynonlettersobeymathxx and \MTmathactiveletters. There is some code at begin document for decisions about italic corrections, this code does not emit again \MTmathactiveletters, hence a \MTmathstandardletters in the preamble is not overruled. Furthermore the at begin document code will not overrule user emitted \MTnoicinmath etc... commands in the preamble.

> And user can employ \MTnormalexists, etc..., from inside the preamble, it will not be overruled (as it is delayed at begin document to after **mathastext** dealings).

2012 \newcommand\*\MTeverymathdefault {%

2013 \MTactiveasterisk

2014 \MTprimedoesskip

2015 \MTeasynonlettersobeymathxx

2016 \MTicinmath

2017 }%

2018 \endinput